# FROMTHE LIBRARY TOYOUR LAPTOP:

The Digitizing Louisiana Newspapers
Project Brings Historical Louisiana
Newspapers to YOU!

A Presentation for Natchitoches Parish Library By Laura Charney, Project Manager for D.L.N.P. Wednesday March 21, 2012

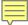

# LOUISIANA NEWSPAPERS

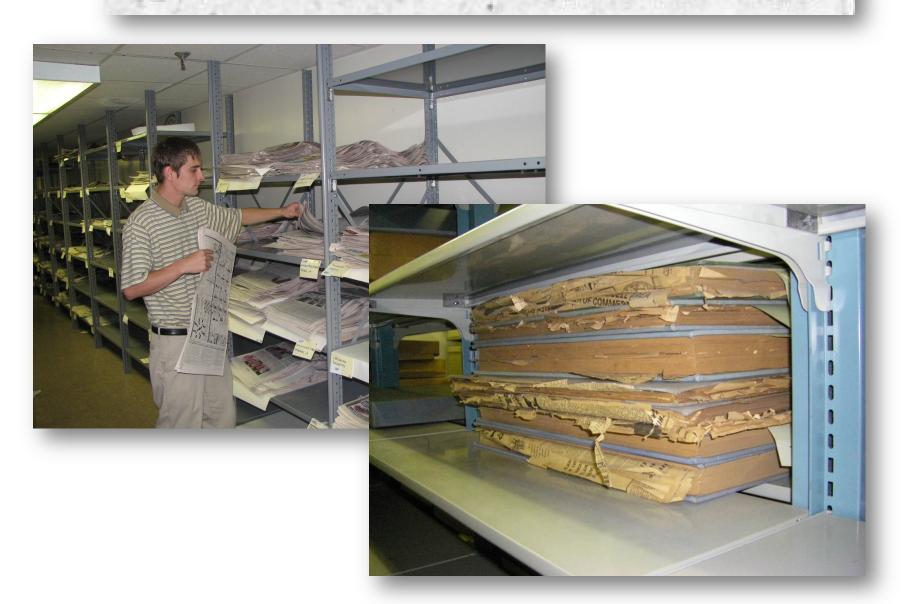

# family history

#### BAPTISMS.

Katherine Elise, daughter of Wm. J. Zeringue and Susie Elise Gersdorf. Sponsors, John William Zeringue and Lillian Knowles.

John William, son of Jno. W. Ford and Annie Louise McNeely. Sponsors, Philip Frawley and Mrs. Wm. Ford.

#### DIED.

WOODS.— At her residence in Jackson, La., on Thursday, August 23d., 1877, Mrs. Wm. H. Woods, eldest daughter of the late Col. Thos. H. Oswald, aged 56 years.

## NADLER-SMITHA

The Journal is requested to announce the marriage of Mr. Carl S. Nadier to Miss Genevieve Smitha. The ceremony will be performed at the Episcopal Church, Tallulan, next Wednesday morning at ten o'clock.

We are requested to extend to the friends of both of the young folks an invitation to attend the ceremony which has been hastened by unexpected events which prevented formal invitations.

# business

# -AND-

# politics

R. W. TURNER.

Attorney at Law, Bellevue, La., All business entrusted to him will receive prompt and energetic attention.

A. W. ROYSDON. Attorney at Law.

Shreveport, La.

W. C. GULLETT. W. W. CARLOSS. GULLETT, CARLOSS & Co.,

33 Natches street. New Orleans, La. Liberal advances made on Consignments.

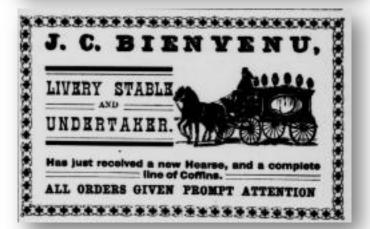

## Declines To Act In Martin Bond Case.

New Orleans Daily States.

Baton Rouge, La., June 29 .-Governor Pleasant has declined to take any steps attacking the bond of Wade O. Martin, sheriff of St. Martin parish.

It seems that after Mr. Martin's defeat as Democratic candidate for Congress against Whit Martin, the Progressive, the police jury of St. Martin made an attack on the bond Mr. Martin had given as sheriff.

#### RACING MORSES FOR SALE

RAINLAND-Registered Stalllion JOE CASTER-Registered mure

V. A. LEDOTE L. BRESVESU

#### LEGISLATOR OF GEORGIA

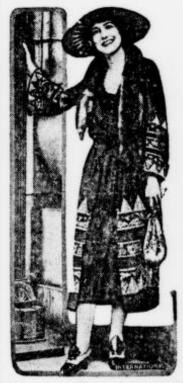

Mrs. Bessie Kempton, who is the first woman to be elected and admitted to the Georgia state legislature. She has been active in women's clubs and general politics for some time, and her election is the culmination of her public career.

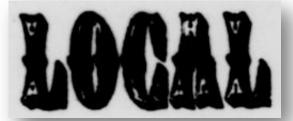

# -AND- International

Beer on Ice, 3 bottles for 25 cts at Bonin Grocery Co.

-Mr. Ramay Bisuvenu of Port Barre was in town last Sunday.

-Mr. Marcel de Mahy of New Orleans was visiting here this work.

Mr. J. W. Bailey of Washington spent several days here this week.

-California Claret and White Wines, the best to be had at Geo. J. Olivier.

-Miss Adole Nash is here visiting the Gauthier family on Live Oak plantation.

# ARCADIA TERRITORY FOR OIL

Citizens of Arcadia and Surrounding Community Look Forward to the Beginning of Operations by the Discoverers of the Famous Haynesville Field

Exact Location Not Known, Block Constitut With Counting At 1

-Miss Cameola Bienvenu left Friday for Thibodaux where she will teach in the public school of that parish.

# **NEW LINE FINISHED**

TRANS-CONTINENTAL AUSTRALIA MEANS MUCH.

#### "MOVING DAY" ON ITALIAN FRONT

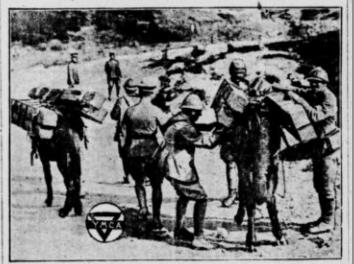

The photo above, one of the latest from the Italian front, shows a nu of Y. M. C. A. workers and soldiers taking the makings of a "Y" but to an isolated army post so that it can be put up. It gives an illuminating idea of some of the difficulties incident to war work.

# Community -AND- SOCIAL

Eighth Annual

Louisiana State Mair

SHREVEPORT EXPOSITION.

OCTOBER 30 and 31, NOVEMBER 1, 2, 3 and 4, 1893

PREMIUMS AND PURSES \$30,000!

C. J. FOSTER. President.

JOHN J. HORAN, Secretary

#### BIRTHDAY PARTY.

Mrs. Choate of Pacific Ave., entertained at a party in honor of her little daughter, Velma. 'Games were played and a jolly time was spent by the young folks.

### Levee Board Meeting

Atchafalaya Basin Levee Board Holds Meeting at St. Martinville

To Hear Protest of People Overflowed by Atchafalaya Levee.

Governor Sanders Present at Meeting.

# St. Martinville to Celebrate MARDI GRAS

The Woodmen are arranging to give the people of St. Martinville and surrounding country a real old fashioned Mardi Gras celebration consisting of a Grand Parade headed by The King and Queen.

An Athletic Tournament will be held at the High School ground immediately after the Parade.

Ellaborate Floats and decorated Automobiles will be a feature of the Parade.

The day will close with a Torchlight Procession and Grand Ball.

Every body invited come and bring your family.

Remember the day

Mardi Gras Feb.

# Preservation.

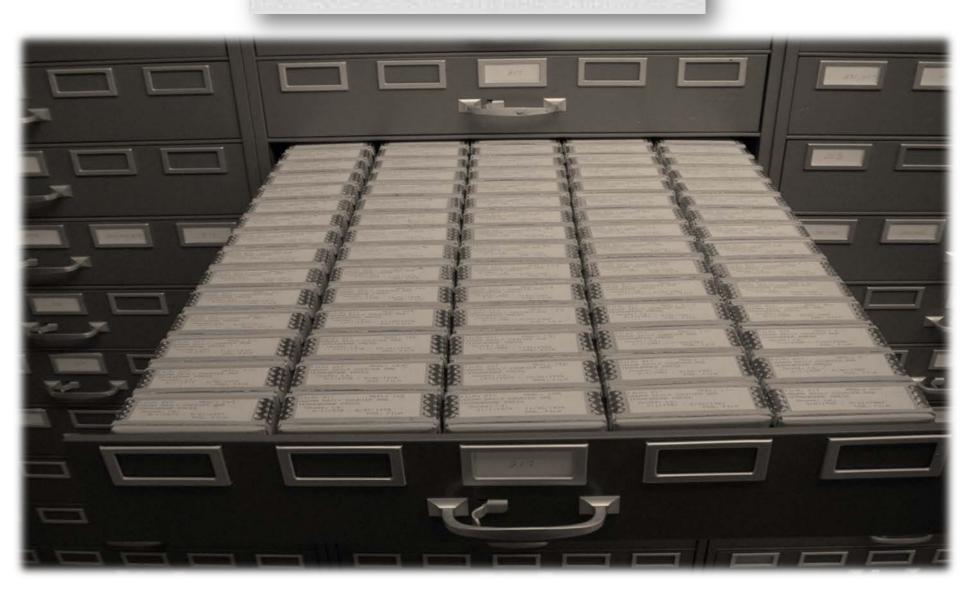

# searching history

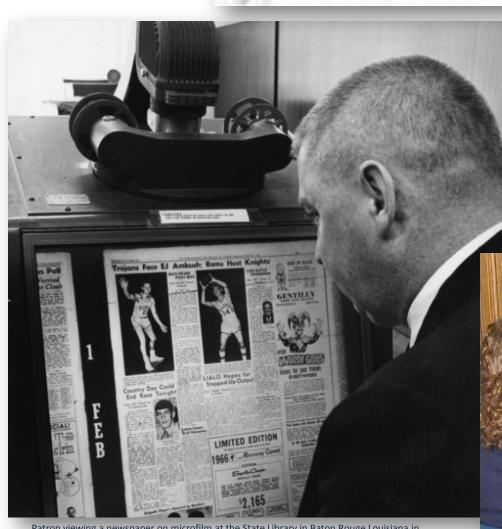

Patron viewing a newspaper on microfilm at the State Library in Baton Rouge Louisiana in 1965/ Courtesy of Louisiana State Library

# **CHRONICLING AMERICA**

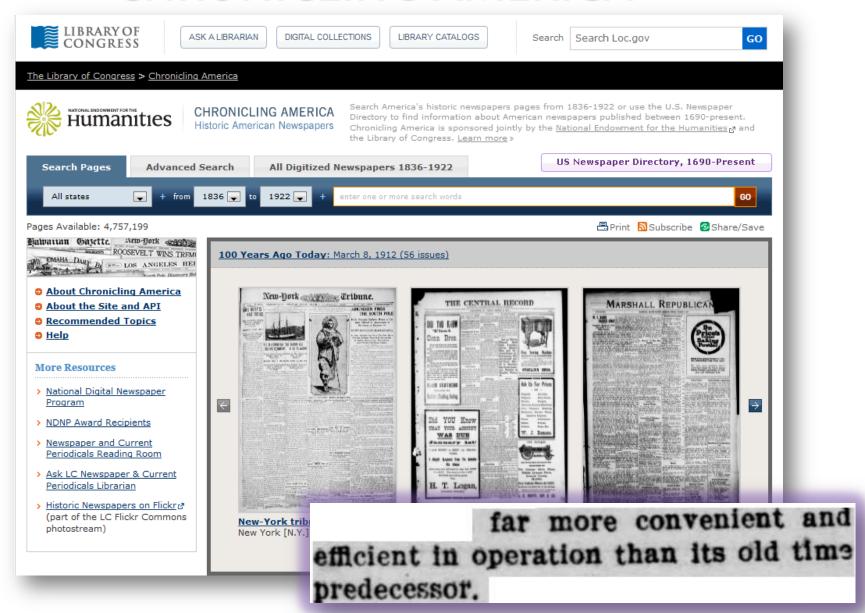

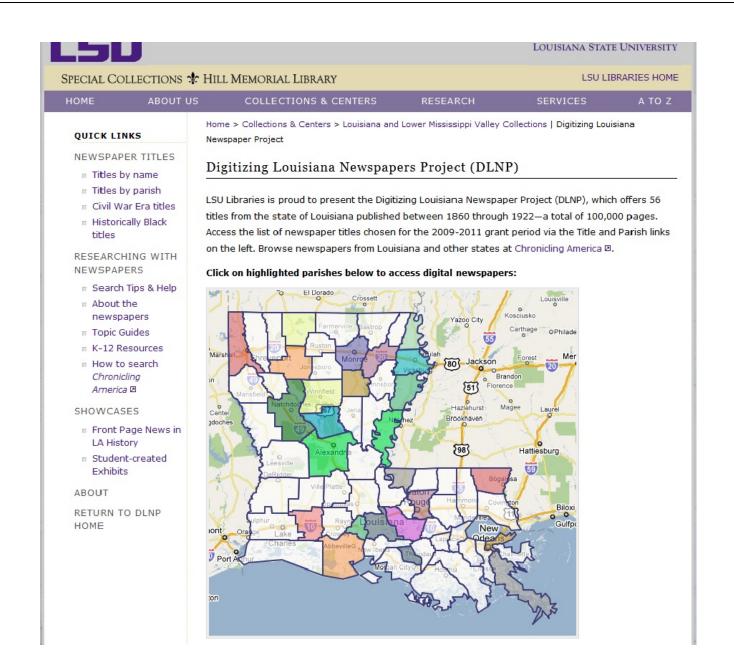

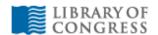

ASK A LIBRARIAN

DIGITAL COLLECTIONS

LIBRARY CATALOGS

Search

Search Loc.gov

GO

#### The Library of Congress > Chronicling America

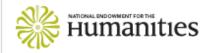

#### CHRONICLING AMERICA Historic American Newspapers

Search America's historic newspapers pages from 1836-1922 or use the U.S. Newspaper Directory to find information about American newspapers published between 1690-present. Chronicling America is sponsored jointly by the <u>National Endowment for the Humanities</u> and the Library of Congress. <u>Learn more</u> »

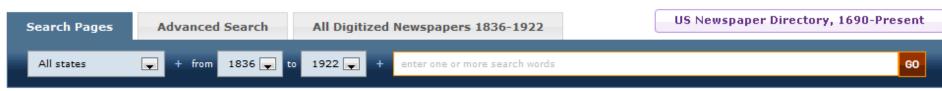

Pages Available: 4,757,199

Intration Objects. Acto Jork

ROOSEVELT WINS TREM

CMAHA DAILY BE SEE LOS ANGELES HEI

- About Chronicling America
- About the Site and API
- Recommended Topics
- Help

#### More Resources

- National Digital Newspaper Program
- > NDNP Award Recipients
- Newspaper and Current Periodicals Reading Room
- Ask LC Newspaper & Current Periodicals Librarian
- Historic Newspapers on Flickr
   Mistoric Newspapers on Flickr
   (part of the LC Flickr Commons photostream)

#### 100 Years Ago Today: March 8, 1912 (56 issues)

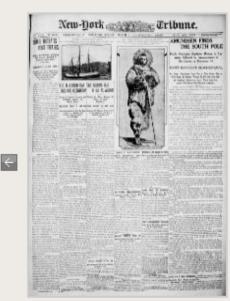

New-York tribune. (14pp.) New York [N.Y.]

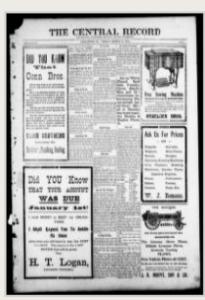

The central record. (6pp.) Lancaster, Ky.

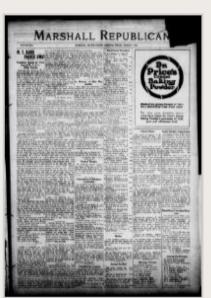

□ Print Subscribe Share/Save

The Marshall republican. (8pp.)
Marshall, Saline County, Mo.

 $\rightarrow$ 

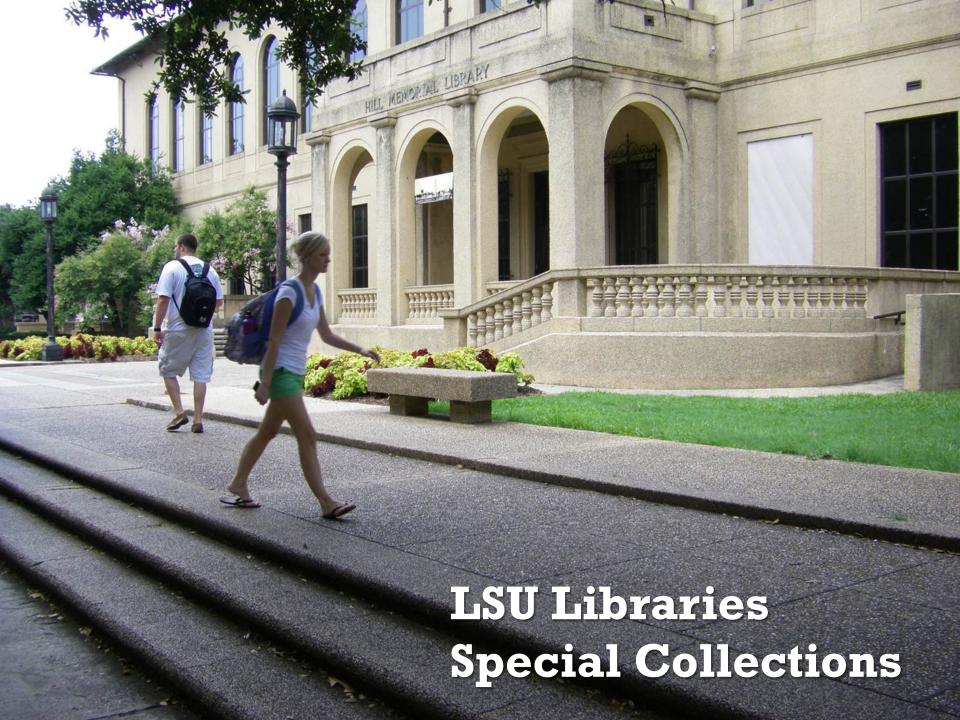

# National Digital Newspaper Program (NDNP)

A partnership between the Library of Congress and the National Endowment for the Humanities

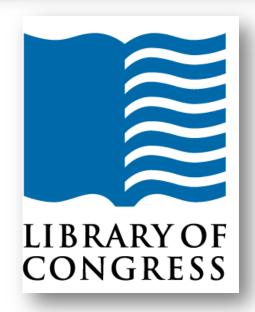

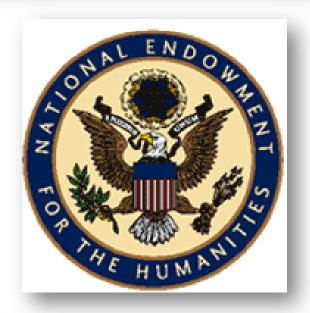

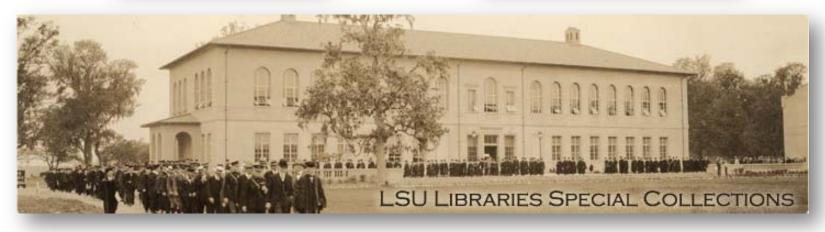

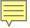

Abbeville Progress

The Banner-Democrat

The Bienville Democrat

**Bogalusa** Enterprise

The Caldwell Watchman

The Carrollton Sun

Claiborne Guardian

Colfax Chronicle: 1876

Colfax Chronicle: 1877

Comrade

Concordia Eagle

Concordia Sentinel

Constitutional

Daily Gazette and Comet

Daily Telegraph

The Era-leader

Feliciana Sentinel

Gazette and Sentinel

The Herald

Homer Guardian

The Jennings Daily Record

The Lafayette Gazette

Louisiana Capitolian

Louisiana Democrat

The Louisiana Populist

Lower Coast Gazette

Lumberjack

The Madison Journal

**Madison Times** 

The Morning Star and Catholic

Messenger

Natchitoches Spectator

The New Orleans Crescent

Ouachita Telegraph

People's Vindicator

**Progress** 

Rapides Gazette

The Rice Belt Journal

Richland Beacon

The Semi-weekly Natchitoches Times

Semi-weekly News

The Semi-weekly Shreveport News

Shreveport Daily News

Shreveport News

Shreveport Semi-Weekly News: 1861

Shreveport Semi-Weekly News: 1865

Shreveport Weekly News: 1861 Shreveport Weekly News: 1862 Shreveport Weekly News: 1866

Tensas Gazette True Democrat

Voice of the People

The Weekly Messenger

West Feliciana Sentinel

Woman's Enterprise

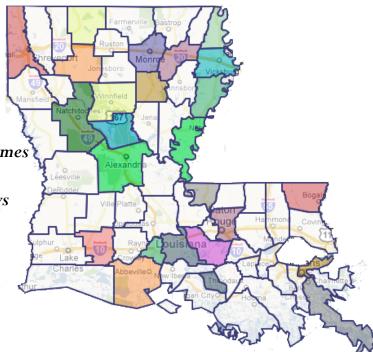

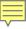

Baton Rouge Gazette†

The Caucasian

The Donaldsonville Chief

The Feliciana Democrat

Houma Ceres†

The Houma Courier †

The Lafayette Advertiser †

The Louisiana Cotton-Boll†

Le Louisianais†

Louisianian

The Meridional\*

Le Meschacébé†

Le Messager †

New Orleans Daily Crescent

The New Orleans Daily Democrat

The Opelousas Courier†

El Pelayo ‡

Pioneer of Assumption †

Le Pioneer de l'Assomption †

The Planters' Banner†

Pointe Coupee Democrat†

Semi-weekly Louisianian

The Southern Sentinel

The South-western

St. Landry Clarion†

St. Tammany Farmer

Sugar Planter

True American

The Weekly Louisianian†

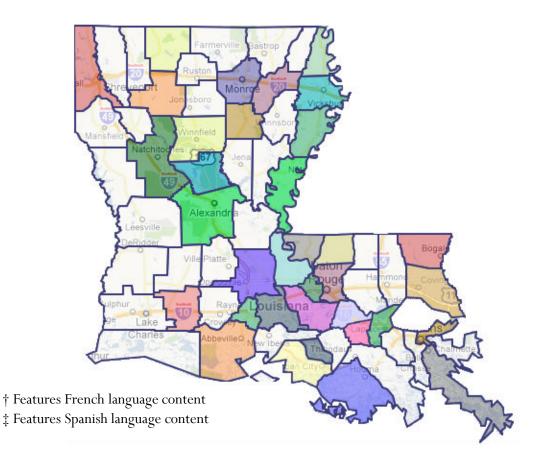

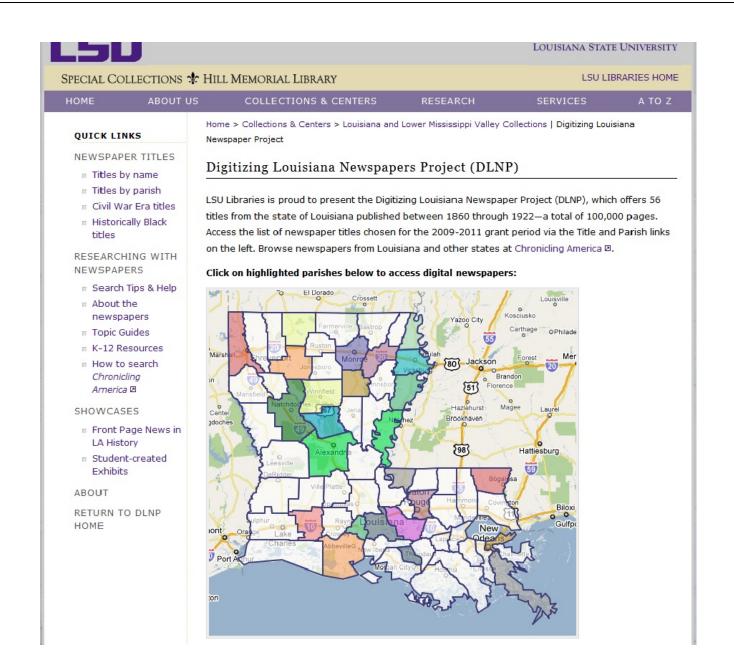

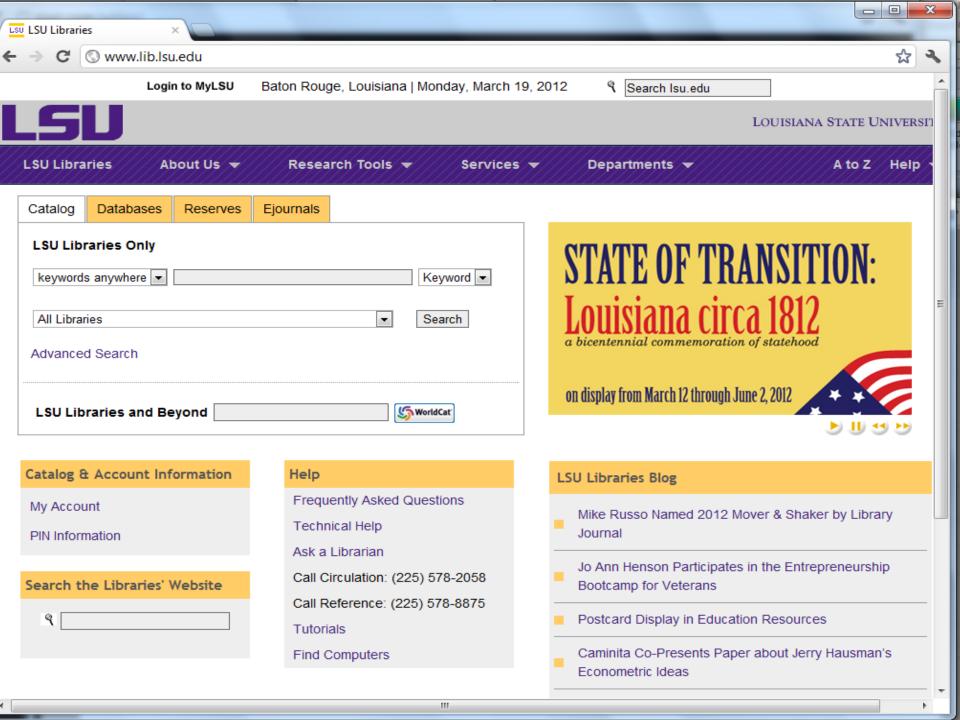

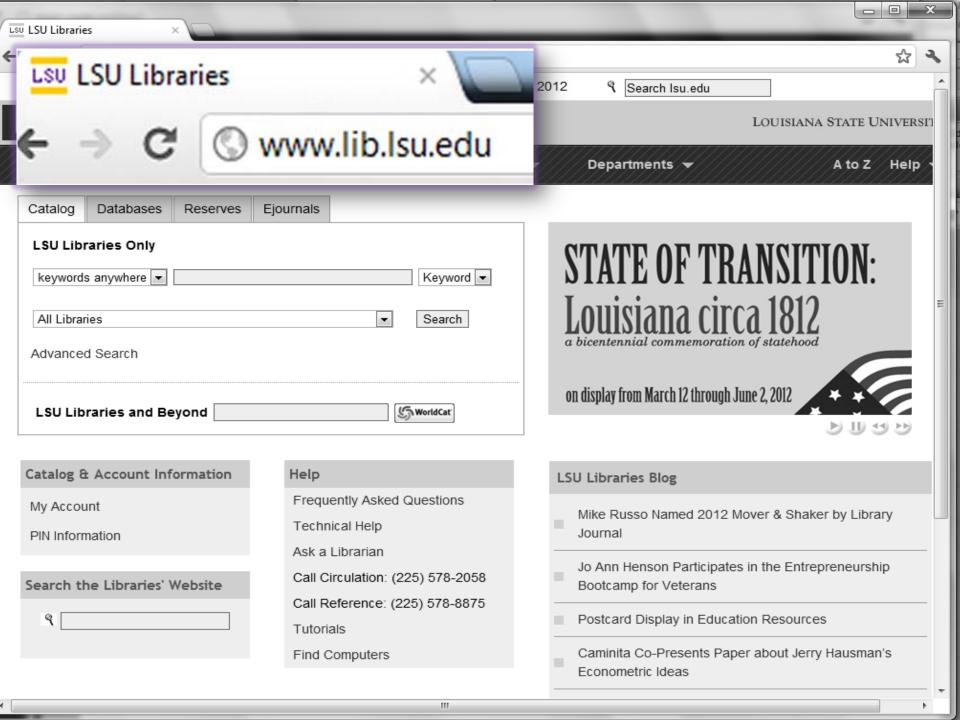

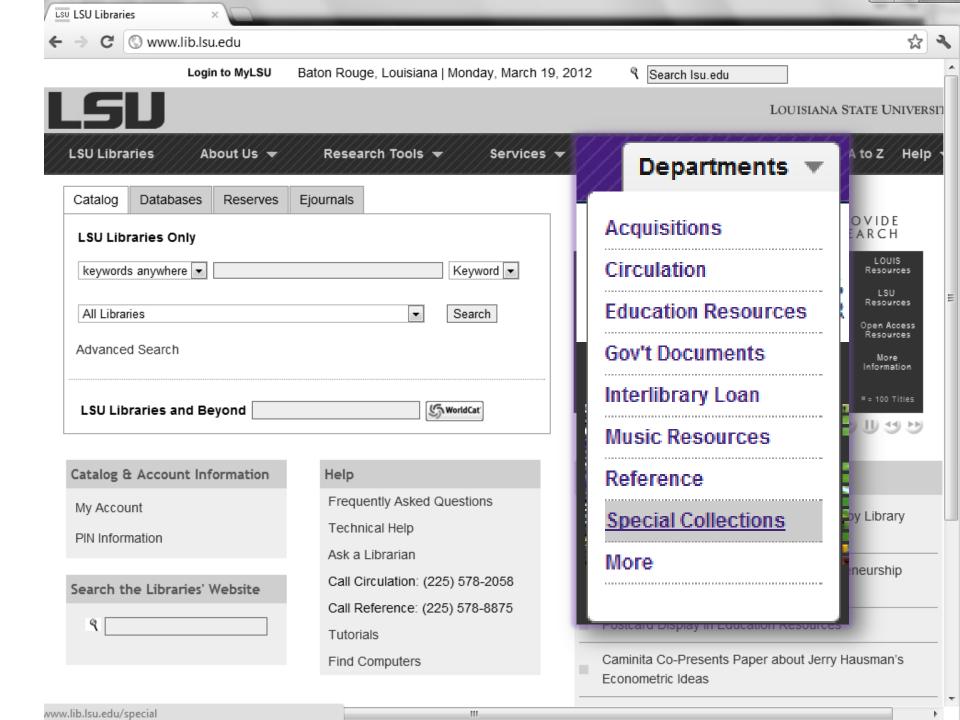

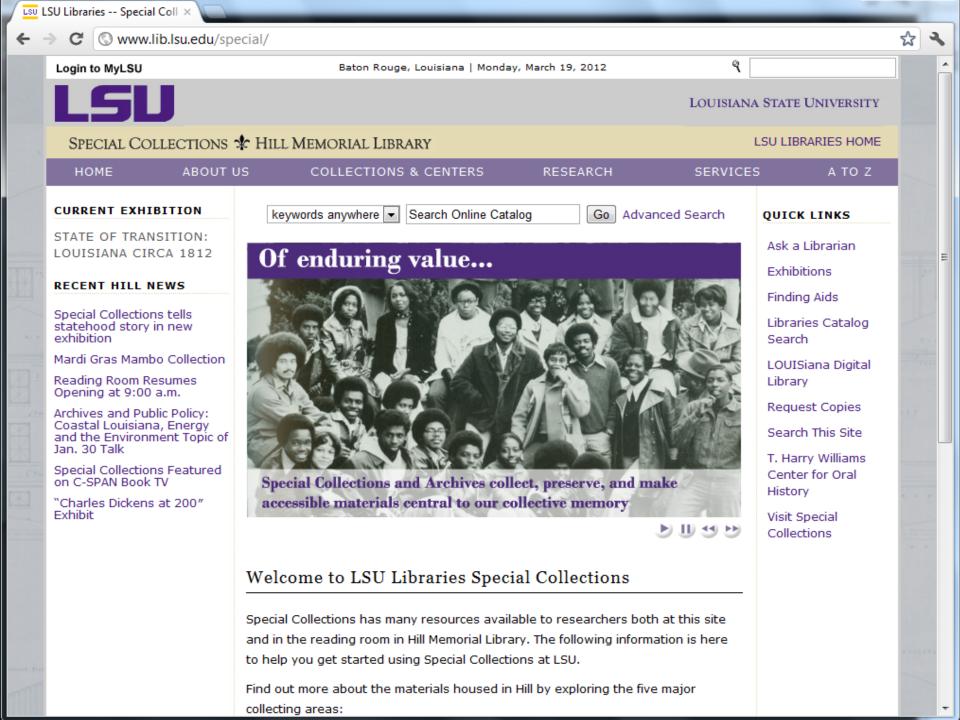

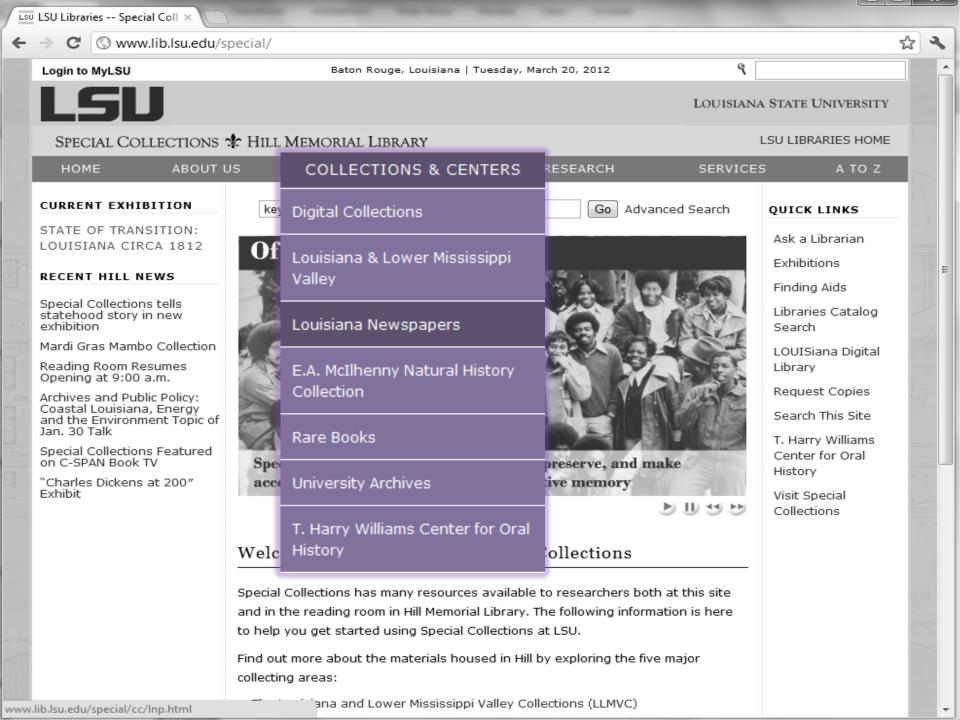

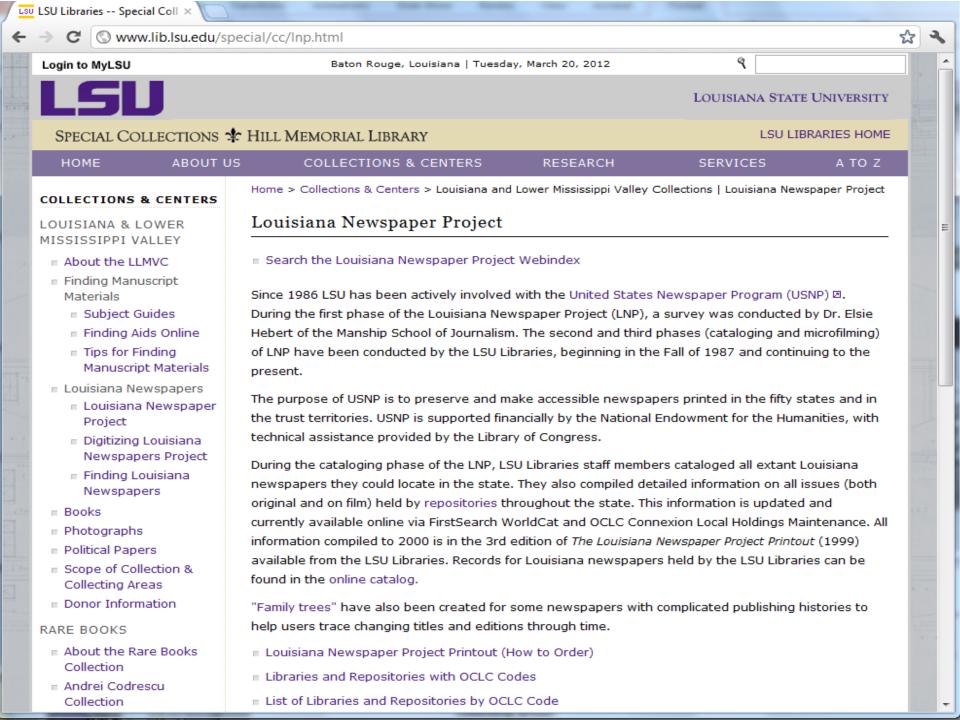

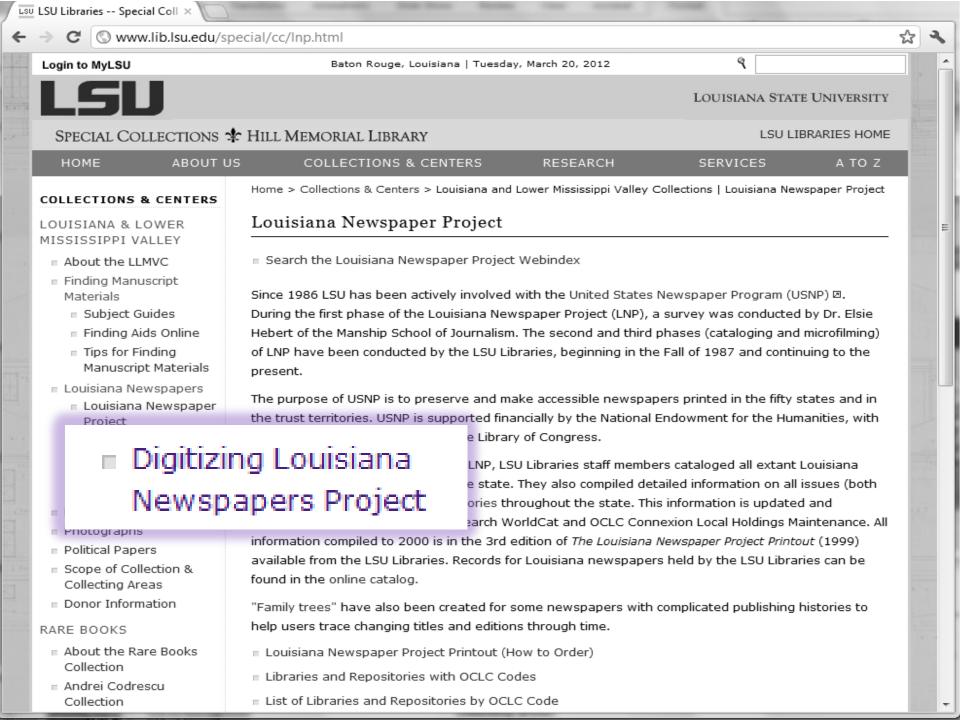

Baton Rouge, Louisiana | Tuesday, March 20, 2012

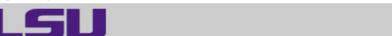

LOUISIANA STATE UNIVERSITY

SPECIAL COLLECTIONS & HILL MEMORIAL LIBRARY

LSU LIBRARIES HOME

HOME

**ABOUT US** 

COLLECTIONS & CENTERS

RESEARCH

SERVICES

A TO Z

#### QUICK LINKS

#### NEWSPAPER TITLES

- Titles by name
- Titles by parish
- Civil War Era titles
- Historically Black titles

#### RESEARCHING WITH NEWSPAPERS

- Search Tips & Help
- About the newspapers
- Topic Guides
- K-12 Resources
- How to search Chronicling America 2

#### SHOWCASES

- Front Page News in LA History
- Student-created Exhibits

#### ABOUT

RETURN TO DLNP HOME

Home > Collections & Centers > Louisiana and Lower Mississippi Valley Collections | Digitizing Louisiana Newspaper Project

#### Digitizing Louisiana Newspapers Project (DLNP)

LSU Libraries is proud to present the Digitizing Louisiana Newspaper Project (DLNP), which offers 56 titles from the state of Louisiana published between 1860 through 1922-a total of 100,000 pages. Access the list of newspaper titles chosen for the 2009-2011 grant period via the Title and Parish links on the left. Browse newspapers from Louisiana and other states at Chronicling America D.

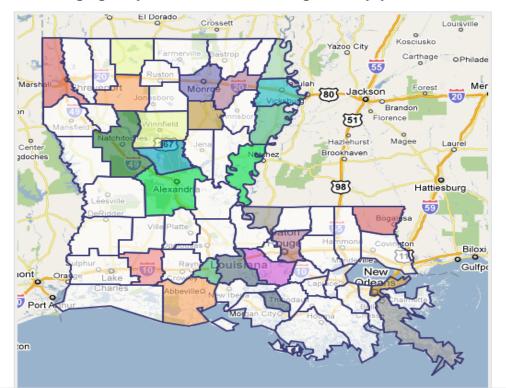

## $_{\sf LSU}$ LSU Libraries - Digitizing Lo imes

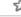

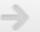

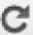

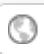

# www.lib.lsu.edu/special/cc/dlnp/

OUISIANA STATE UNIVERSITY

LSU LIBRARIES HOME

HOME ABOUT US COLLECTIONS & CENTERS RESEARCH SERVICES A TO Z

Digitizing Louisiana Newspapers Project (DLNP)

#### QUICK LINKS

#### NEWSPAPER TITLES

- Titles by name
- Titles by parish
- Civil War Era titles
- Historically Black titles

#### RESEARCHING WITH NEWSPAPERS

- Search Tips & Help
- About the newspapers
- Topic Guides
- K-12 Resources
- How to search Chronicling America 🛭

#### SHOWCASES

- Front Page News in LA History
- Student-created Exhibits

#### ABOUT

RETURN TO DLNP HOME

## Newspaper Project

LSU Libraries is proud to present the Digitizing Louisiana Newspaper Project (DLNP), which offers 56 titles from the state of Louisiana published between 1860 through 1922-a total of 100,000 pages. Access the list of newspaper titles chosen for the 2009-2011 grant period via the Title and Parish links on the left. Browse newspapers from Louisiana and other states at Chronicling America 2.

Home > Collections & Centers > Louisiana and Lower Mississippi Valley Collections | Digitizing Louisiana

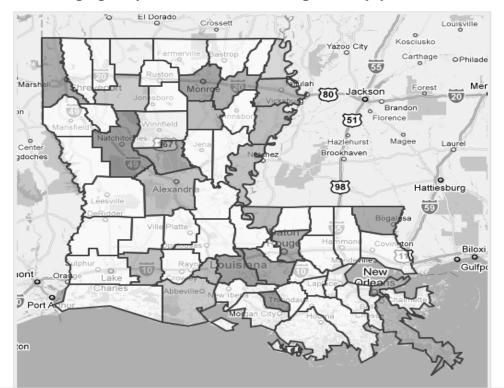

Baton Rouge, Louisiana | Tuesday, March 20, 2012

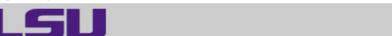

LOUISIANA STATE UNIVERSITY

SPECIAL COLLECTIONS & HILL MEMORIAL LIBRARY

LSU LIBRARIES HOME

HOME

**ABOUT US** 

COLLECTIONS & CENTERS

RESEARCH

SERVICES

A TO Z

#### QUICK LINKS

#### NEWSPAPER TITLES

- Titles by name
- Titles by parish
- Civil War Era titles
- Historically Black titles

#### RESEARCHING WITH NEWSPAPERS

- Search Tips & Help
- About the newspapers
- Topic Guides
- K-12 Resources
- How to search Chronicling America 2

#### SHOWCASES

- Front Page News in LA History
- Student-created Exhibits

#### ABOUT

RETURN TO DLNP HOME

Home > Collections & Centers > Louisiana and Lower Mississippi Valley Collections | Digitizing Louisiana Newspaper Project

#### Digitizing Louisiana Newspapers Project (DLNP)

LSU Libraries is proud to present the Digitizing Louisiana Newspaper Project (DLNP), which offers 56 titles from the state of Louisiana published between 1860 through 1922-a total of 100,000 pages. Access the list of newspaper titles chosen for the 2009-2011 grant period via the Title and Parish links on the left. Browse newspapers from Louisiana and other states at Chronicling America D.

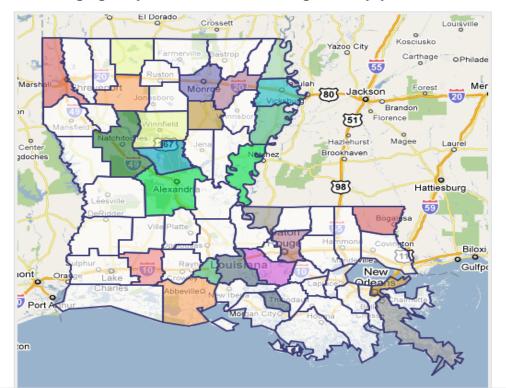

Baton Rouge, Louisiana | Tuesday, March 20, 2012

৭

LOUISIANA STATE UNIVERSITY

#### SPECIAL COLLECTIONS & HILL MEMORIAL LIBRARY

LSU LIBRARIES HOME

#### QUICK LINKS

#### NEWSPAPER TITLES

- Titles by name
- Titles by parish
- Civil War Era titles
- Historically Black titles

# RESEARCHING WITH NEWSPAPERS

- Search Tips & Help
- About the newspapers
- Topic Guides
- K-12 Resources
- How to search

  Chronicling

  America □

#### SHOWCASES

- Front Page News in LA History
- Student-created
   Exhibits

#### ABOUT

RETURN TO DLNP HOME

#### **COLLECTIONS & CENTERS**

RESEARCH

SERVICES

а то z

Home > Collections & Centers > Louisiana and Lower Mississippi Valley Collections | Digitizing Louisiana Newspaper Project

#### Digitizing Louisiana Newspapers Project (DLNP)

LSU Libraries is proud to present the Digitizing Louisiana Newspaper Project (DLNP), which offers 56 titles from the state of Louisiana published between 1860 through 1922—a total of 100,000 pages. Access the list of newspaper titles chosen for the 2009-2011 grant period via the Title and Parish links on the left. Browse newspapers from Louisiana and other states at Chronicling America .

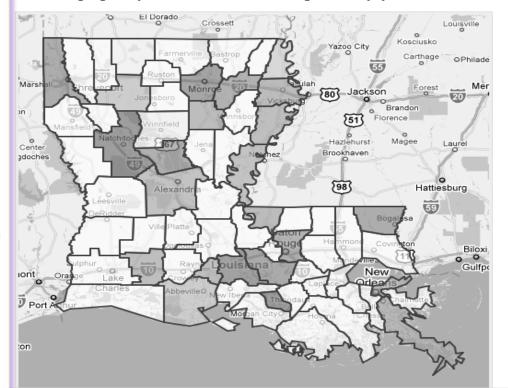

www.lib.lsu.edu/special/cc/dlnp/

Baton Rouge, Louisiana | Tuesday, March 20, 2012

Q

LOUISIANA STATE UNIVERSITY

LSU

SPECIAL COLLECTIONS & HILL MEMORIAL LIBRARY

LSU LIBRARIES HOME

HOME

COLLECTIONS & CENTERS

RESEARCH

SERVICES

A TO Z

QUICK LINKS

NEWSPAPER TITLES

Home > Collections & Centers > Louisiana and Lower Mississippi Valley Collections | Digitizing Louisiana Newspaper Project

#### Digitizing Louisiana Newspapers Project (DLNP)

Titles by name

ABOUT US

Historically Black

RESEARCHING WITH NEWSPAPERS

- Search Tips & Help
- About the newspapers
- Topic Guides
- K-12 Resources
- How to search

  Chronicling

  America ☑

#### SHOWCASES

- Front Page News in LA History
- Student-created Exhibits

ABOUT

RETURN TO DLNP HOME es is proud to present the Digitizing Louisiana Newspaper Project (DLNP), which offers 56 unes from the state of Louisiana published between 1860 through 1922—a total of 100,000 pages. Access the list of newspaper titles chosen for the 2009-2011 grant period via the Title and Parish links on the left. Browse newspapers from Louisiana and other states at Chronicling America .

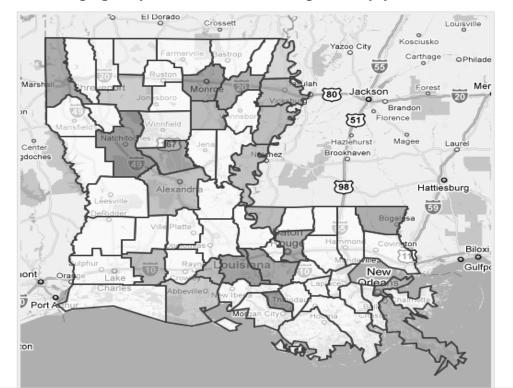

5

Swww.lib.lsu.edu/special/cc/dlnp/

Login to MyLSU

HOME

Baton Rouge, Louisiana | Tuesday, March 20, 2012

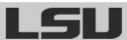

LOUISIANA STATE UNIVERSITY

SPECIAL COLLECTIONS & HILL MEMORIAL LIBRARY

Newspaper Project

LSU LIBRARIES HOME

QUICK LINKS

titles

-----

ABOUT US

COLLECTIONS & CENTERS

RESEARCH

Home > Collections & Centers > Louisiana and Lower Mississippi Valley Collections | Digitizing Louisiana

SERVICES

а то z

.......

NEWSPAPER TITLES

Digitizing Louisiana Newspapers Project (DLNP)

Titles by parish

s proud to present the Digitizing Louisiana Newspaper Project (DLNP), which offers 56 state of Louisiana published between 1860 through 1922—a total of 100,000 pages.

RESEARCHING WITH NEWSPAPERS

- Search Tips & Help
- About the newspapers
- Topic Guides
- K-12 Resources
- How to search

  Chronicling

  America 

  ■

#### SHOWCASES

- Front Page News in LA History
- Student-created
   Exhibits

ABOUT

RETURN TO DLNP HOME Access the list of newspaper titles chosen for the 2009-2011 grant period via the Title and Parish links on the left. Browse newspapers from Louisiana and other states at Chronicling America 2.

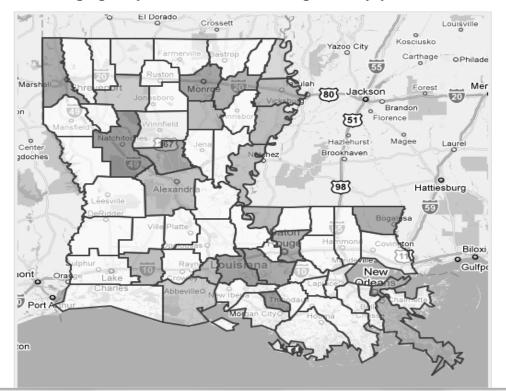

4

Swww.lib.lsu.edu/special/cc/dlnp/

Login to MyLSU

Baton Rouge, Louisiana | Tuesday, March 20, 2012

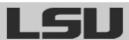

LOUISIANA STATE UNIVERSITY

SPECIAL COLLECTIONS & HILL MEMORIAL LIBRARY

Newspaper Project

LSU LIBRARIES HOME

HOME

ABOUT US

COLLECTIONS & CENTERS

RESEARCH

SERVICES

а то z

QUICK LINKS

NEWSPAPER TITLES

Titles by name

Digitizing Louisiana Newspapers Project (DLNP)

tlee hy narich

Civil War Era titles

o present the Digitizing Louisiana Newspaper Project (DLNP), which offers 56

Louisiana published between 1860 through 1922—a total of 100,000 pages.

paper titles chosen for the 2009-2011 grant period via the Title and Parish links

on the left. Browse newspapers from Louisiana and other states at Chronicling America 2.

Home > Collections & Centers > Louisiana and Lower Mississippi Valley Collections | Digitizing Louisiana

#### RESEARCHING WITH NEWSPAPERS

- Search Tips & Help
- About the newspapers
- Topic Guides
- How to search

  Chronicling

  America ☑

#### SHOWCASES

- Front Page News in LA History
- Student-created
   Exhibits

ABOUT

RETURN TO DLNP HOME

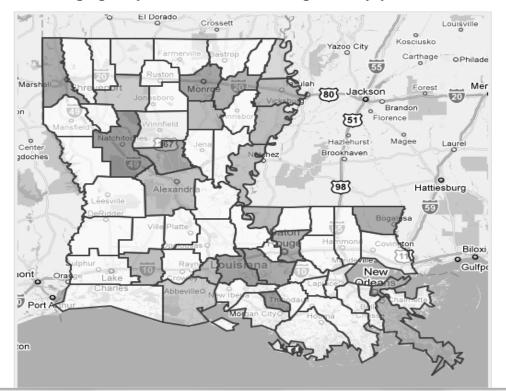

www.lib.lsu.edu/special/cc/dlnp/

Login to MyLSU

HOME

Baton Rouge, Louisiana | Tuesday, March 20, 2012

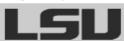

LOUISIANA STATE UNIVERSITY

SERVICES

SPECIAL COLLECTIONS \* HILL MEMORIAL LIBRARY

ABOUT US

LSU LIBRARIES HOME

A TO Z

Home > Collections & Centers > Louisiana and Lower Mississippi Valley Collections | Digitizing Louisiana Newspaper Project

#### QUICK LINKS

#### NEWSPAPER TITLES

- Titles by name
- Titles by parish

#### Digitizing Louisiana Newspapers Project (DLNP)

COLLECTIONS & CENTERS

LSU Libraries is proud to present the Digitizing Louisiana Newspaper Project (DLNP), which offers 56

RESEARCH

- the state of Louisiana published between 1860 through 1922-a total of 100,000 pages.
- e list of newspaper titles chosen for the 2009-2011 grant period via the Title and Parish links
- t. Browse newspapers from Louisiana and other states at Chronicling America 🗵.

### Historically Black titles

#### NEWSPAPERS

- Search Tips & Help
- About the newspapers
- Topic Guides
- K-12 Resources
- How to search Chronicling America 🗵

#### SHOWCASES

- Front Page News in LA History
- Student-created Exhibits

#### ABOUT

RETURN TO DLNP HOME

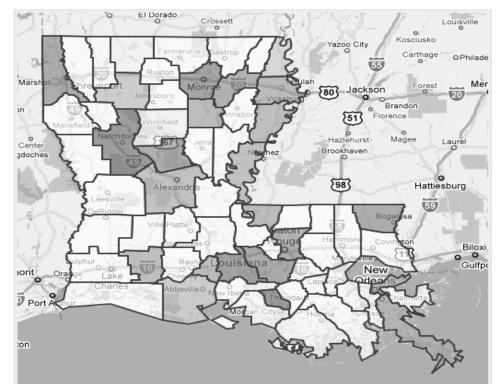

#### SHOWCASES

- Front Page News in LA History
- Student-created Exhibits

ABOUT

RETURN TO DLNP HOME

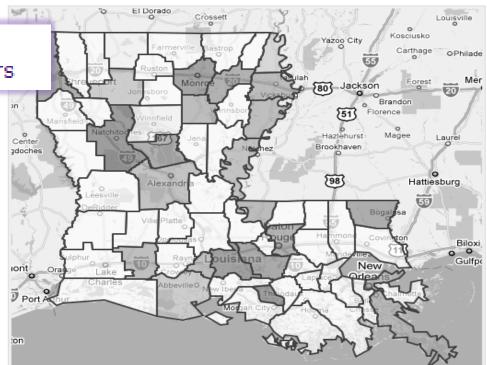

Baton Rouge, Louisiana | Tuesday, March 20, 2012

LOUISIANA STATE UNIVERSITY

SPECIAL COLLECTIONS & HILL MEMORIAL LIBRARY

LSU LIBRARIES HOME

HOME

ABOUT US

COLLECTIONS & CENTERS

RESEARCH

SERVICES

A TO Z

#### QUICK LINKS

#### NEWSPAPER TITLES

- Titles by name
- Titles by parish
- Civil War Era titles
- Historically Black titles

#### RESEARCHING WITH NEWSPAPERS

- Search Tips & Help
- About the newspapers
- Topic Guides

LA History

RETURN TO DLNP

Student-created Exhibits

SHOWCASES

ABOUT

HOME

#### Home > Collections & Centers > Louisiana and Lower Mississippi Valley Collections | Digitizing Louisiana Newspaper Project

#### Digitizing Louisiana Newspapers Project (DLNP)

LSU Libraries is proud to present the Digitizing Louisiana Newspaper Project (DLNP), which offers 56 titles from the state of Louisiana published between 1860 through 1922-a total of 100,000 pages. Access the list of newspaper titles chosen for the 2009-2011 grant period via the Title and Parish links on the left. Browse newspapers from Louisiana and other states at Chronicling America D.

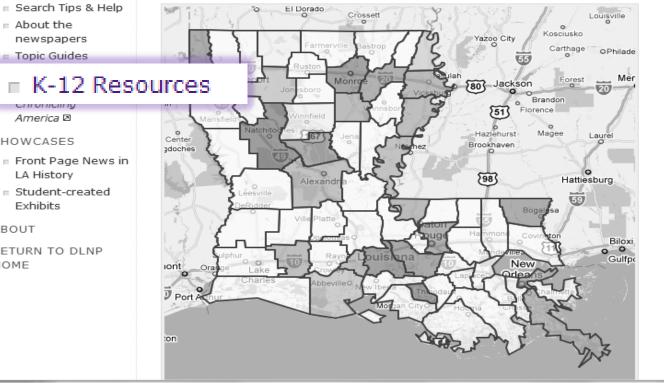

మ

Login to MyLSU

Baton Rouge, Louisiana | Tuesday, March 20, 2012

Q

LOUISIANA STATE UNIVERSITY

SPECIAL COLLECTIONS & HILL MEMORIAL LIBRARY

Newspaper Project

LSU LIBRARIES HOME

HOME

ABOUT US

**COLLECTIONS & CENTERS** 

RESEARCH

Home > Collections & Centers > Louisiana and Lower Mississippi Valley Collections | Digitizing Louisiana

SERVICES

A TO Z

#### QUICK LINKS

#### NEWSPAPER TITLES

- Titles by name
- Titles by parish
- Civil War Era titles
- Historically Black titles

## RESEARCHING WITH NEWSPAPERS

- Search Tips & Help
- About the newspapers
- Topic Guides
- K-12 Resources

## ■ How to search Chronicling America ☑

#### LA History

Student-created
 Exhibits

#### ABOUT

RETURN TO DLNP HOME

## Digitizing Louisiana Newspapers Project (DLNP)

LSU Libraries is proud to present the Digitizing Louisiana Newspaper Project (DLNP), which offers 56 titles from the state of Louisiana published between 1860 through 1922—a total of 100,000 pages. Access the list of newspaper titles chosen for the 2009-2011 grant period via the Title and Parish links on the left. Browse newspapers from Louisiana and other states at Chronicling America .

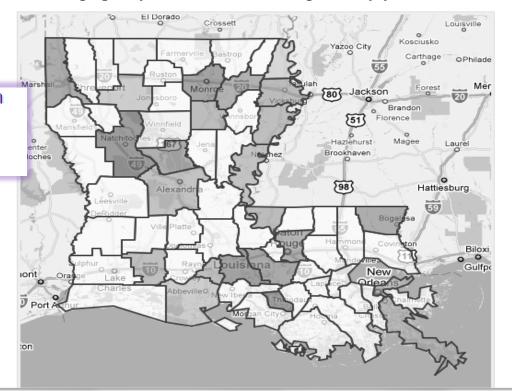

www.lib.lsu.edu/special/cc/dlnp/

₹

Login to MyLSU

Baton Rouge, Louisiana | Tuesday, March 20, 2012

৭

LOUISIANA STATE UNIVERSITY

SPECIAL COLLECTIONS & HILL MEMORIAL LIBRARY

LSU LIBRARIES HOME

HOME

ABOUT US

COLLECTIONS & CENTERS

RESEARCH

SERVICES

а то z

### QUICK LINKS

#### NEWSPAPER TITLES

- Titles by name
- Titles by parish
- Civil War Era titles
- Historically Black titles

### RESEARCHING WITH NEWSPAPERS

- Search Tips & Help
- About the newspapers
- Topic Guides
- K-12 Resources
- How to search

  Chronicling

  America ☑

#### SHOWCASES

- Front Page News in LA History
- Student-created
   Exhibits

ABOUT

HOME

Home > Collections & Centers > Louisiana and Lower Mississippi Valley Collections | Digitizing Louisiana Newspaper Project

# Digitizing Louisiana Newspapers Project (DLNP)

LSU Libraries is proud to present the Digitizing Louisiana Newspaper Project (DLNP), which offers 56 titles from the state of Louisiana published between 1860 through 1922—a total of 100,000 pages. Access the list of newspaper titles chosen for the 2009-2011 grant period via the Title and Parish links on the left. Browse newspapers from Louisiana and other states at Chronicling America .

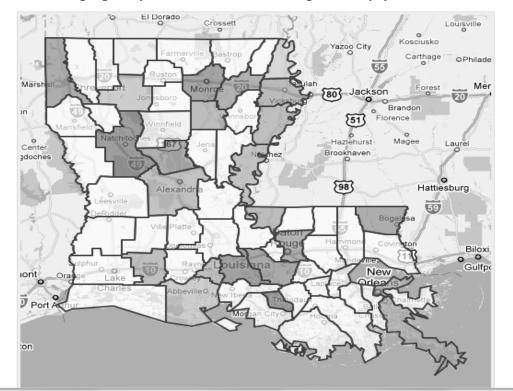

#### SHOWCASES

HOME

- Front Page News in LA History
- Student-created Exhibits

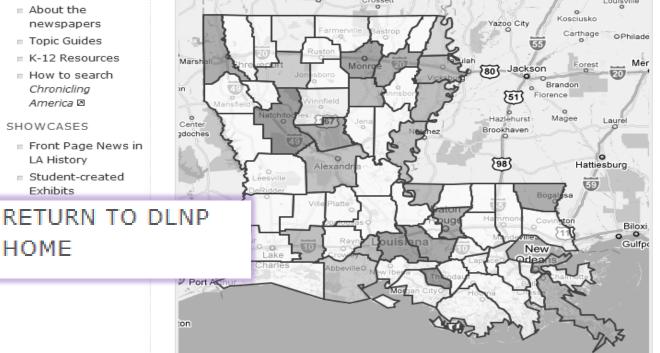

HOME

Baton Rouge, Louisiana | Tuesday, March 20, 2012

Newspaper Project

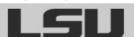

LOUISIANA STATE UNIVERSITY

SERVICES

# SPECIAL COLLECTIONS & HILL MEMORIAL LIBRARY

LSU LIBRARIES HOME

A TO Z

QUICK LINKS

Home > Collections & Centers > Louisiana and Lower Mississippi Valley Collections | Digitizing Louisiana

NEWSPAPER TITLES

www.lib.lsu.edu/special/cc/dlnp/

Digitizing Louisiana Newspapers Project (DLNP)

COLLECTIONS & CENTERS

Titles by name

ABOUT US

Historically Black titles

RESEARCHING WITH NEWSPAPERS

- Search Tips & Help
- About the newspapers
- Topic Guides
- K-12 Resources
- How to search

  Chronicling

  America ☑

#### SHOWCASES

- Front Page News in LA History
- Student-created Exhibits

ABOUT

RETURN TO DLNP HOME es is proud to present the Digitizing Louisiana Newspaper Project (DLNP), which offers 56 unes from the state of Louisiana published between 1860 through 1922—a total of 100,000 pages. Access the list of newspaper titles chosen for the 2009-2011 grant period via the Title and Parish links on the left. Browse newspapers from Louisiana and other states at Chronicling America .

RESEARCH

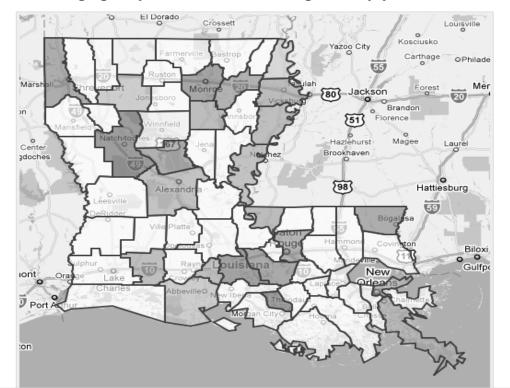

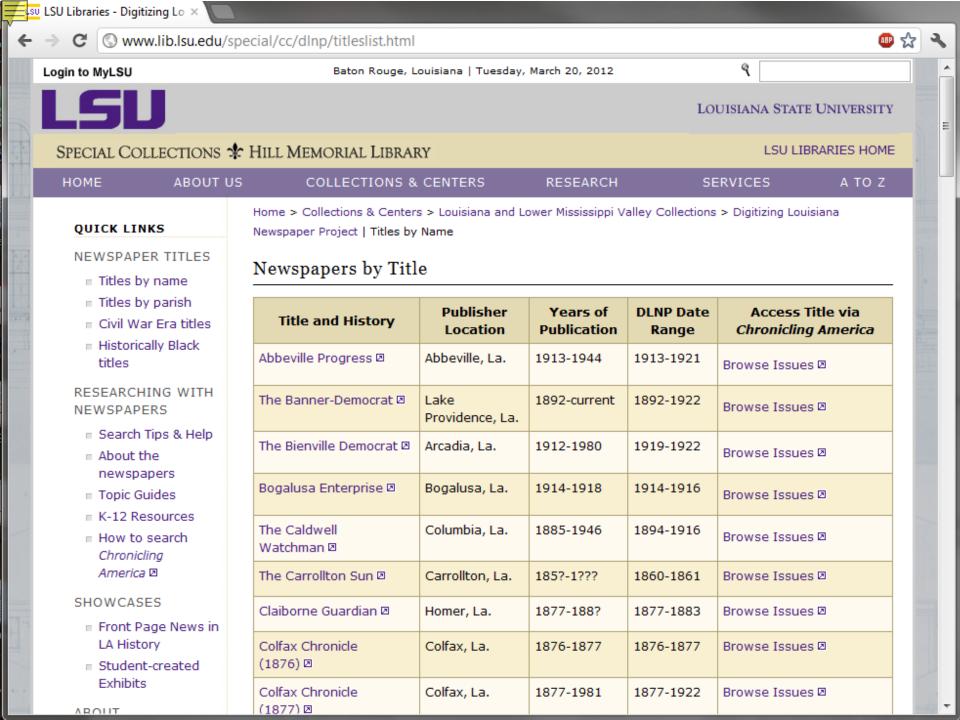

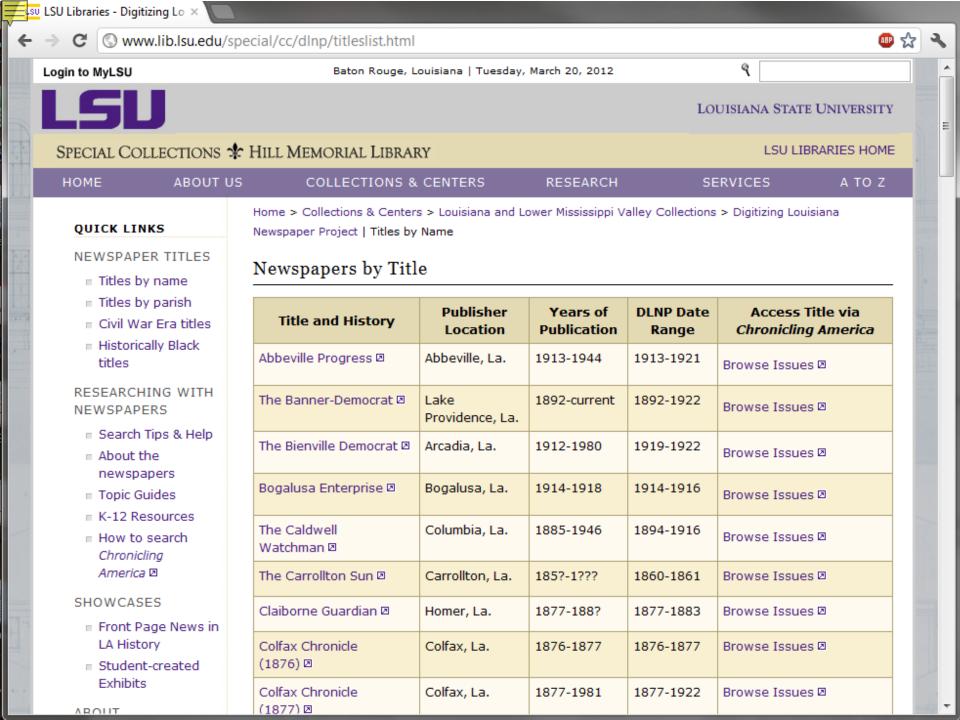

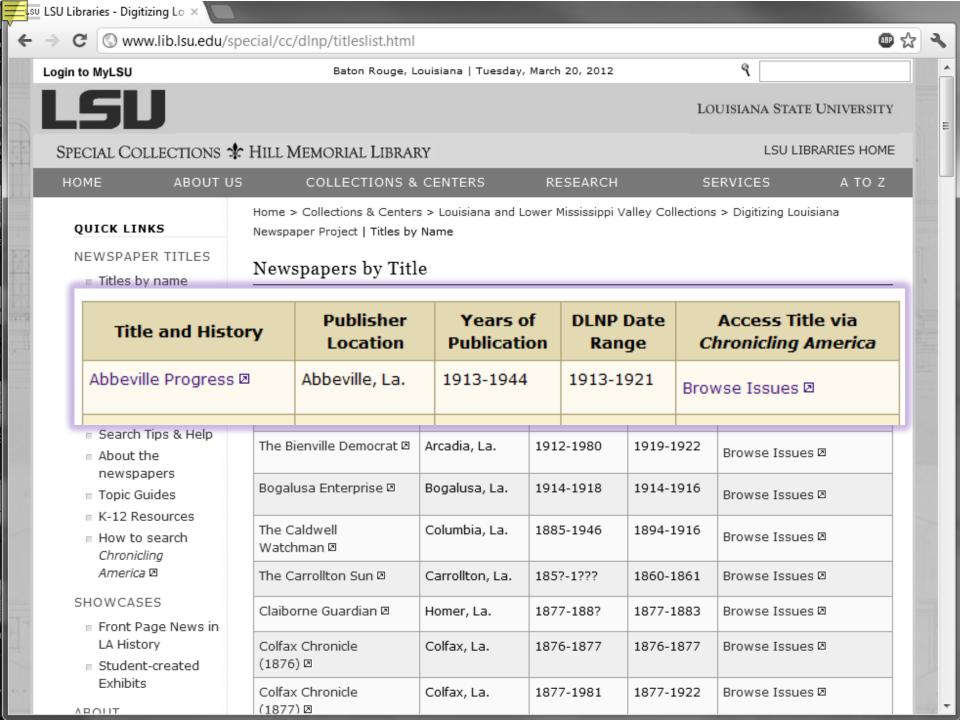

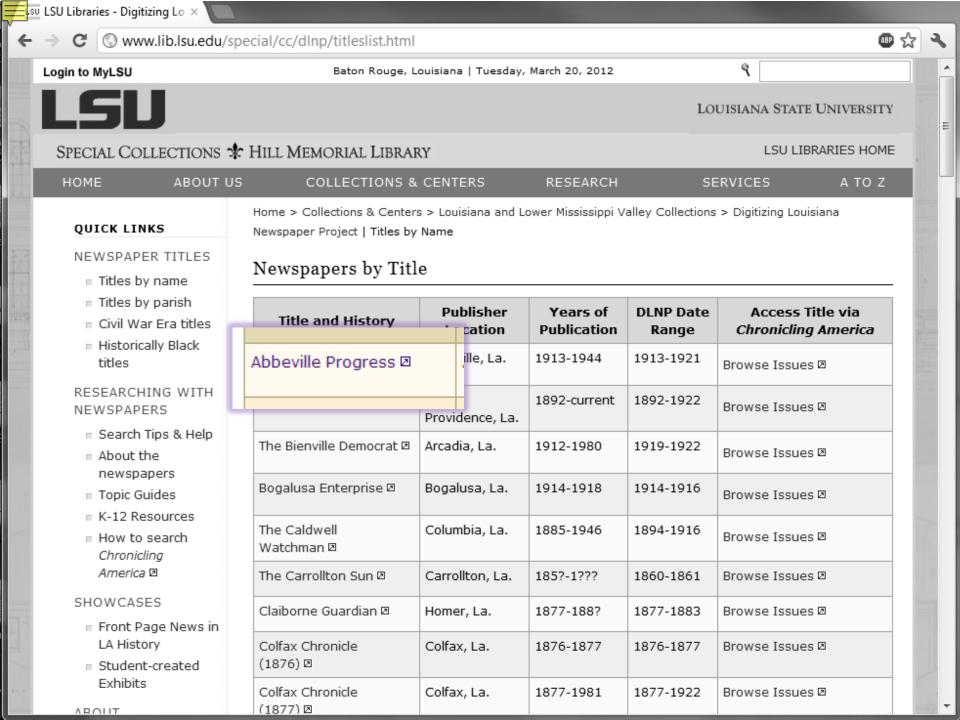

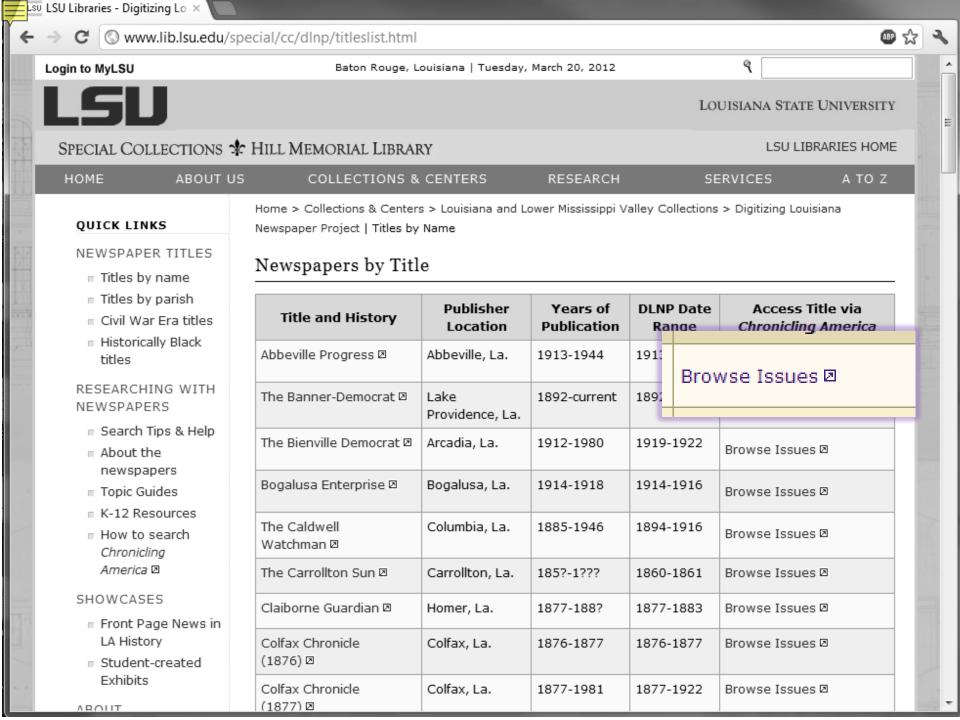

www.lib.lsu.edu/special/cc/dlnp/

Login to MyLSU

HOME

Baton Rouge, Louisiana | Tuesday, March 20, 2012

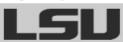

LOUISIANA STATE UNIVERSITY

SERVICES

SPECIAL COLLECTIONS & HILL MEMORIAL LIBRARY

LSU LIBRARIES HOME

A TO Z

Home > Collections & Centers > Louisiana and Lower Mississippi Valley Collections | Digitizing Louisiana Newspaper Project

QUICK LINKS

NEWSPAPER TITLES

Digitizing Louisiana Newspapers Project (DLNP)

COLLECTIONS & CENTERS

Titles by name.

# Titles by parish

ABOUT US

to present the Digitizing Louisiana Newspaper Project (DLNP), which offers 56 of Louisiana published between 1860 through 1922—a total of 100,000 pages.

access the list of newspaper titles chosen for the 2009-2011 grant period via the Title and Parish links on the left. Browse newspapers from Louisiana and other states at Chronicling America 2.

RESEARCH

### Click on highlighted parishes below to access digital newspapers:

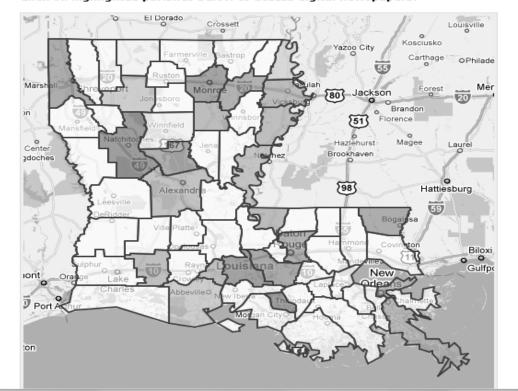

#### titles

# RESEARCHING WITH NEWSPAPERS

- Search Tips & Help
- About the newspapers
- Topic Guides
- How to search

  Chronicling

  America ☑

#### SHOWCASES

- Front Page News in LA History
- Student-created Exhibits

ABOUT

RETURN TO DLNP HOME

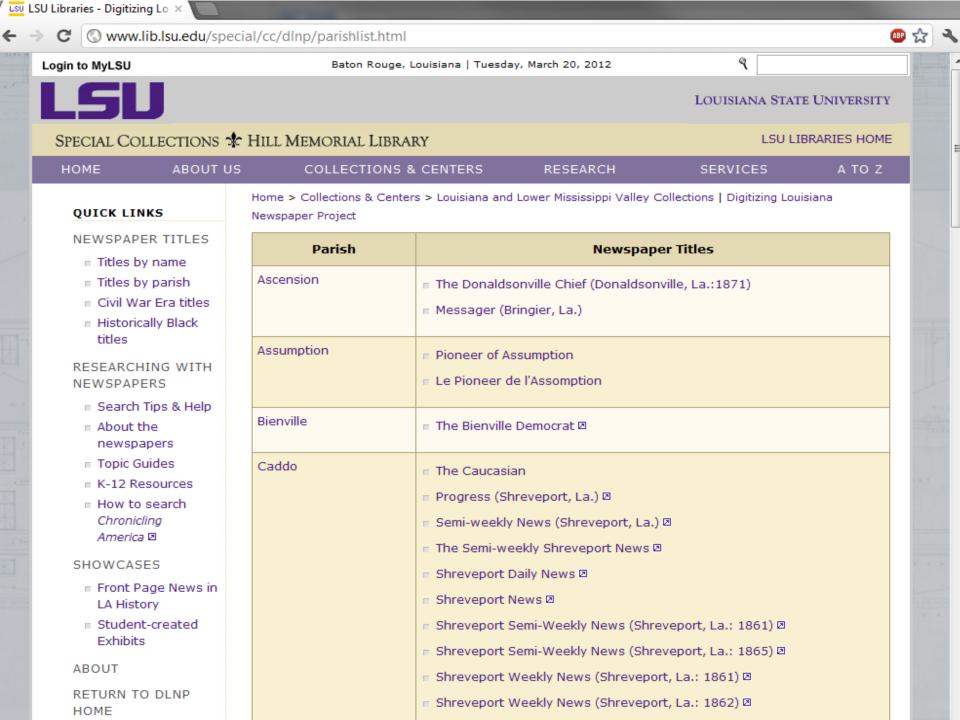

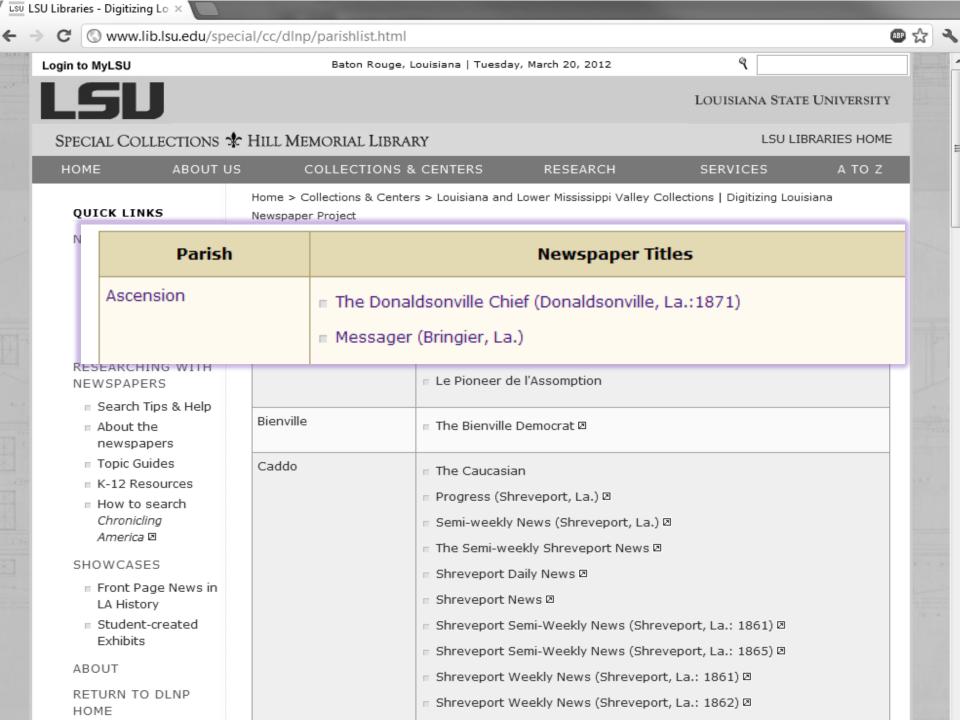

Baton Rouge, Louisiana | Tuesday, March 20, 2012

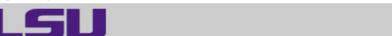

LOUISIANA STATE UNIVERSITY

SPECIAL COLLECTIONS & HILL MEMORIAL LIBRARY

LSU LIBRARIES HOME

HOME

**ABOUT US** 

COLLECTIONS & CENTERS

RESEARCH

SERVICES

A TO Z

#### QUICK LINKS

#### NEWSPAPER TITLES

- Titles by name
- Titles by parish
- Civil War Era titles
- Historically Black titles

### RESEARCHING WITH NEWSPAPERS

- Search Tips & Help
- About the newspapers
- Topic Guides
- K-12 Resources
- How to search Chronicling America 2

#### SHOWCASES

- Front Page News in LA History
- Student-created Exhibits

#### ABOUT

RETURN TO DLNP HOME

Home > Collections & Centers > Louisiana and Lower Mississippi Valley Collections | Digitizing Louisiana Newspaper Project

# Digitizing Louisiana Newspapers Project (DLNP)

LSU Libraries is proud to present the Digitizing Louisiana Newspaper Project (DLNP), which offers 56 titles from the state of Louisiana published between 1860 through 1922-a total of 100,000 pages. Access the list of newspaper titles chosen for the 2009-2011 grant period via the Title and Parish links on the left. Browse newspapers from Louisiana and other states at Chronicling America D.

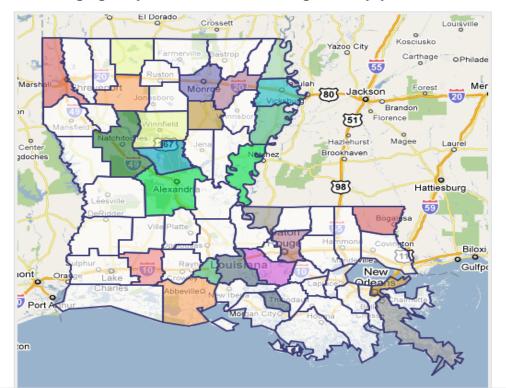

Baton Rouge, Louisiana | Tuesday, March 20, 2012

٩

LOUISIANA STATE UNIVERSITY

LSU

SPECIAL COLLECTIONS & HILL MEMORIAL LIBRARY

LSU LIBRARIES HOME

HOME

ABOUT US

**COLLECTIONS & CENTERS** 

RESEARCH

SERVICES

A TO Z

#### QUICK LINKS

#### NEWSPAPER TITLES

- Titles by name
- Titles by parish
- Civil War Era titles
- Historically Black titles

### RESEARCHING WITH NEWSPAPERS

- Search Tips & Help
- About the newspapers
- Topic Guides
- K-12 Resources
- How to search

  Chronicling

  America ☑

#### SHOWCASES

- Front Page News in LA History
- Student-created Exhibits

#### ABOUT

RETURN TO DLNP HOME Home > Collections & Centers > Louisiana and Lower Mississippi Valley Collections | Digitizing Louisiana Newspaper Project

# Digitizing Louisiana Newspapers Project (DLNP)

LSU Libraries is proud to present the Digitizing Louisiana Newspaper Project (DLNP), which offers 56 titles from the state of Louisiana published between 1860 through 1922—a total of 100,000 pages. Access the list of newspaper titles chosen for the 2009-2011 grant period via the Title and Parish links on the left. Browse newspapers from Louisiana and other states at Chronicling America .

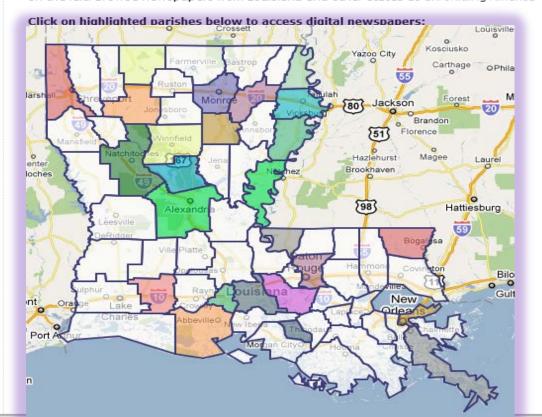

www.lib.lsu.edu/special/cc/dlnp/

Login to MyLSU

Baton Rouge, Louisiana | Tuesday, March 20, 2012

ৰ্

LOUISIANA STATE UNIVERSITY

SPECIAL COLLECTIONS & HILL MEMORIAL LIBRARY

LSU LIBRARIES HOME

HOME

ABOUT US

**COLLECTIONS & CENTERS** 

RESEARCH

SERVICES

A TO Z

### QUICK LINKS

#### NEWSPAPER TITLES

- Titles by name
- Titles by parish
- Civil War Era titles
- Historically Black titles

#### RESEARCHING WITH NEWSPAPERS

- Search Tips & Help
- About the newspapers
- Topic Guides
- K-12 Resources
- How to search

  Chronicling

  America 

  ■

#### SHOWCASES

- Front Page News in LA History
- Student-created
   Exhibits

#### ABOUT

RETURN TO DLNP HOME Home > Collections & Centers > Louisiana and Lower Mississippi Valley Collections | Digitizing Louisiana Newspaper Project

# Digitizing Louisiana Newspapers Project (DLNP)

LSU Libraries is proud to present the Digitizing Louisiana Newspaper Project (DLNP), which offers 56 titles from the state of Louisiana published between 1860 through 1922—a total of 100,000 pages. Access the list of newspaper titles chosen for the 2009-2011 grant period via the Title and Parish links on the left. Browse newspapers from Louisiana and other states at Chronicling America .

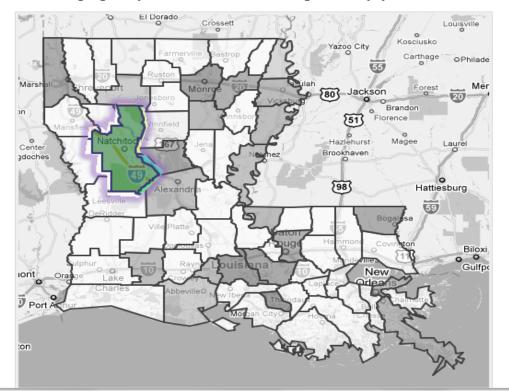

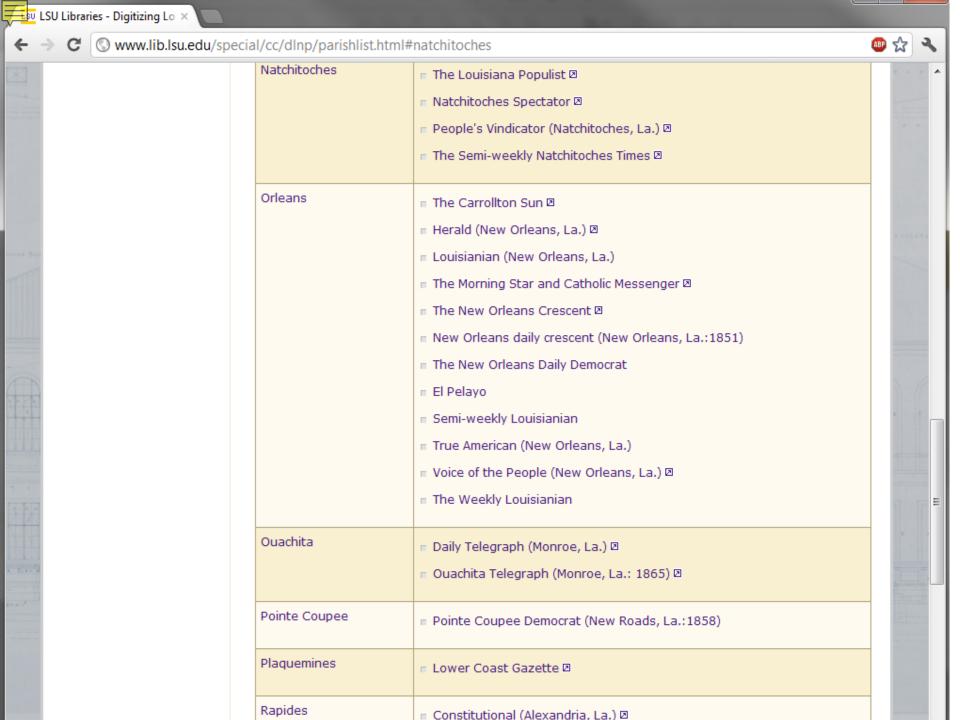

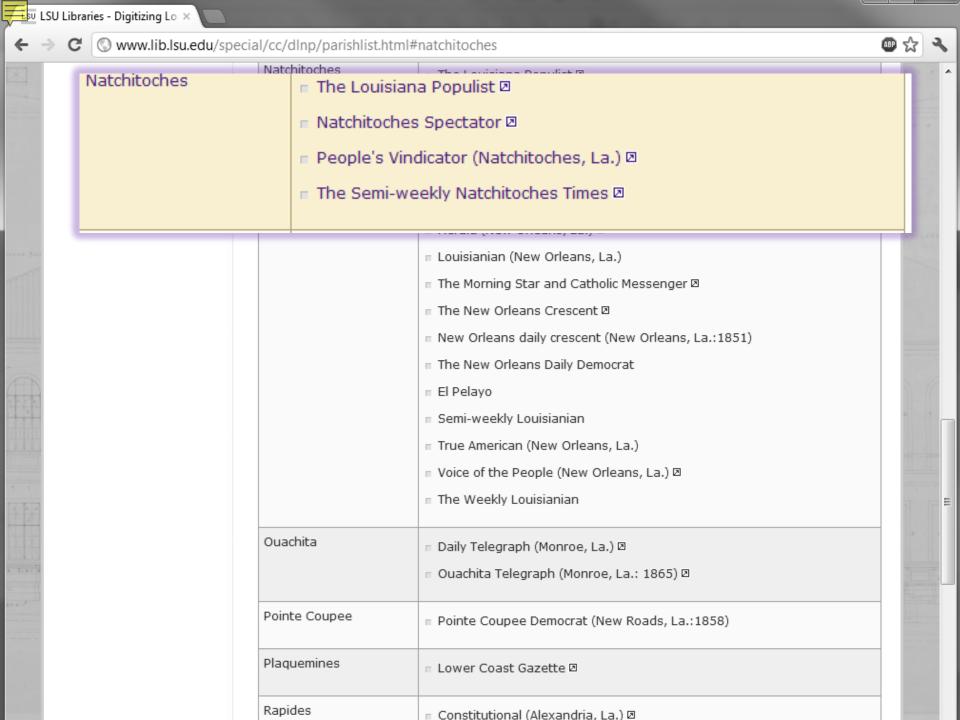

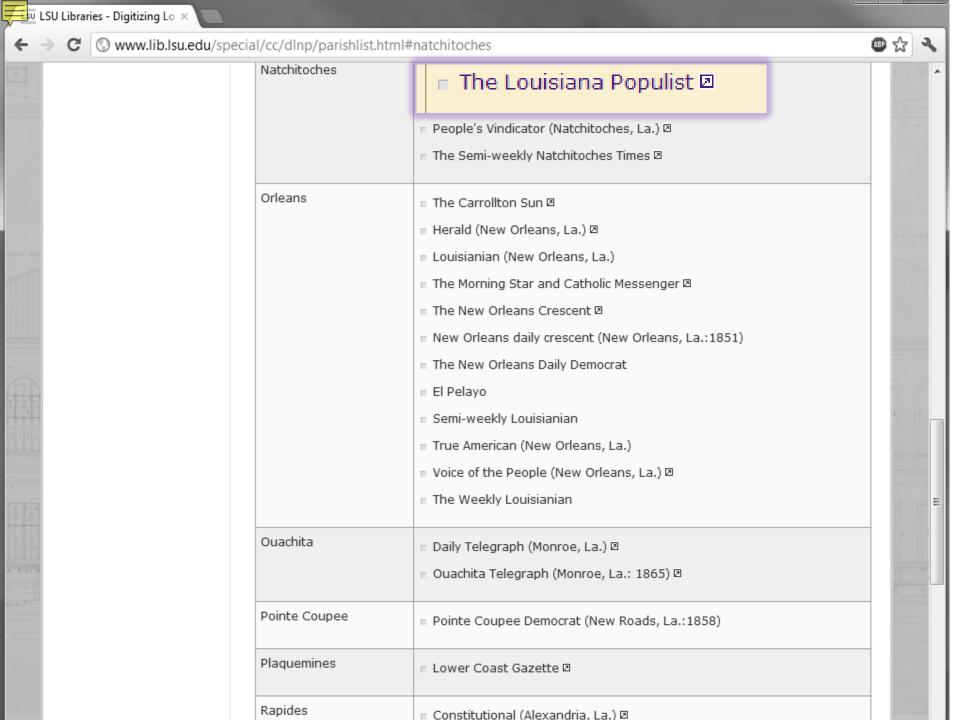

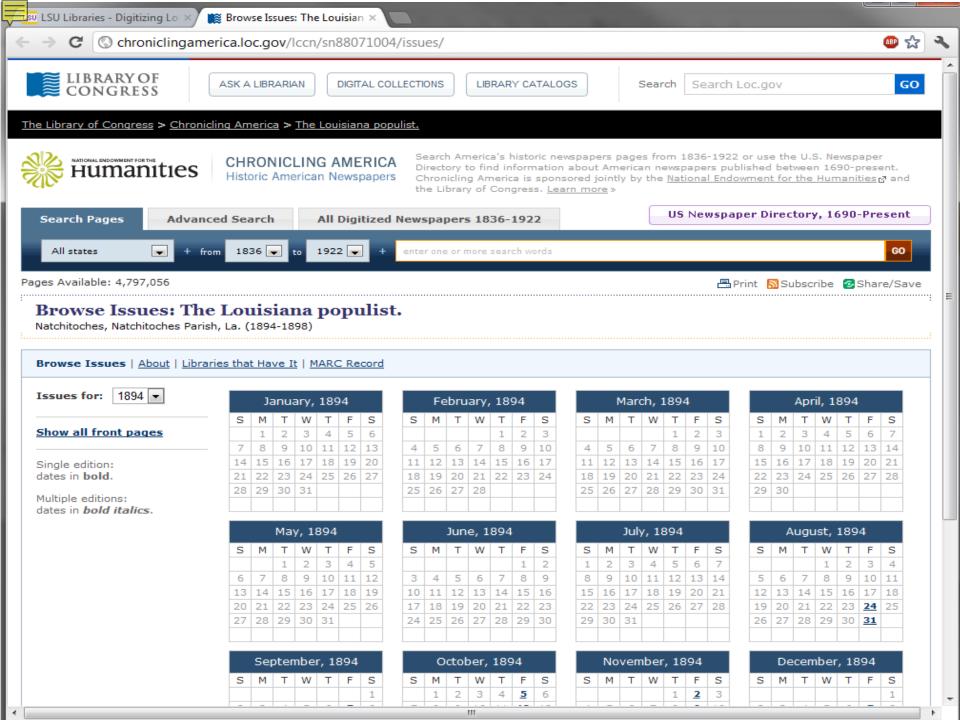

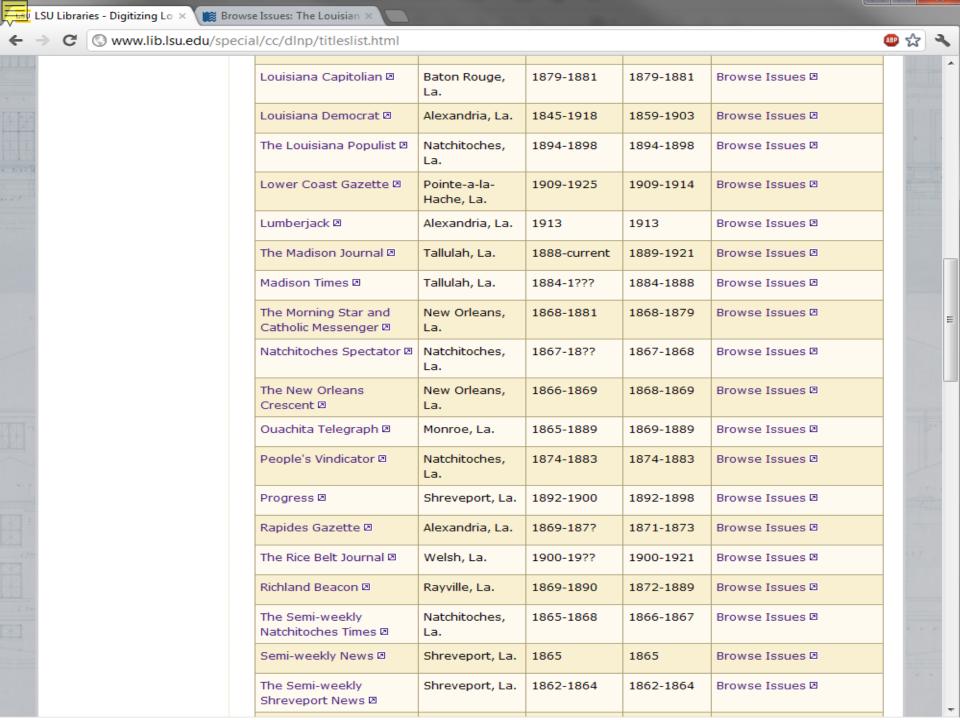

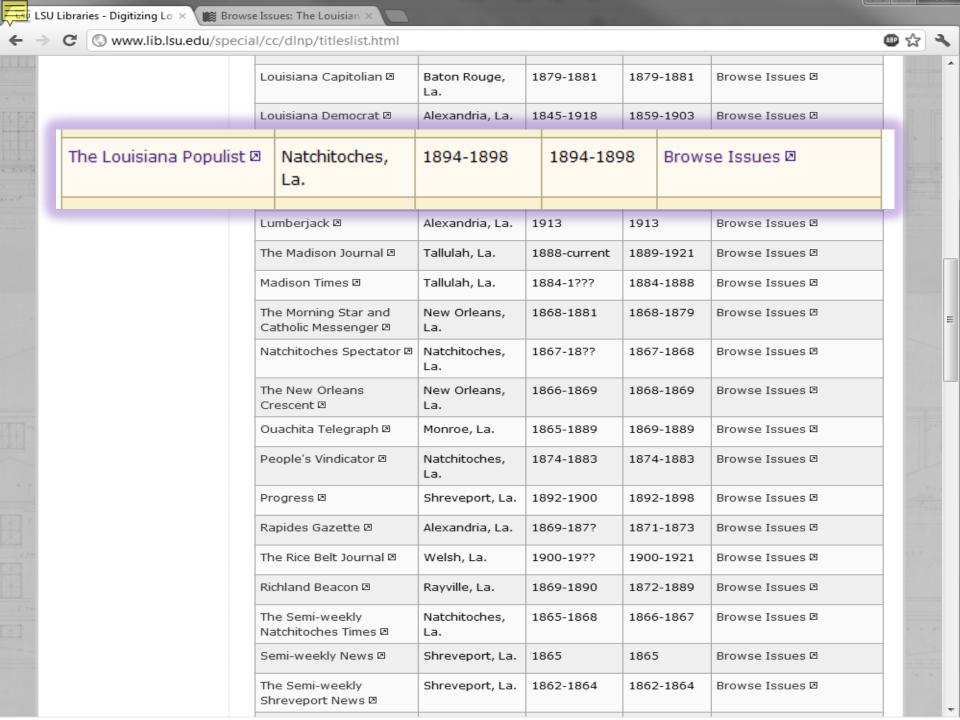

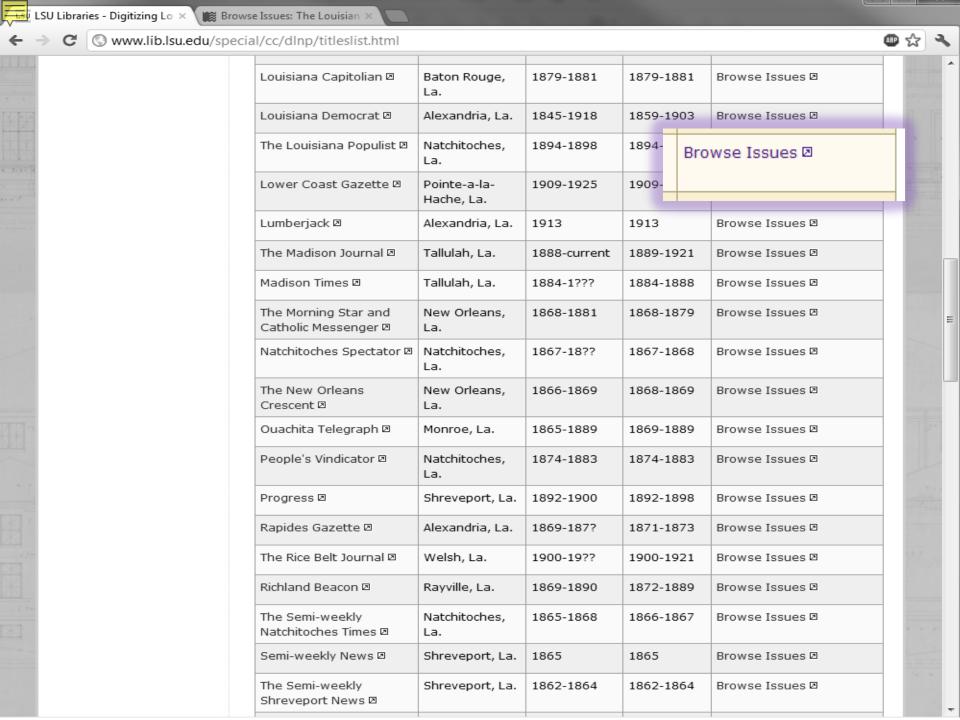

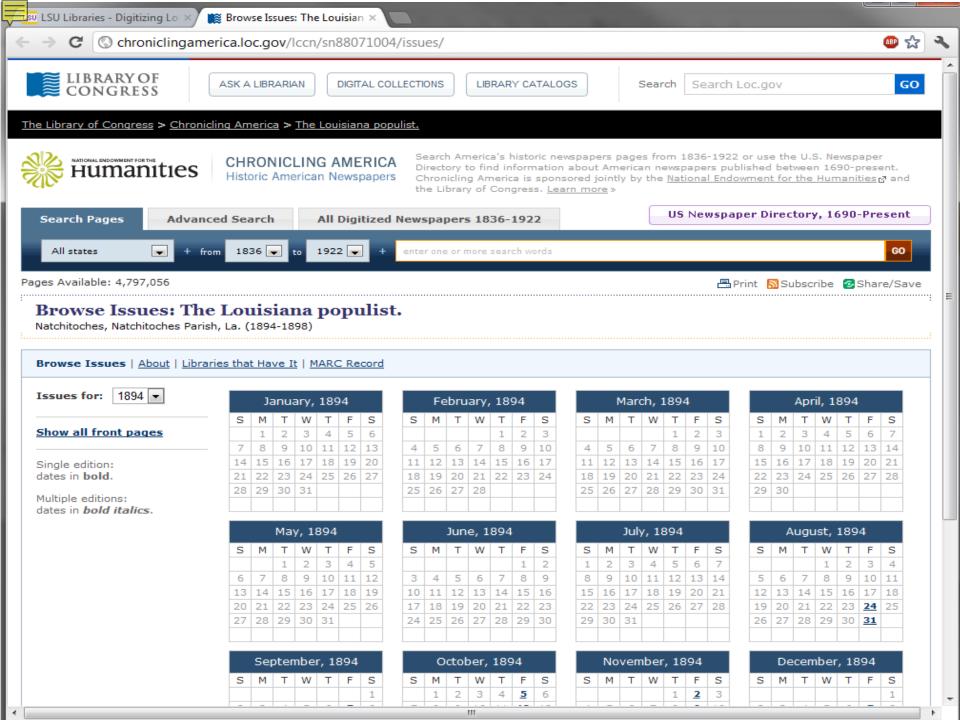

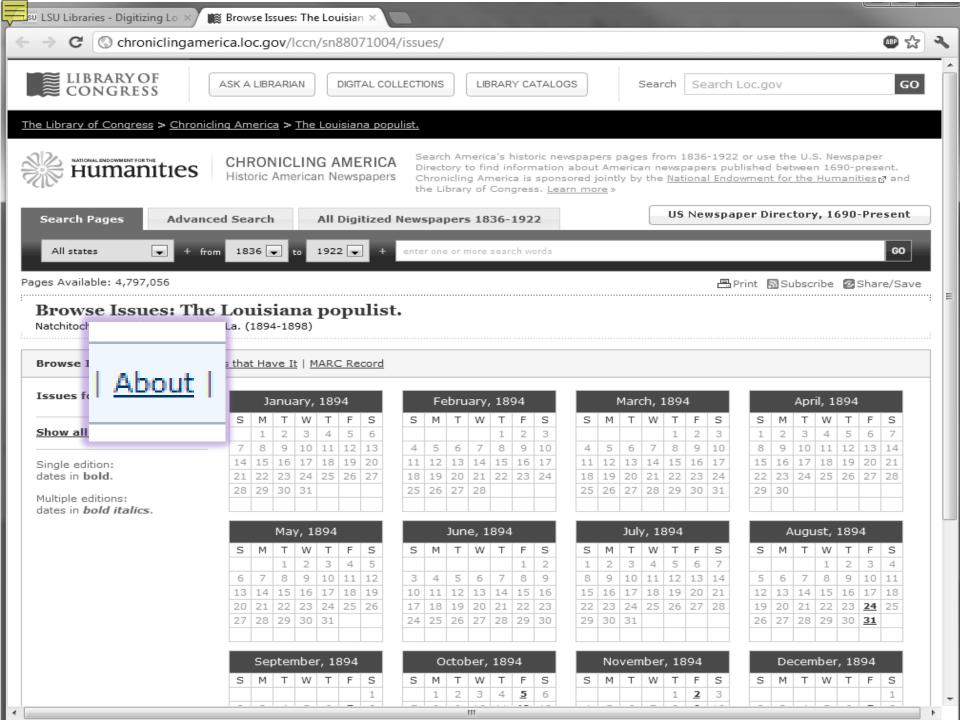

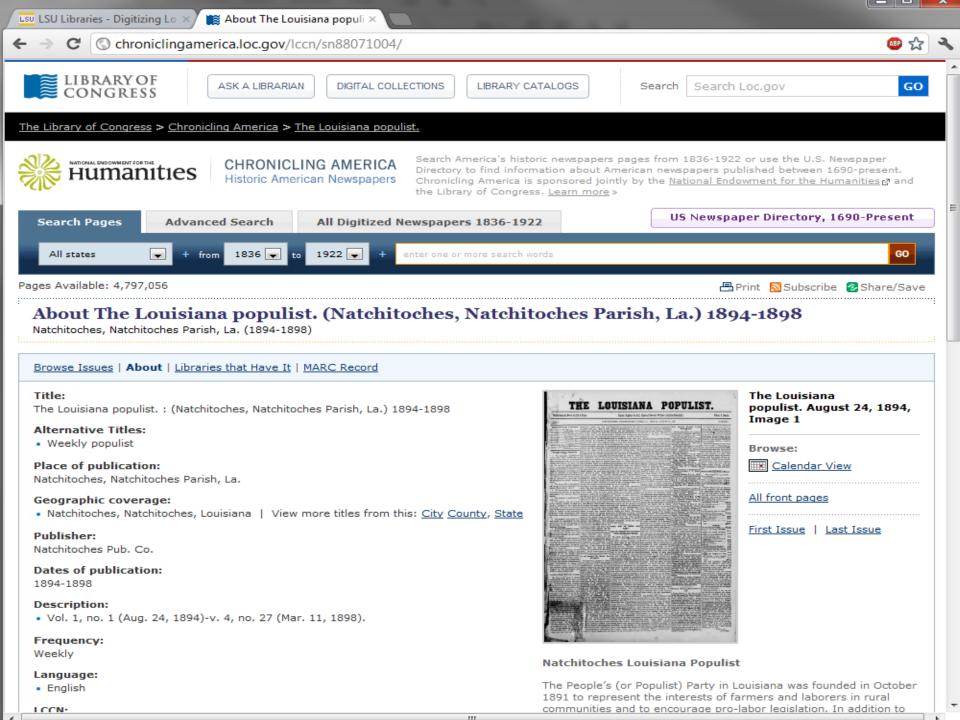

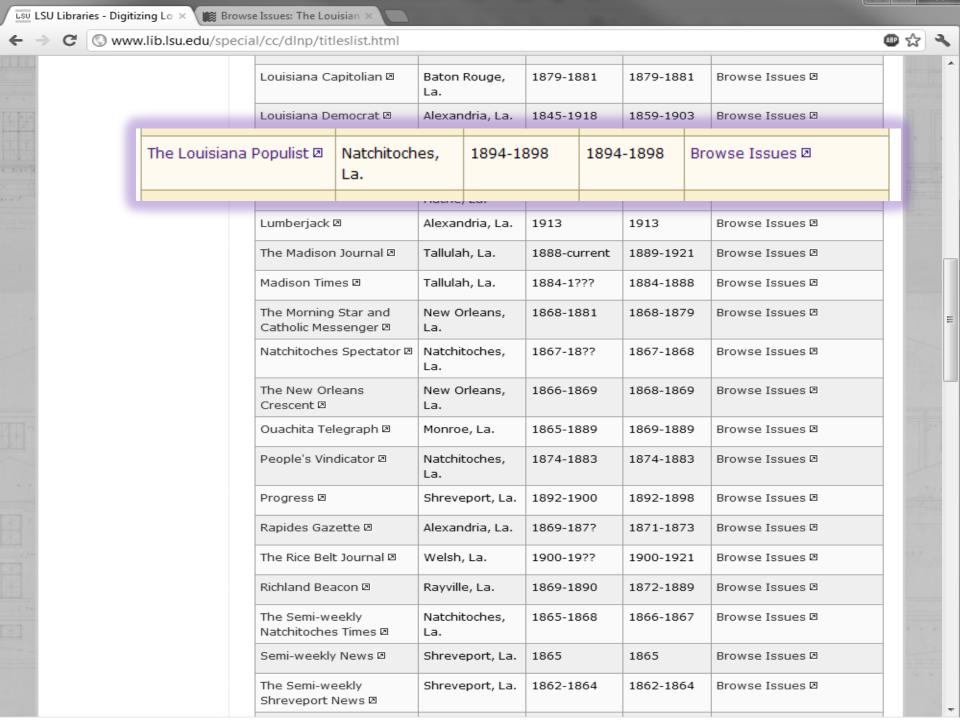

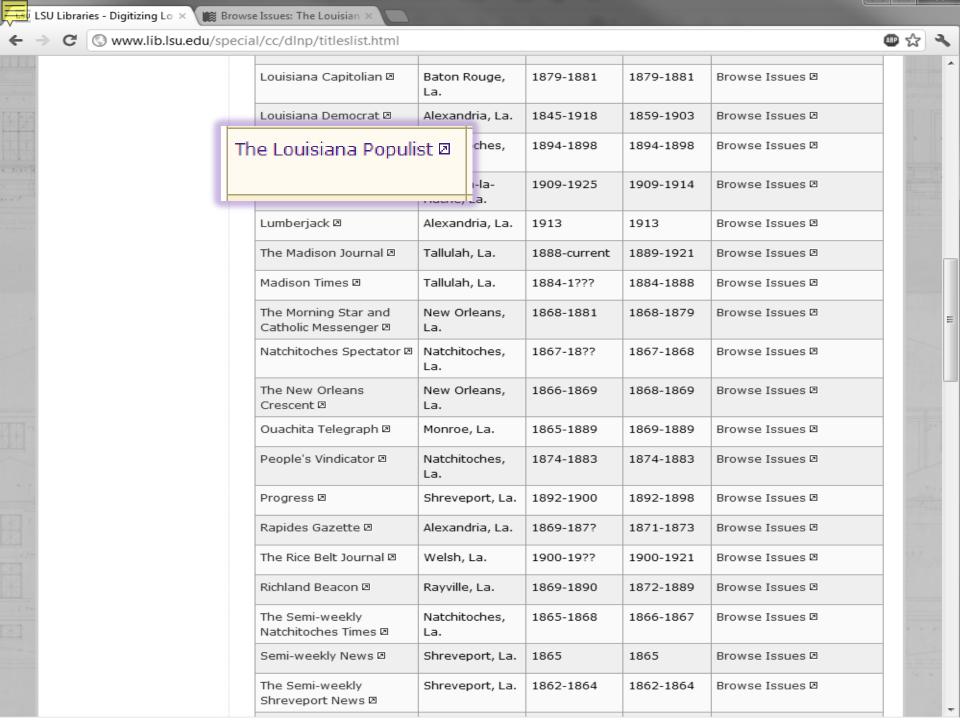

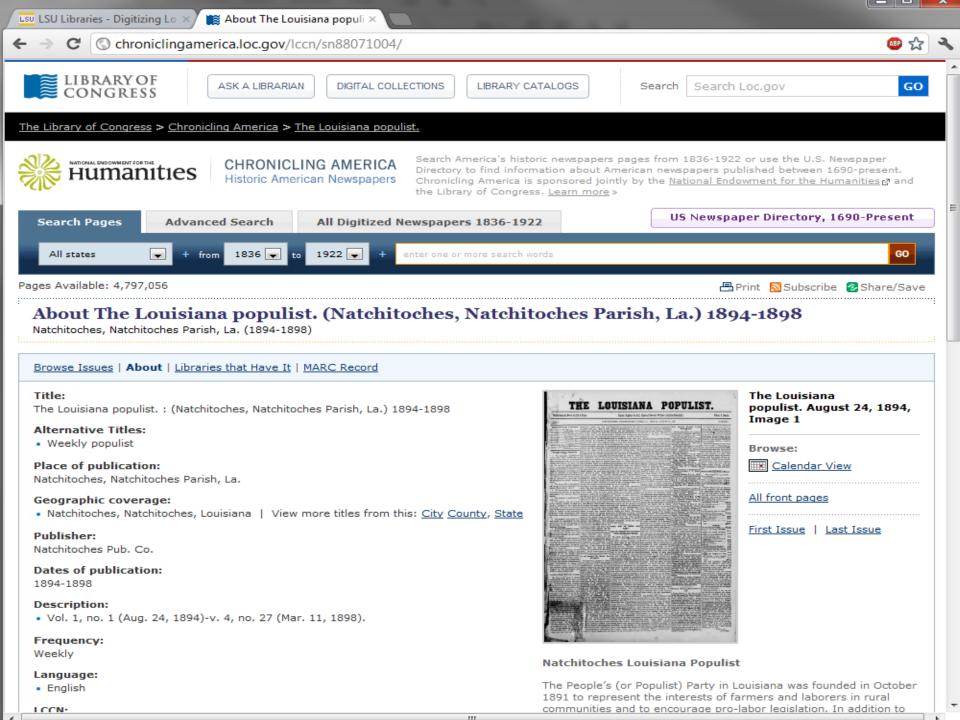

C chroniclingamerica.loc.gov/lccn/sn88071004/

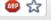

# About The Louisiana populist. (Natchitoches, Natchitoches Parish, La.) 1894-1898

Natchitoches, Natchitoches Parish, La. (1894-1898)

#### Browse Issues | About | Libraries that Have It | MARC Record

#### Title:

The Louisiana populist, : (Natchitoches, Natchitoches Parish, La.) 1894-1898

#### Alternative Titles:

Weekly populist

#### Place of publication:

Natchitoches, Natchitoches Parish, La.

#### Geographic coverage:

· Natchitoches, Natchitoches, Louisiana | View more titles from this: City County, State

#### Publisher:

Natchitoches Pub. Co.

#### Dates of publication:

1894-1898

#### Description:

Vol. 1, no. 1 (Aug. 24, 1894)-v. 4, no. 27 (Mar. 11, 1898).

#### Frequency:

Weekly

#### Language:

English

#### LCCN:

sn 88071004

#### OCLC:

17435951

#### Preceding Titles:

Montgomery mail. (Montgomery, Grant Parish, La.) 1892-1894

#### Succeeding Titles:

Natchitoches populist. (Natchitoches, La.) 1898-1899

View complete holdings information

First Issue D Last Issue

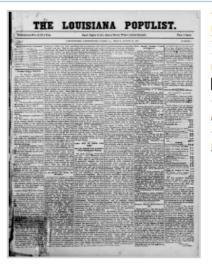

The Louisiana populist. August 24, 1894, Image 1

Browse:

Calendar View

All front pages

First Issue | Last Issue

#### Natchitoches Louisiana Populist

The People's (or Populist) Party in Louisiana was founded in October 1891 to represent the interests of farmers and laborers in rural communities and to encourage pro-labor legislation. In addition to supporting national monetary reform ("free silver"), Louisiana Populists also called for reform of the state's electoral and political system, which was then dominated by the so-called Bourbon Democrats.

One of the leaders of the People's Party in Louisiana was Hardy L. Brian (1865-1949) of Winnfield. In 1890, Brian began publishing the Winnfield Comrade, one of the first Populist newspapers in the South. Four years later he established a second paper, the Louisiana Populist, in Natchitoches, a small town near the Texas border. Founded in 1714 as a French trading post, Natchitoches in the 19th century developed into an important center of Louisiana's cotton industry. It was also located near a heavily forested region of Louisiana. The close proximity of farm and timber workers made Natchitoches an especially appropriate choice for Brian's base of operations.

The Louisiana Populist, which replaced W. L. Shackelford's Montgomery Mail as the official organ of the People's Party in Louisiana, became one of the most important third-party

C chroniclingamerica.loc.gov/lccn/sn88071004/

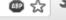

# About The Louisiana populist. (Natchitoches, Natchitoches Parish, La.) 1894-1898

Natchitoches, Natchitoches Parish, La. (1894-1898)

#### Browse Issues | About | Libraries that Have It | MARC Record

#### Title:

The Louisiana populist.: (Natchitoches, Natchitoches Parish, La.) 1894-1898

#### Alternative Titles:

· Weekly populist

#### Place of publication:

Natchitoches, Natchitoches Parish, La.

#### Geographic coverage:

· Natchitoches, Natchitoches, Louisiana | View more titles from this: City County, State

#### Publisher:

Natchitoches Pub. Co.

#### Dates of publication:

1894-1898

#### Description:

Vol. 1, no. 1 (Aug. 24, 1894)-v. 4, no. 27 (Mar. 11, 1898).

#### Frequency:

Weekly

#### Language:

English

#### LCCN:

sn 88071004

#### OCLC:

17435951

#### Preceding Titles:

Montgomery mail. (Montgomery, Grant Parish, La.) 1892-1894

#### Succeeding Titles:

· Natchitoches populist. (Natchitoches, La.) 1898-1899

View complete holdings information

First Issue D Last Issue

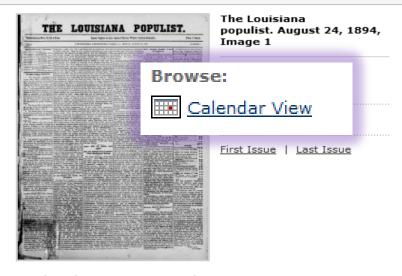

## Natchitoches Louisiana Populist

The People's (or Populist) Party in Louisiana was founded in October 1891 to represent the interests of farmers and laborers in rural communities and to encourage pro-labor legislation. In addition to supporting national monetary reform ("free silver"), Louisiana Populists also called for reform of the state's electoral and political system, which was then dominated by the so-called Bourbon Democrats.

One of the leaders of the People's Party in Louisiana was Hardy L. Brian (1865-1949) of Winnfield. In 1890, Brian began publishing the Winnfield Comrade, one of the first Populist newspapers in the South. Four years later he established a second paper, the Louisiana Populist, in Natchitoches, a small town near the Texas border. Founded in 1714 as a French trading post, Natchitoches in the 19th century developed into an important center of Louisiana's cotton industry. It was also located near a heavily forested region of Louisiana. The close proximity of farm and timber workers made Natchitoches an especially appropriate choice for Brian's base of operations.

The Louisiana Populist, which replaced W. L. Shackelford's Montgomery Mail as the official organ of the People's Party in Louisiana, became one of the most important third-party

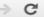

C C chroniclingamerica.loc.gov/lccn/sn88071004/

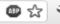

# About The Louisiana populist. (Natchitoches, Natchitoches Parish, La.) 1894-1898

Natchitoches, Natchitoches Parish, La. (1894-1898)

#### Browse Issues | About | Libraries that Have It | MARC Record

#### Title:

The Louisiana populist.: (Natchitoches, Natchitoches Parish, La.) 1894-1898

#### Alternative Titles:

· Weekly populist

#### Place of publication:

Natchitoches, Natchitoches Parish, La.

## Geographic coverage:

· Natchitoches, Natchitoches, Louisiana | View more titles from this: City County, State

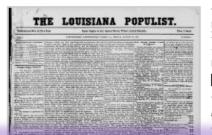

The Louisiana populist. August 24, 1894, Image 1

Browse:

Calendar View

All front pages

#### Publisher:

Natchitoches Pub. Co.

#### Dates of publication:

1894-1898

#### Description:

Vol. 1, no. 1 (Aug. 24, 1894)-v. 4, no. 27 (Mar. 11, 1898).

#### Frequency:

Weekly

#### Language:

English

#### LCCN:

sn 88071004

#### OCLC:

17435951

#### Preceding Titles:

Montgomery mail. (Montgomery, Grant Parish, La.) 1892-1894

#### Succeeding Titles:

Natchitoches populist. (Natchitoches, La.) 1898-1899

View complete holdings information

First Issue D Last Issue

# Natchitoches Louisiana Populist

The People's (or Populist) Party in Louisiana was founded in October 1891 to represent the interests of farmers and laborers in rural communities and to encourage pro-labor legislation. In addition to supporting national monetary reform ("free silver"), Louisiana Populists also called for reform of the state's electoral and political system, which was then dominated by the so-called Bourbon Democrats.

One of the leaders of the People's Party in Louisiana was Hardy L. Brian (1865-1949) of Winnfield. In 1890, Brian began publishing the Winnfield Comrade, one of the first Populist newspapers in the South. Four years later he established a second paper, the Louisiana Populist, in Natchitoches, a small town near the Texas border. Founded in 1714 as a French trading post, Natchitoches in the 19th century developed into an important center of Louisiana's cotton industry. It was also located near a heavily forested region of Louisiana. The close proximity of farm and timber workers made Natchitoches an especially appropriate choice for Brian's base of operations.

The Louisiana Populist, which replaced W. L. Shackelford's Montgomery Mail as the official organ of the People's Party in Louisiana, became one of the most important third-party

Baton Rouge, Louisiana | Tuesday, March 20, 2012

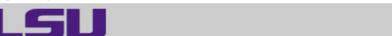

LOUISIANA STATE UNIVERSITY

SPECIAL COLLECTIONS & HILL MEMORIAL LIBRARY

LSU LIBRARIES HOME

HOME

**ABOUT US** 

COLLECTIONS & CENTERS

RESEARCH

SERVICES

A TO Z

#### QUICK LINKS

#### NEWSPAPER TITLES

- Titles by name
- Titles by parish
- Civil War Era titles
- Historically Black titles

### RESEARCHING WITH NEWSPAPERS

- Search Tips & Help
- About the newspapers
- Topic Guides
- K-12 Resources
- How to search Chronicling America 2

#### SHOWCASES

- Front Page News in LA History
- Student-created Exhibits

#### ABOUT

RETURN TO DLNP HOME

Home > Collections & Centers > Louisiana and Lower Mississippi Valley Collections | Digitizing Louisiana Newspaper Project

# Digitizing Louisiana Newspapers Project (DLNP)

LSU Libraries is proud to present the Digitizing Louisiana Newspaper Project (DLNP), which offers 56 titles from the state of Louisiana published between 1860 through 1922-a total of 100,000 pages. Access the list of newspaper titles chosen for the 2009-2011 grant period via the Title and Parish links on the left. Browse newspapers from Louisiana and other states at Chronicling America D.

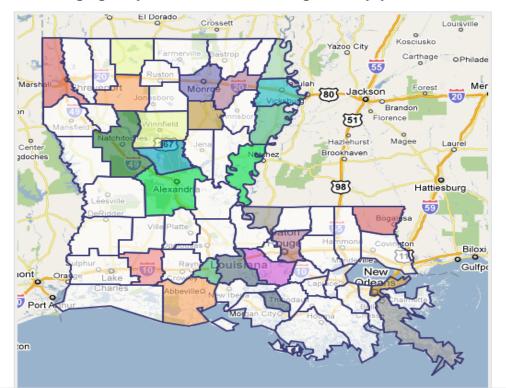

50

Login to MyLSU

Baton Rouge, Louisiana | Tuesday, March 20, 2012

ৰ

LOUISIANA STATE UNIVERSITY

SPECIAL COLLECTIONS & HILL MEMORIAL LIBRARY

LSU LIBRARIES HOME

HOME

ABOUT US

COLLECTIONS & CENTERS

RESEARCH

SERVICES

A TO Z

### QUICK LINKS

#### NEWSPAPER TITLES

- Titles by name
- Titles by parish
- Civil War Era titles
- Historically Black titles

# RESEARCHING WITH NEWSPAPERS

Search Tips & Help

# About the newspapers

■ How to search

Chronicling

America ☑

#### SHOWCASES

- Front Page News in LA History
- Student-created
   Exhibits

#### ABOUT

RETURN TO DLNP HOME Newspaper Project

Home > Collections & Centers > Louisiana and Lower Mississippi Valley Collections | Digitizing Louisiana

# Digitizing Louisiana Newspapers Project (DLNP)

LSU Libraries is proud to present the Digitizing Louisiana Newspaper Project (DLNP), which offers 56 titles from the state of Louisiana published between 1860 through 1922—a total of 100,000 pages. Access the list of newspaper titles chosen for the 2009-2011 grant period via the Title and Parish links on the left. Browse newspapers from Louisiana and other states at Chronicling America .

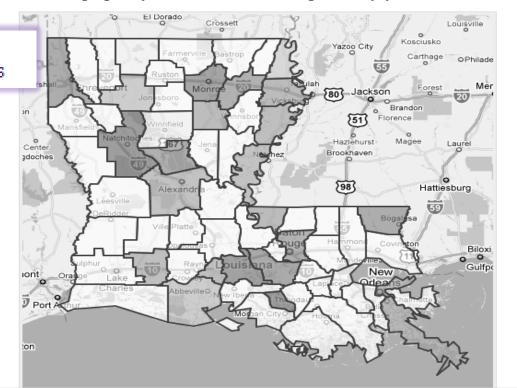

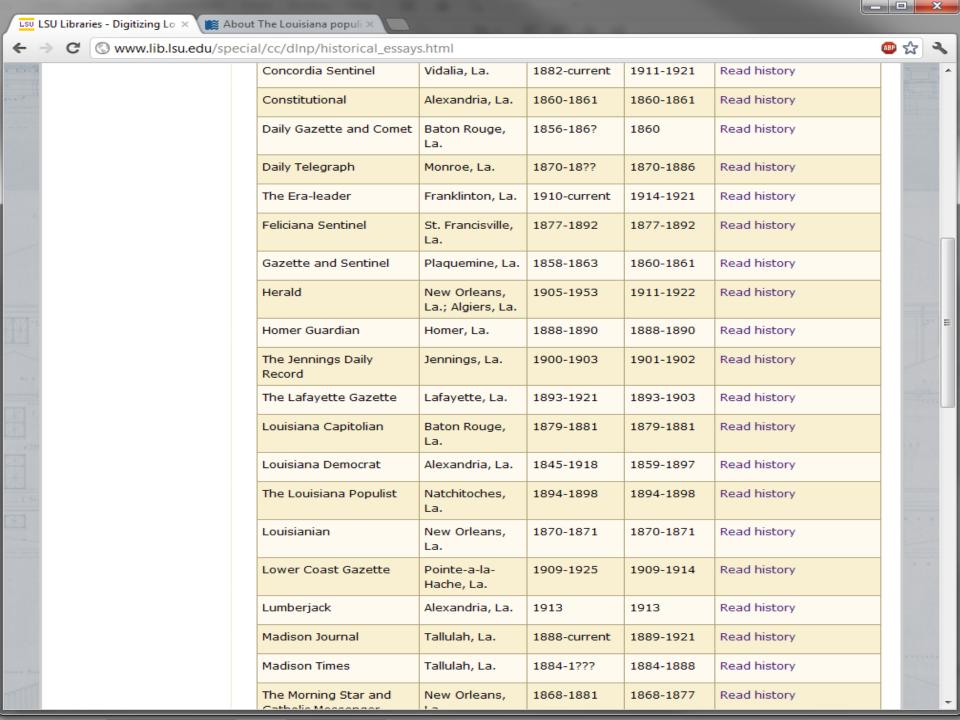

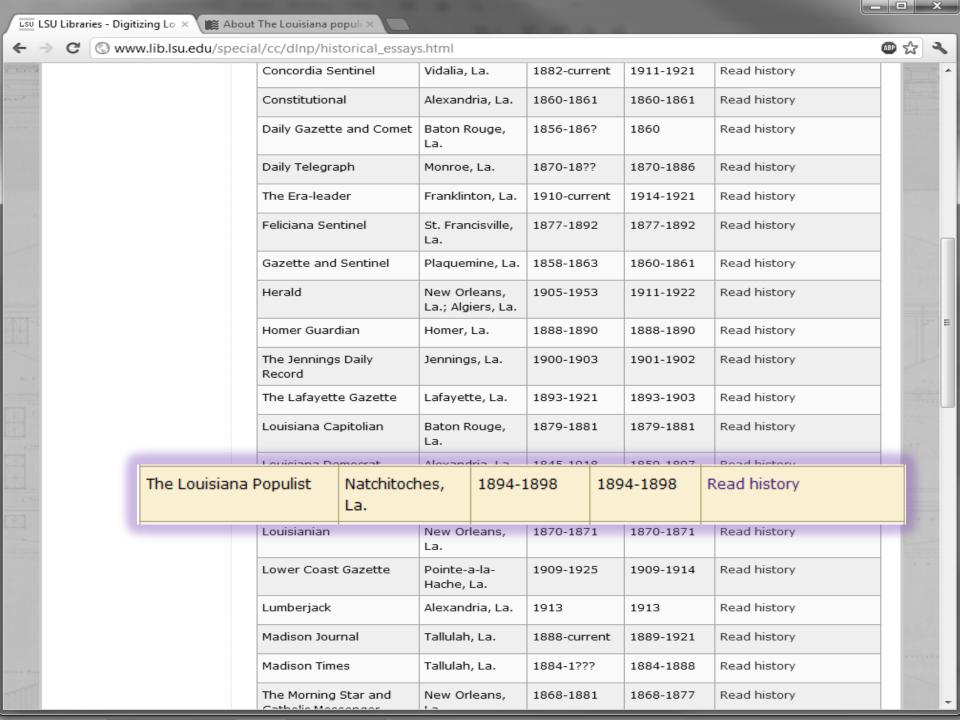

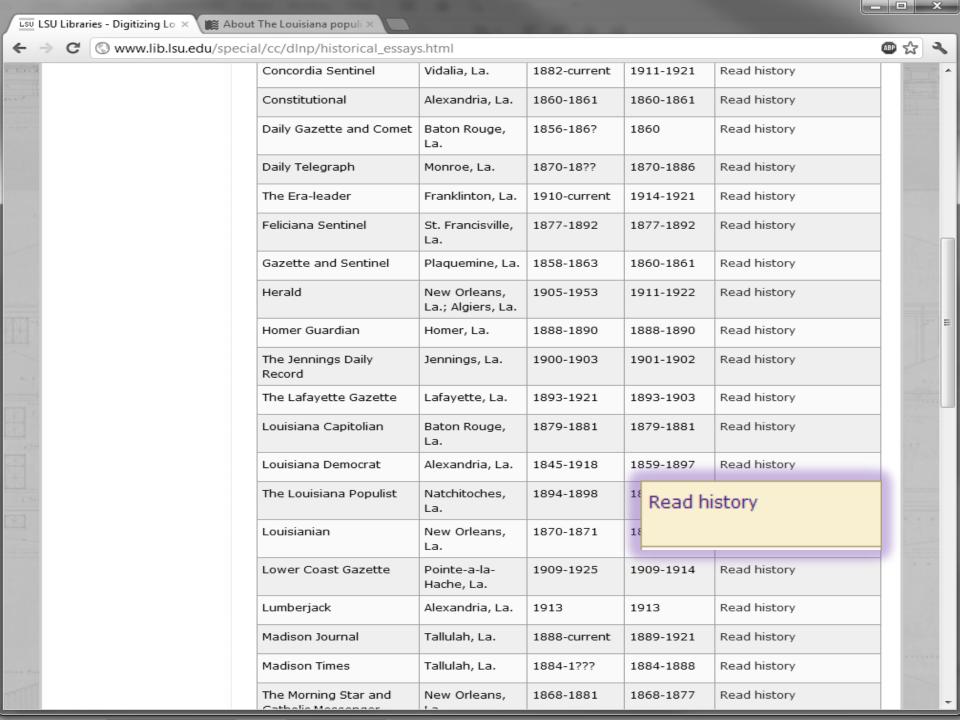

www.lib.lsu.edu/special/cc/dlnp/historical essays/louisianapopulist.html

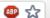

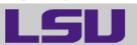

Login to MyLSU

LOUISIANA STATE UNIVERSITY

SPECIAL COLLECTIONS & HILL MEMORIAL LIBRARY

LSU LIBRARIES HOME

HOME

ABOUT US

COLLECTIONS & CENTERS

RESEARCH

SERVICES

A TO Z

## QUICK LINKS

NEWSPAPER TITLES

- Titles by name
- Titles by parish
- Civil War Era titles
- Historically Black titles

RESEARCHING WITH NEWSPAPERS

- Search Tips & Help
- About the newspapers
- Topic Guides
- K-12 Resources
- How to search Chronicling America 🗵

SHOWCASES

- Front Page News in LA History
- Student-created Exhibits

ABOUT

RETURN TO DLNP HOME

Home > Collections & Centers > Louisiana and Lower Mississippi Valley Collections | Digitizing Louisiana Newspaper Project

Baton Rouge, Louisiana | Tuesday, March 20, 2012

Back to About the Newspapers

## Louisiana Populist

NATCHITOCHES PARISH

The People's (or Populist) Party in Louisiana was founded in October 1891 to represent the interests of farmers and laborers in rural communities and to encourage pro-labor legislation. In addition to supporting national monetary reform ("free silver"), Louisiana Populists also called for reform of the state's electoral and political system, which was then dominated by the so-called Bourbon Democrats.

#### TOWN NOTES.

Some rain, mud and slop this week. Well, a change is good, whether for the better or not. So the old miser soliloquized, as he turned his old wool hat bottom side up.

Health improving. No serious cases that we are aware of. Master Clarence Trichel is decidedly convalescent. Much credit to Dr. Janin, the boys good mother, and neighbors, who nursed him.

One of the leaders of the People's Party in Louisiana was Hardy L. Brian (1865-1949) of Winnfield. In 1890, Brian began publishing the Winnfield Comrade, one of the first Populist newspapers in the South. Four years later he established a second paper, the Louisiana Populist, in Natchitoches, a small town near the Texas border. Founded in 1714 as a French trading post, Natchitoches in the 19th century developed into an important center of Louisiana's cotton industry. It was also located near a heavily forested region of Louisiana. The close proximity of farm and timber workers made Natchitoches an especially appropriate choice for Brian's base of operations.

The Louisiana Populist, which replaced W. L. Shackelford's Montgomery Mail as the official organ of the People's Party in Louisiana, became one of the most important third-party newspapers in the state. The first issue, published on August 24, 1894, bore the motto: "Equal Rights to All, Special Favors Where Justice Demands." Its editor declared that the paper would be "devoted to the education of the people upon the great economic issues of the day." Brian reported on key elections of the mid-1890s, both local and national, as well as on major events in the labor movement. As with other Populist

Login to MyLSU

Baton Rouge, Louisiana | Tuesday, March 20, 2012

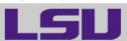

LOUISIANA STATE UNIVERSITY

SPECIAL COLLECTIONS & HILL MEMORIAL LIBRARY

LSU LIBRARIES HOME

HOME

ABOUT US

**COLLECTIONS & CENTERS** 

RESEARCH

SERVICES

A TO Z

#### **QUICK LINKS**

#### NEWSPAPER TITLES

- Titles by name
- Titles by parish
- Civil War Era titles
- Historically Black titles

# RESEARCHING WITH NEWSPAPERS

- Search Tips & Help
- About the newspapers
- Topic Guides
- K-12 Resources
- How to search

  Chronicling

  America ☑

#### SHOWCASES

- Front Page News in LA History
- Student-created Exhibits

#### ABOUT

RETURN TO DLNP HOME Home > Collections & Centers > Louisiana and Lower Mississippi Valley Collections | Digitizing Louisiana Newspaper Project

## Digitizing Louisiana Newspapers Project (DLNP)

LSU Libraries is proud to present the Digitizing Louisiana Newspaper Project (DLNP), which offers 56 titles from the state of Louisiana published between 1860 through 1922—a total of 100,000 pages. Access the list of newspaper titles chosen for the 2009-2011 grant period via the Title and Parish links on the left. Browse newspapers from Louisiana and other states at Chronicling America .

#### Click on highlighted parishes below to access digital newspapers:

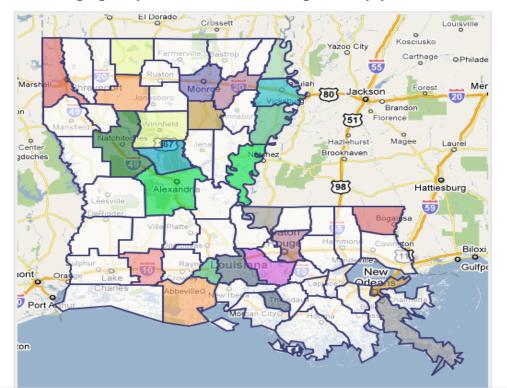

# **CHRONICLING AMERICA**

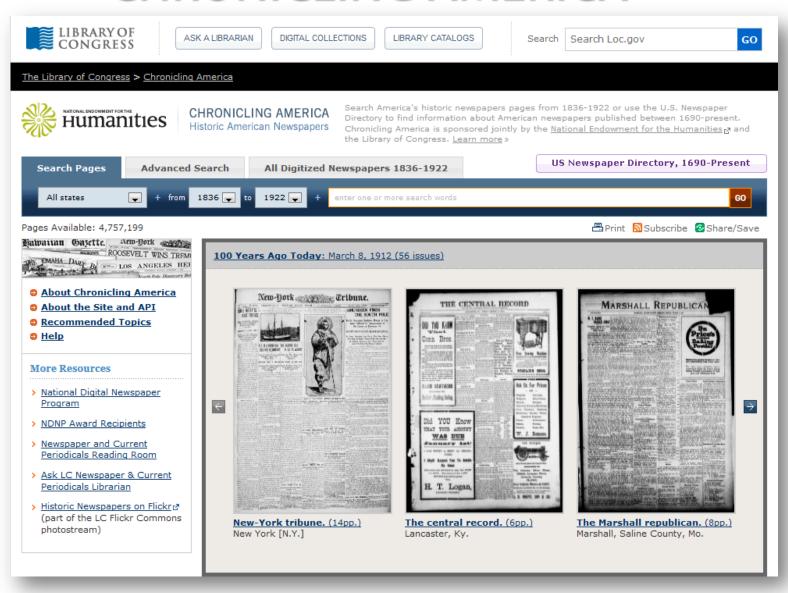

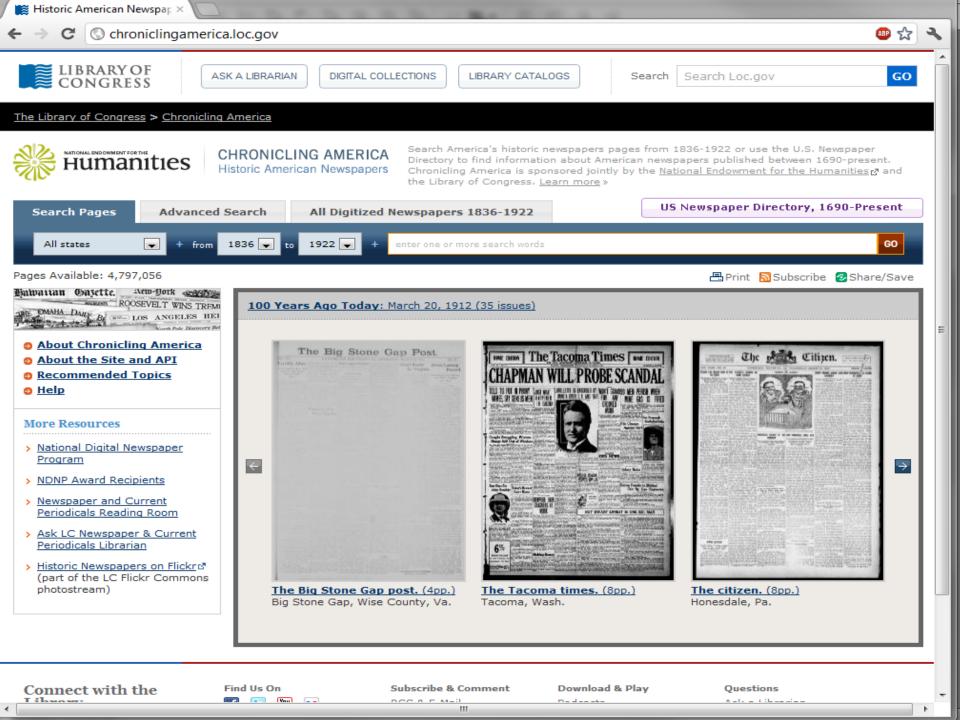

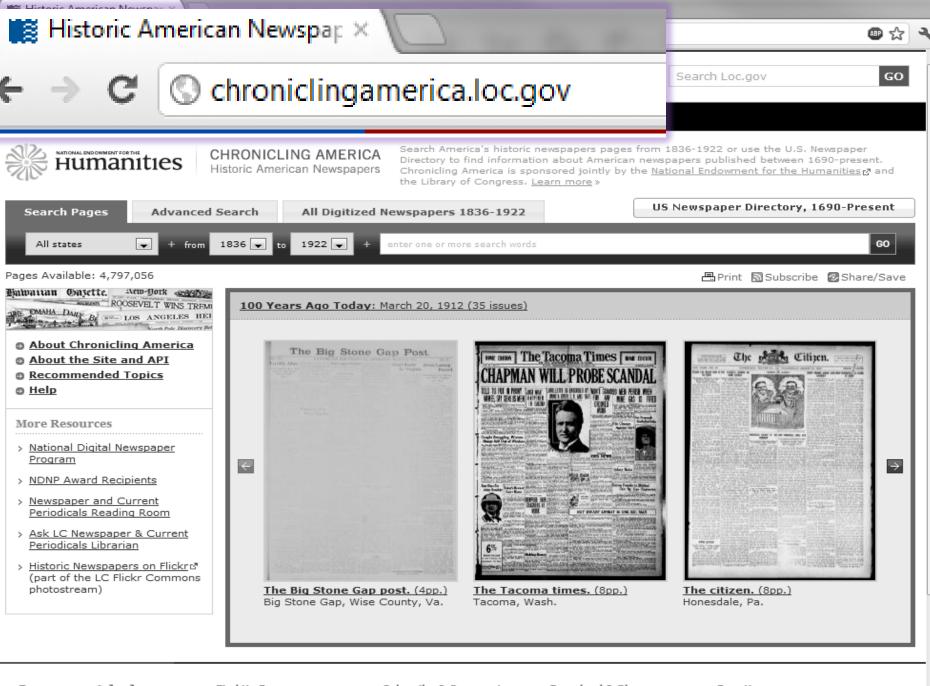

Connect with the

Find Us On You -- Subscribe & Comment

Download & Play n-----

Questions

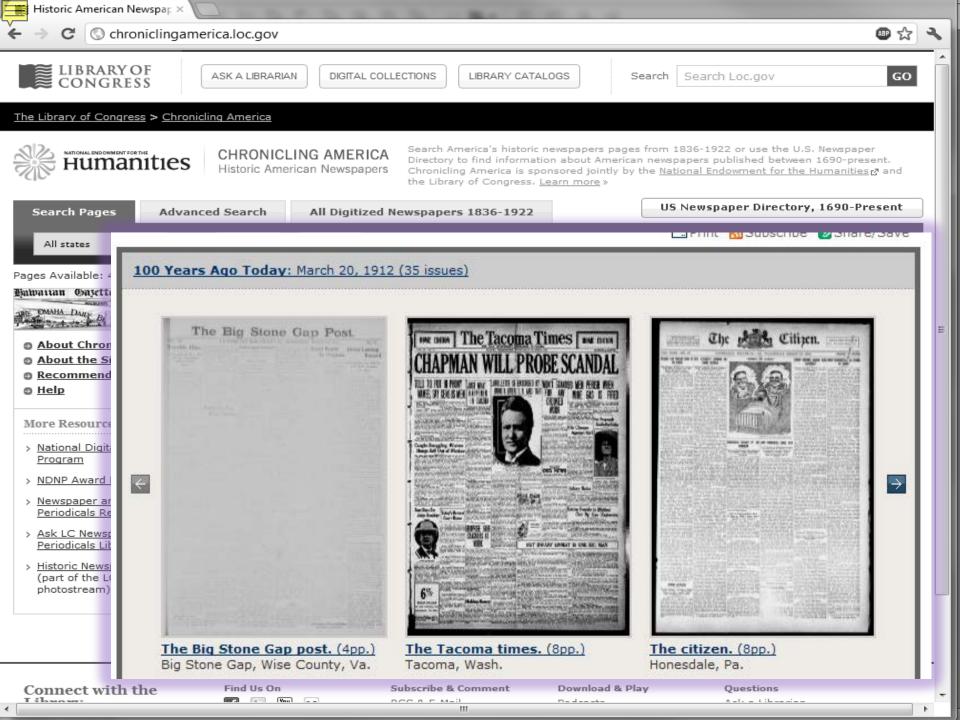

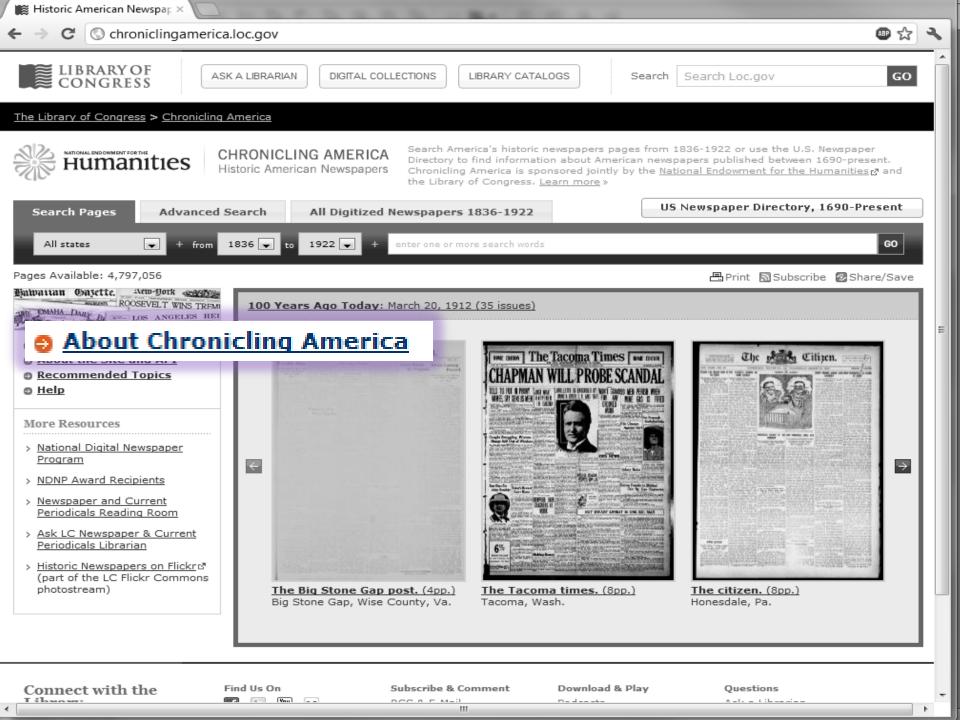

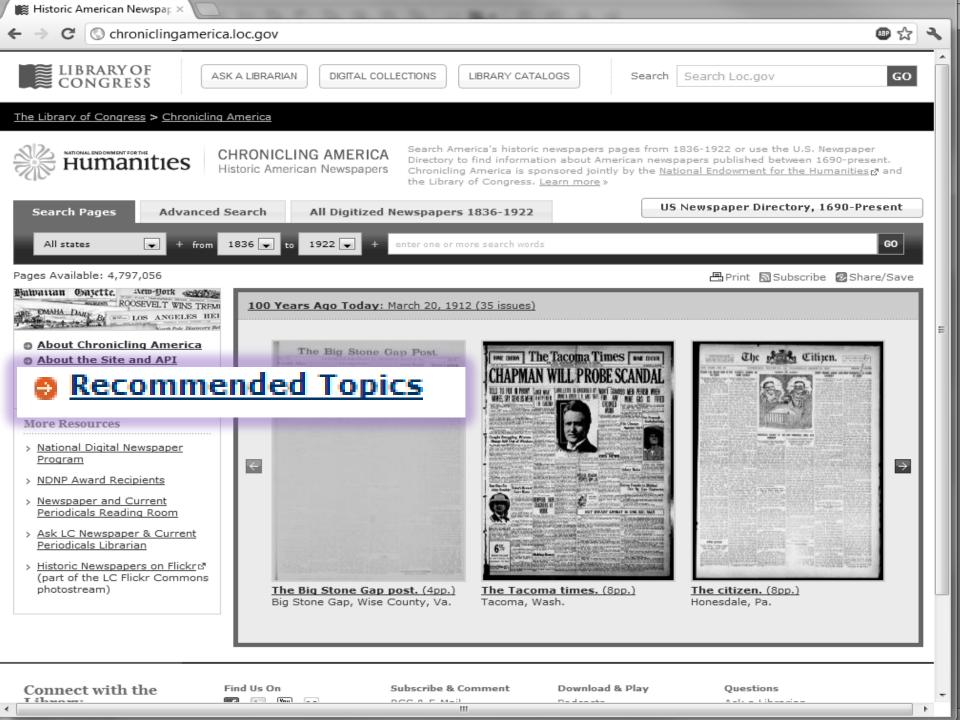

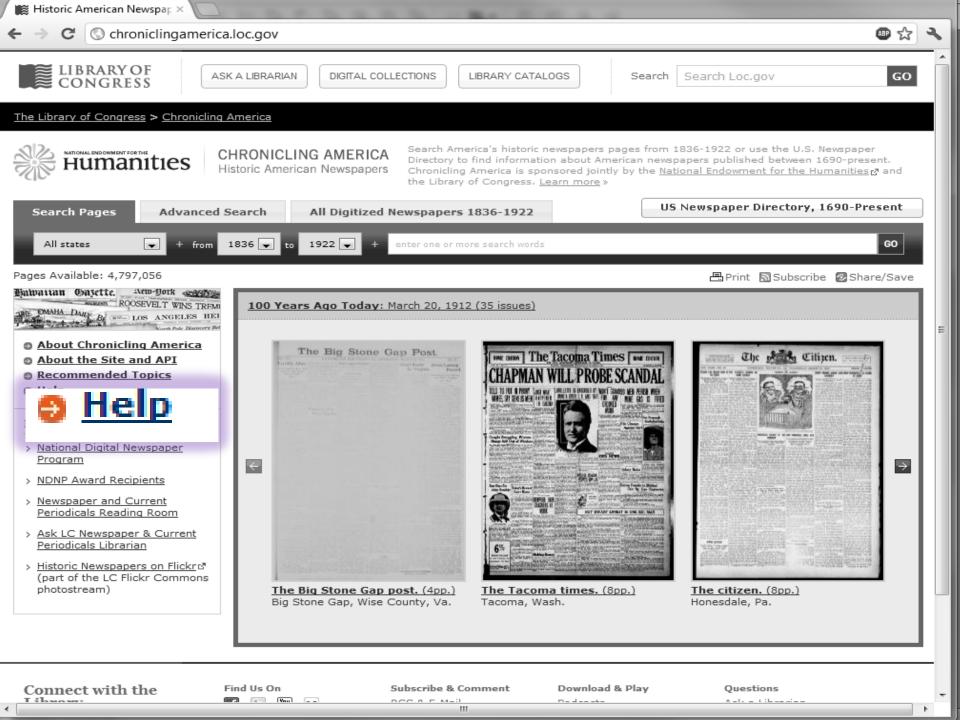

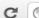

Chroniclingamerica.loc.gov/help/#general searching

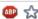

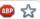

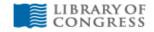

ASK A LIBRARIAN

DIGITAL COLLECTIONS

LIBRARY CATALOGS

Search Search Loc.gov GO

Print Subscribe Share/Save

#### The Library of Congress > Chronicling America

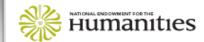

## CHRONICLING AMERICA

Historic American Newspapers

Search America's historic newspapers pages from 1836-1922 or use the U.S. Newspaper Directory to find information about American newspapers published between 1690-present. Chronicling America is sponsored jointly by the National Endowment for the Humanities ra and the Library of Congress, Learn more »

Pages Available: 4,797,056

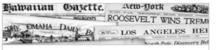

- About Chronicling America
- About the Site and API
- Recommended Topics
- Help

#### More Resources

- National Digital Newspaper Program
- > NDNP Award Recipients
- > Newspaper and Current Periodicals Reading Room
- > Ask LC Newspaper & Current Periodicals Librarian
- › Historic Newspapers on Flickr™ (part of the LC Flickr Commons photostream)

## Help

- FAQs
- How to View
- General Searching in Chronicling America
- Searching the Newspaper Directory
- Searching the Newspaper Pages

## Frequently Asked Questions (FAQs)

#### What is the Newspaper Directory?

The Newspaper Title Directory is derived from the library catalog records created by state institutions during the NEHsponsored United States Newspaper Program (http://www.neh.gov/projects/usnp.html), 1980-2007, This program funded state-level projects to locate, describe (catalog), and selectively preserve (via treatment and microfilm) historic newspaper collections in that state, published from 1690 to the present. Under this program, each institution created machine-readable cataloging (MARC) via the Cooperative ONline SERials Program (CONSER) for its state collections, contributing bibliographic descriptions and library holdings information to the Newspaper Union List, hosted by the Online Computer Library Center (OCLC). This data, approximately 140,000 bibliographic title entries and 900,000 separate library holdings records, was acquired and converted to MARCXML format for use in the Chronicling America Newspaper Title Directory.

## Why are there pages from only certain states?

Chronicling America is part of a phased project called the National Digital Newspaper Program (NDNP). This program, funded by the National Endowment for the Humanties (NEH), awards money to public newspaper archives in each state to digitize and deliver historic newspaper content to the Library of Congress for inclusion in Chronicling America, Listed below are the state and territories currently participating in the program and the date range for content they will provide\*. Eventually, the NEH will fund awards in every state and territory.

- Arizona, 1836-1922
- California, 1860-1922
- District of Columbia\*\*, 1836-1922
- Florida, 1900-1910
- Hawaii, 1836-1922
- Illinois, 1860-1922
- Vancas 1060 1000

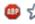

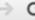

## General Searching in Chronicling America

Results listed first are most likely to be relevant to your search. Results will appear higher in the list when they contain

- · more of your search terms;
- · repeated search terms;
- · search terms that occur near each other;

Your searches will yield better results if you keep the following points in mind:

- Common words such as and, not, and the are ignored by the search engine.
- Case of letters is ignored. For example, Civil and civil are treated the same.
- Diacritic characters (accent marks, in non-English text) and other special characters produce inaccurate results, so plain (unaccented) letters should be substituted for letters with diacritics.

## Search and Browsing Tips

Many browsers have the capability of tabbed browsing, which opens a new pane in the current window, either in the background or the foreground. Users of Chronicling America have reported this as a useful method of navigating through search results- bringing up each result in a new tab. This may be accomplished by clicking with the right-hand mouse button (for Mac, hold down the Command key) and selecting "Open Link in New Tab."

Search results are displayed on a page that can easily be bookmarked or navigated to via the "Back" button on the browser. Every page in the Chronicling America application can be bookmarked, but only the addresses containing newspaper pages should be treated as canonical for purposes of citations and long-term referrals. These addresses are displayed in the address bar of the browser, and no special treatment is required for adding them to a citation database. (Select the "Persistent Link" URL displayed on each newspaper page view to store the link without search text highlighted.)

## Search for a Phrase

- Select the Advanced Search tab and enter your phrase in the appropriate "...with the phrase" search box.
- . When searching for a phrase, enter the words in the order they are most likely to occur.
- The order of search words does not affect the scope of the search results, but it will affect the order of their display

## Search for Words Near Each Other

- Select the Advanced Search tab and enter your keywords into the "...with the words" search box.
- Select a numeric value for how close the words should be to each other (proximity).
- This type of search can be helpful in narrowing results on a given person, place or event to a specific aspect of that person, place or event. For example: "Roosevelt conservation" within 10 words will result mostly in articles about President Theodore Roosevelt's Conservation policies during his administration.

Too Many Results - If a search generates too many results, try using more specific terms and/or limiting to a specific

Login to MyLSU

Baton Rouge, Louisiana | Tuesday, March 20, 2012

٩

LOUISIANA STATE UNIVERSITY

SPECIAL COLLECTIONS & HILL MEMORIAL LIBRARY

LSU LIBRARIES HOME

HOME

ABOUT US

**COLLECTIONS & CENTERS** 

RESEARCH

SERVICES

A TO Z

## QUICK LINKS

#### NEWSPAPER TITLES

- ☐ Titles by name

  ☐ Titles by name
- Titles by parish
- Civil War Era titles
- Historically Black titles

#### RESEARCHING WITH NEWSPAPERS

- Search Tips & Help
- About the newspapers
- Topic Guides

## ■ How to search Chronicling America ☑

#### LA History

Student-created
 Exhibits

#### ABOUT

RETURN TO DLNP HOME Home > Collections & Centers > Louisiana and Lower Mississippi Valley Collections | Digitizing Louisiana Newspaper Project

## Digitizing Louisiana Newspapers Project (DLNP)

LSU Libraries is proud to present the Digitizing Louisiana Newspaper Project (DLNP), which offers 56 titles from the state of Louisiana published between 1860 through 1922—a total of 100,000 pages. Access the list of newspaper titles chosen for the 2009-2011 grant period via the Title and Parish links on the left. Browse newspapers from Louisiana and other states at Chronicling America .

#### Click on highlighted parishes below to access digital newspapers:

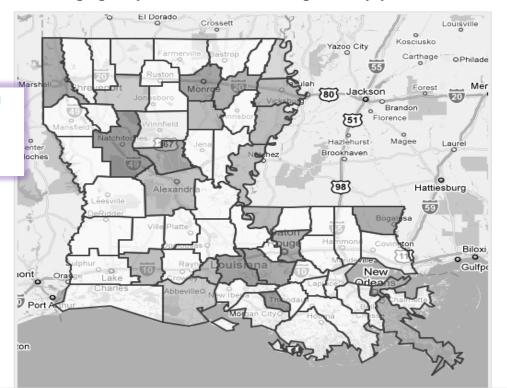

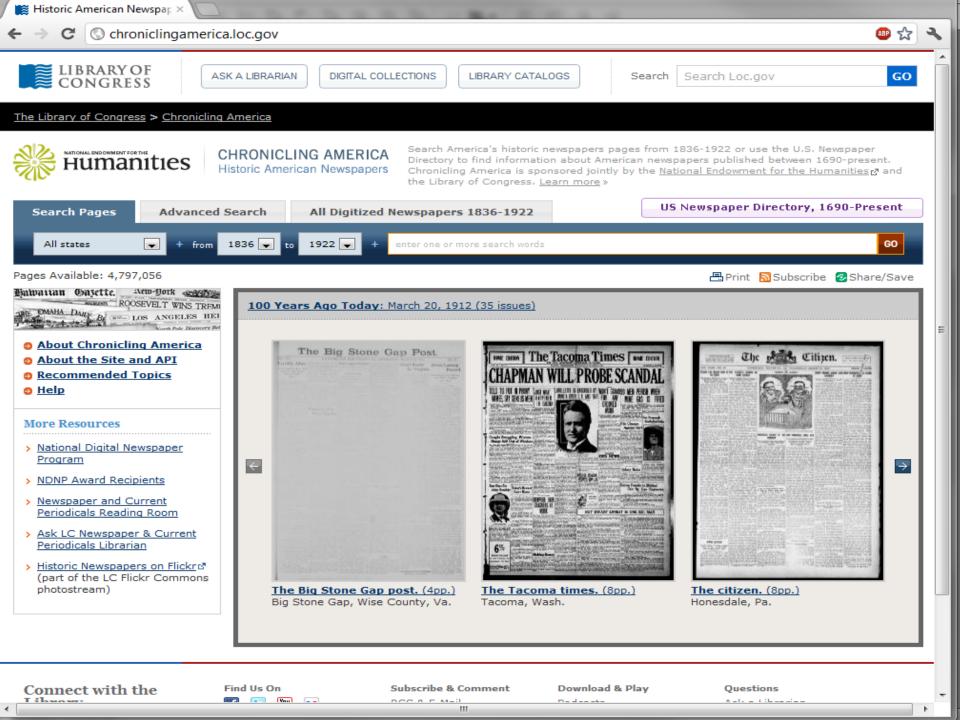

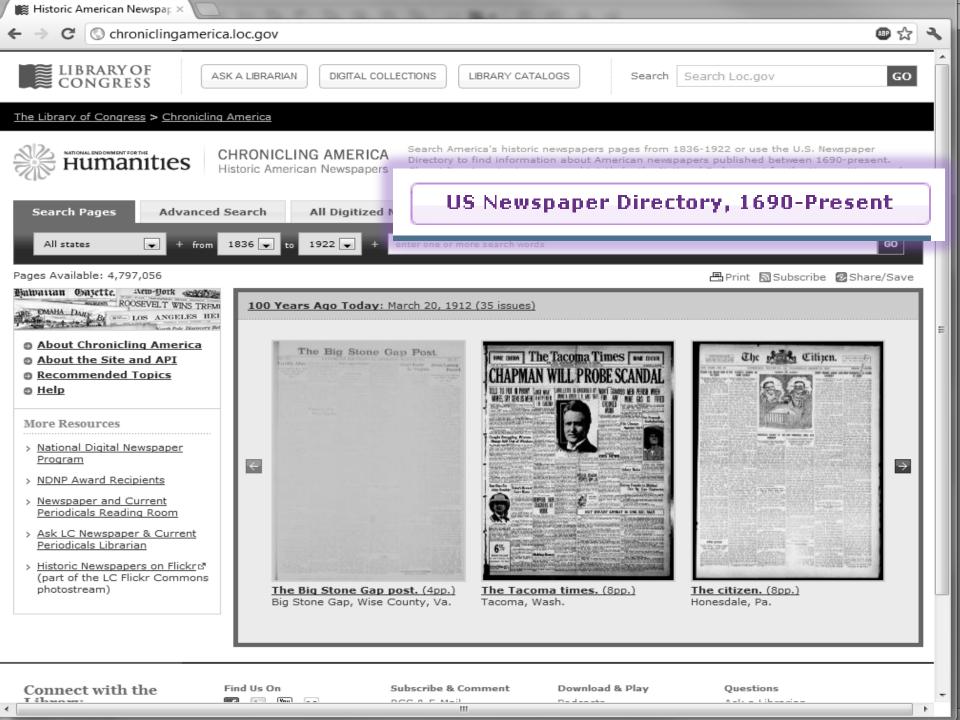

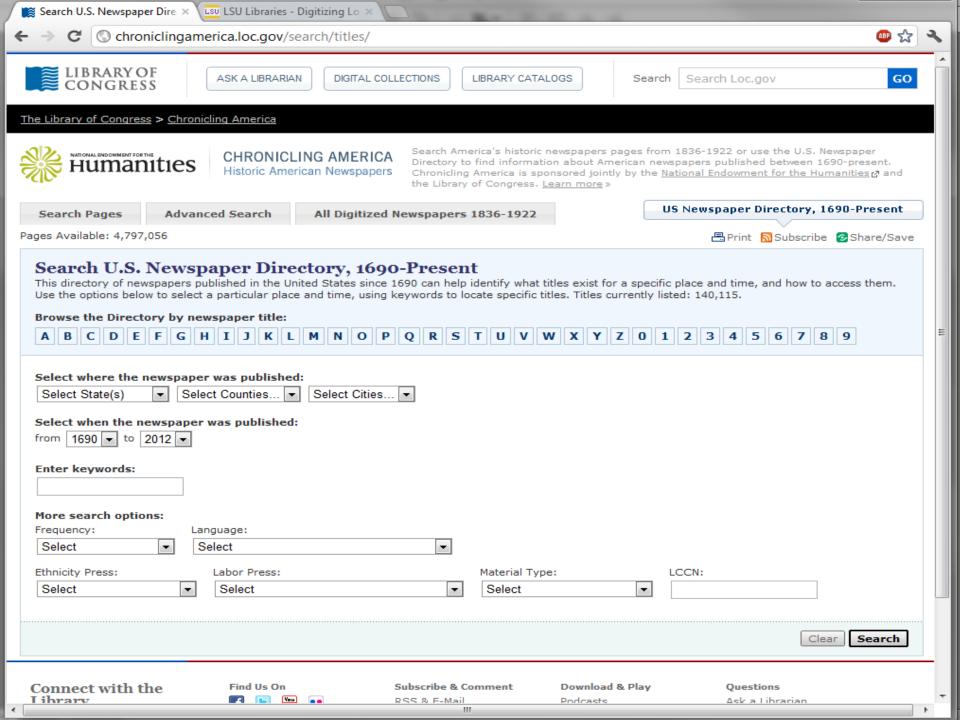

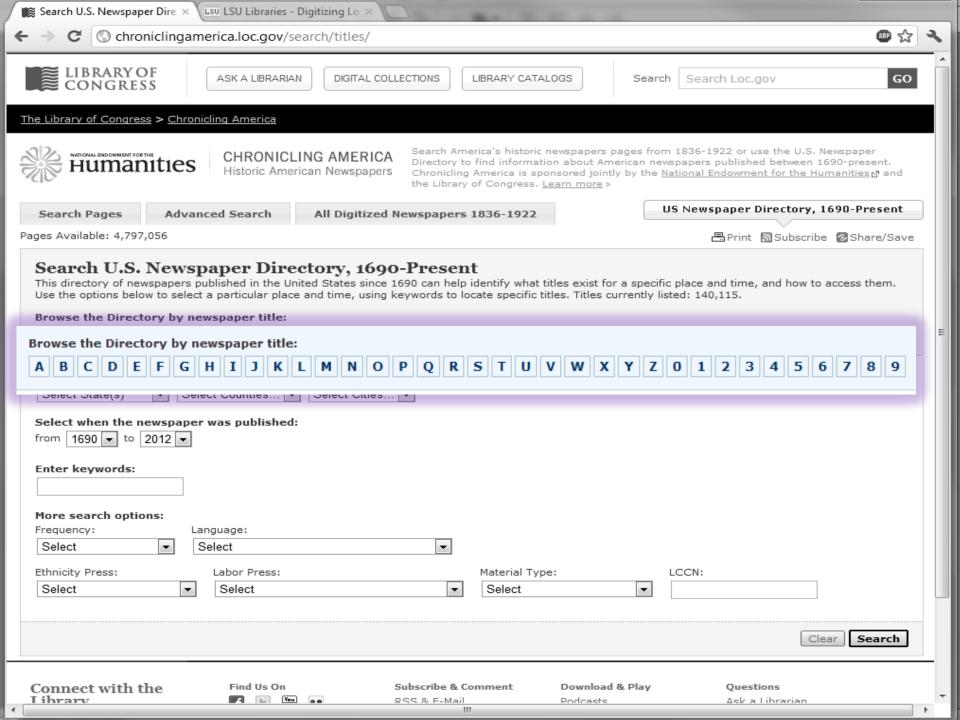

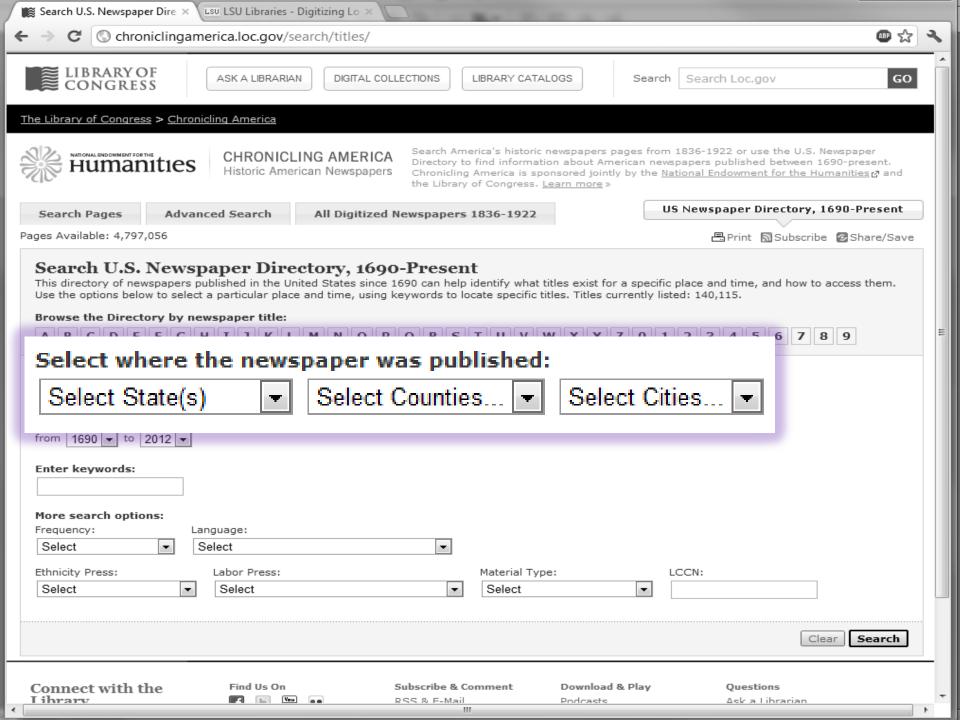

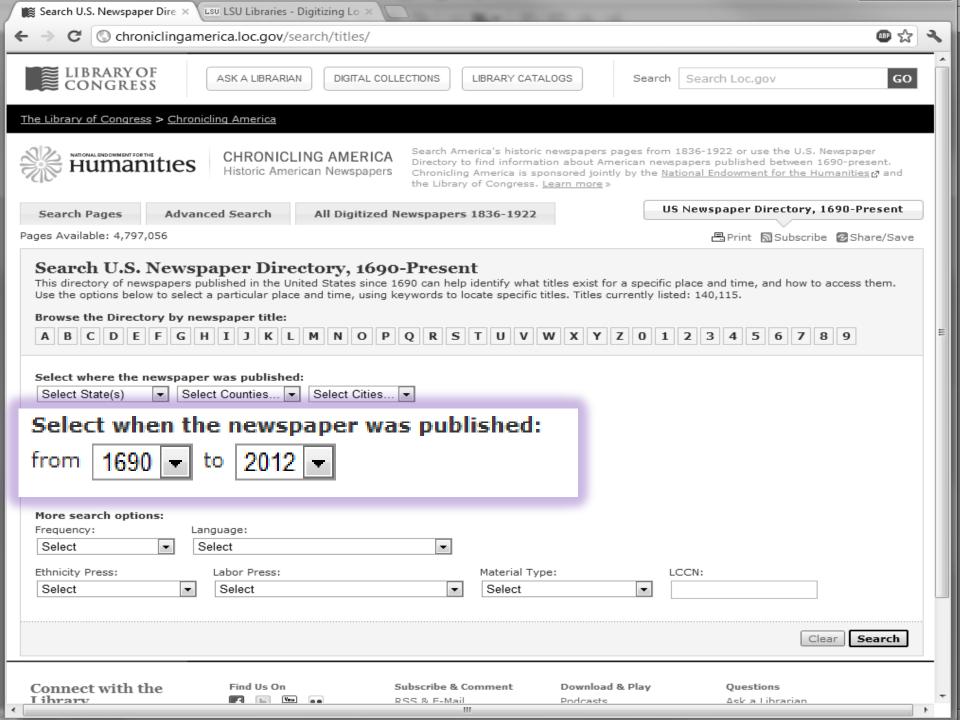

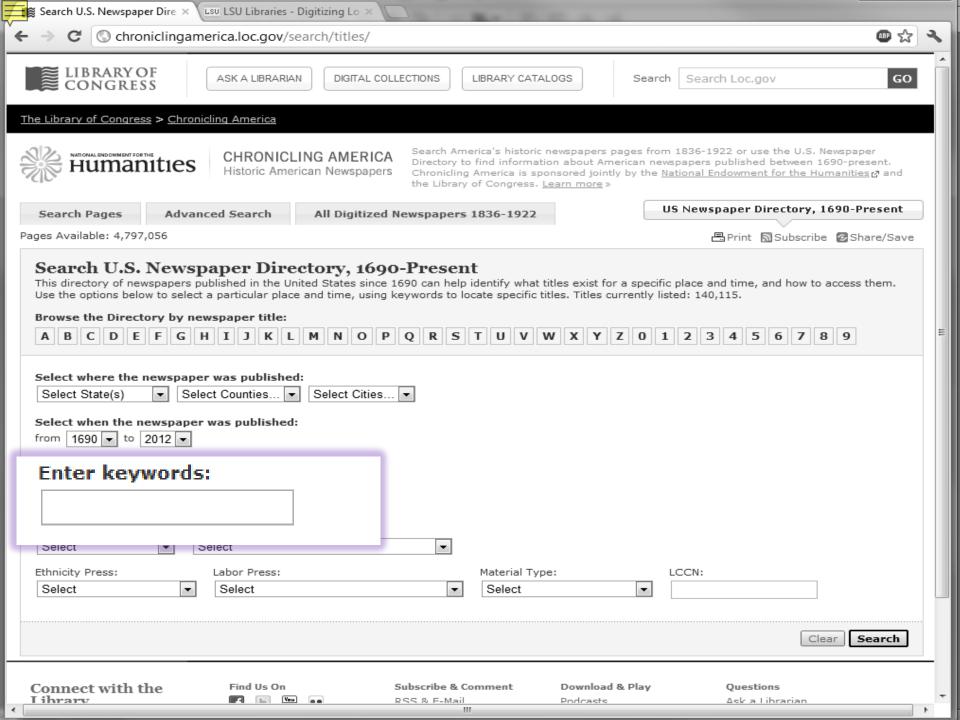

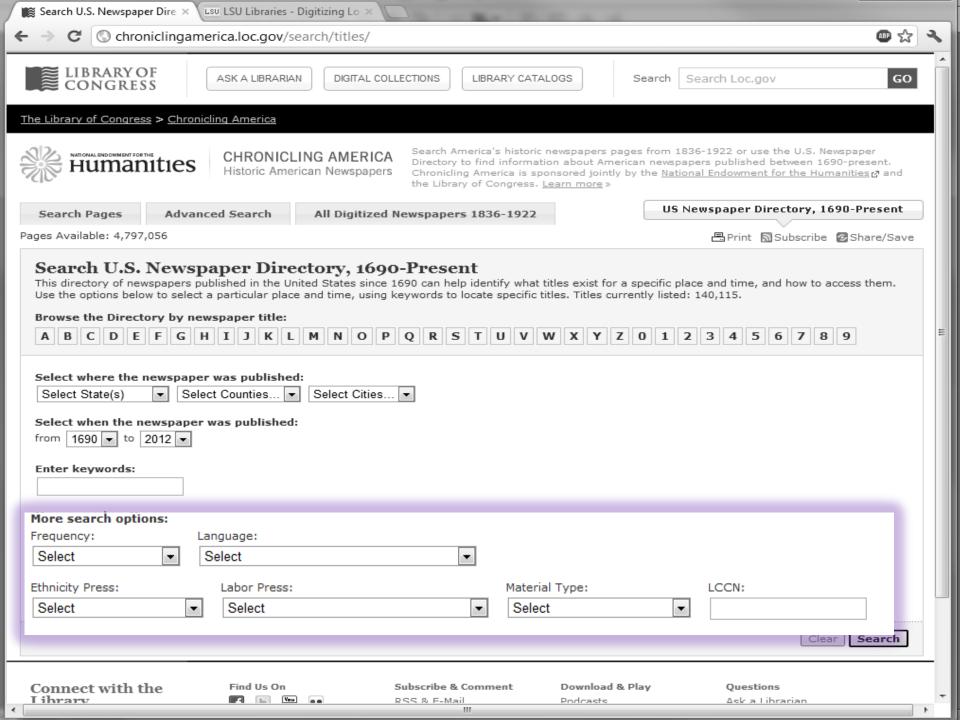

| Search U.S. Newspaper Dire 🗴 LSU Libraries - Digitizing Lo 🗴                                                                                                    |                                                                                                    |                                                                                                    |            |
|----------------------------------------------------------------------------------------------------|----------------------------------------------------------------------------------------------------|----------------------------------------------------------------------------------------------------|------------|
| → <b>C</b>                                                                                                    |                                                                                                    |                                                                                                    | ● ☆        |
| LIBRARY OF CONGRESS  ASK A LIBRARIAN  DIGITAL COLLE                                                                                                    | ECTIONS LIBRARY CATALOGS                                                                                                    | Search Loc.gov                                                                                                    | GO         |
| he Library of Congress > Chronicling America                                                                                                    |                                                                                                    |                                                                                                    |            |
| **************************************                                                                                                    | Directory to find information about Am                                                                                                    | pages from 1836-1922 or use the U.S. Newsp<br>nerican newspapers published between 1690-<br>tly by the <u>National Endowment for the Human</u> | present.   |
| Search Pages Advanced Search All Digitized N                                                                                                    | ewspapers 1836-1922                                                                                                    | US Newspaper Directory, 1690                                                                                                    | -Present   |
| ages Available: 4,797,056                                                                                                    |                                                                                                    | ₽rint Subscribe 🕝                                                                                                    | Share/Save |
| Search U.S. Newspaper Directory, 1690.  This directory of newspapers published in the United States since 16  Use the options below to select a particular place and time, using ke  Browse the Directory by newspaper title:                                                                                                    | 590 can help identify what titles exist fo                                                                                                    |                                                                                                    | ss them.   |
| This directory of newspapers published in the United States since 16 Use the options below to select a particular place and time, using ke                                                                                                    | 590 can help identify what titles exist fo                                                                                                    |                                                                                                    | ss them.   |
| This directory of newspapers published in the United States since 16 Use the options below to select a particular place and time, using ke Browse the Directory by newspaper title:                                                                                                    | 590 can help identify what titles exist fo                                                                                                    |                                                                                                    | 7          |
| This directory of newspapers published in the United States since 16 Use the options below to select a particular place and time, using keeps and the Directory by newspaper title:  ABCDEFGHIJKLMNOP                                                                                                    | 590 can help identify what titles exist for<br>eywords to locate specific titles. Titles o                                                                                                    | currently listed: 140,115.                                                                                                    |            |
| This directory of newspapers published in the United States since 16 Use the options below to select a particular place and time, using keeps the Directory by newspaper title:  A B C D E F G H I J K L M N O P  Select where the newspaper was published:                                                                                                    | opo can help identify what titles exist for eywords to locate specific titles. Titles of Q R S T U V W X Y                                                                                                    | currently listed: 140,115.                                                                                                    |            |
| This directory of newspapers published in the United States since 16 Use the options below to select a particular place and time, using keeps the Directory by newspaper title:  A B C D E F G H I J K L M N O P  Select where the newspaper was published:                                                                                                    | opo can help identify what titles exist for eywords to locate specific titles. Titles of Q R S T U V W X Y                                                                                                    | currently listed: 140,115.                                                                                                    |            |
| This directory of newspapers published in the United States since 16 Use the options below to select a particular place and time, using keeps the Directory by newspaper title:  A B C D E F G H I J K L M N O P  Select where the newspaper was published:  Louisiana  Natchitoches  Select Cities  Select when the newspaper was published:                                                                                                    | opo can help identify what titles exist for eywords to locate specific titles. Titles of Q R S T U V W X Y                                                                                                    | currently listed: 140,115.                                                                                                    | 7          |
| This directory of newspapers published in the United States since 16 Use the options below to select a particular place and time, using keeps the Directory by newspaper title:  A B C D E F G H I J K L M N O P  Select where the newspaper was published:  Louisiana Natchitoches Select Cities  Select when the newspaper was published:  from 1690 to 2012                                                                                                    | opo can help identify what titles exist for eywords to locate specific titles. Titles of Q R S T U V W X Y                                                                                                    | currently listed: 140,115.                                                                                                    |            |
| This directory of newspapers published in the United States since 16 Use the options below to select a particular place and time, using keeps the Directory by newspaper title:  A B C D E F G H I J K L M N O P  Select where the newspaper was published:  Louisiana Natchitoches Select Cities  Select when the newspaper was published:  from 1690 to 2012 to 2012 | opo can help identify what titles exist for eywords to locate specific titles. Titles of Q R S T U V W X Y                                                                                                    | currently listed: 140,115.                                                                                                    | 7          |
| This directory of newspapers published in the United States since 16 Use the options below to select a particular place and time, using keeps the Directory by newspaper title:  A B C D E F G H I J K L M N O P  Select where the newspaper was published:  Louisiana Natchitoches Select Cities  Select when the newspaper was published:  from 1690 to 2012 to  Enter keywords:  More search options:  Frequency: Language:                                                                                                    | opo can help identify what titles exist for eywords to locate specific titles. Titles of the control of the control of the con | currently listed: 140,115.                                                                                                    | 7          |

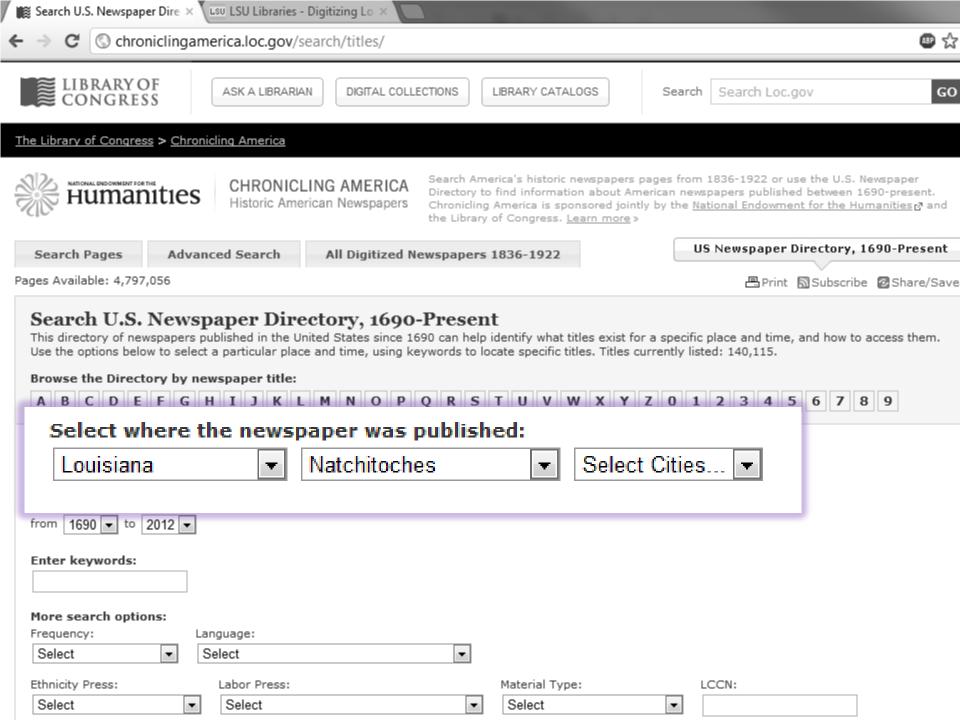

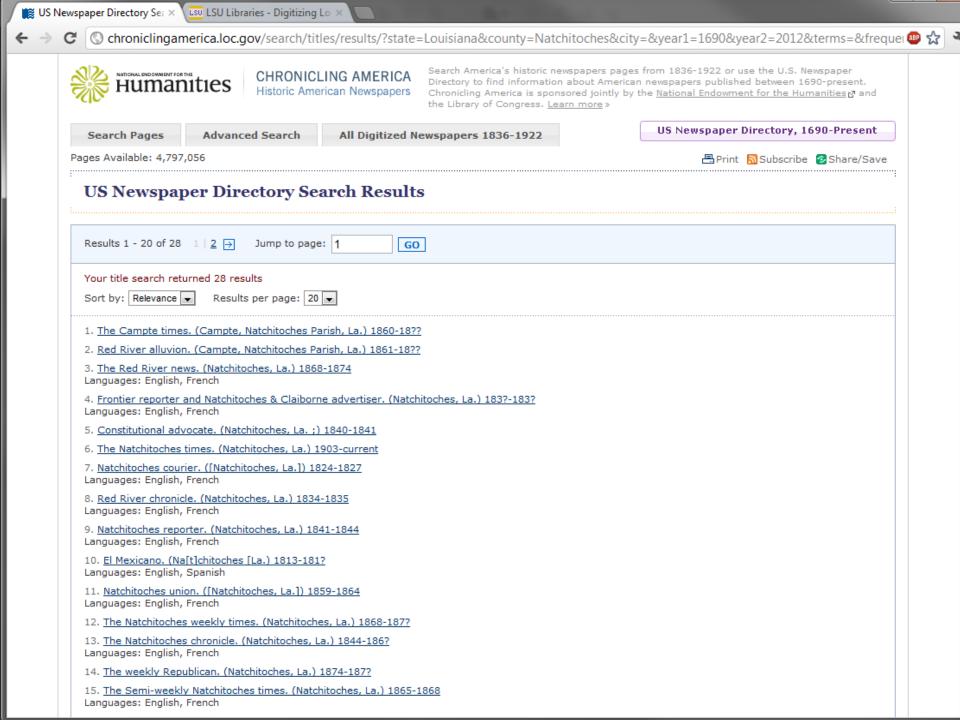

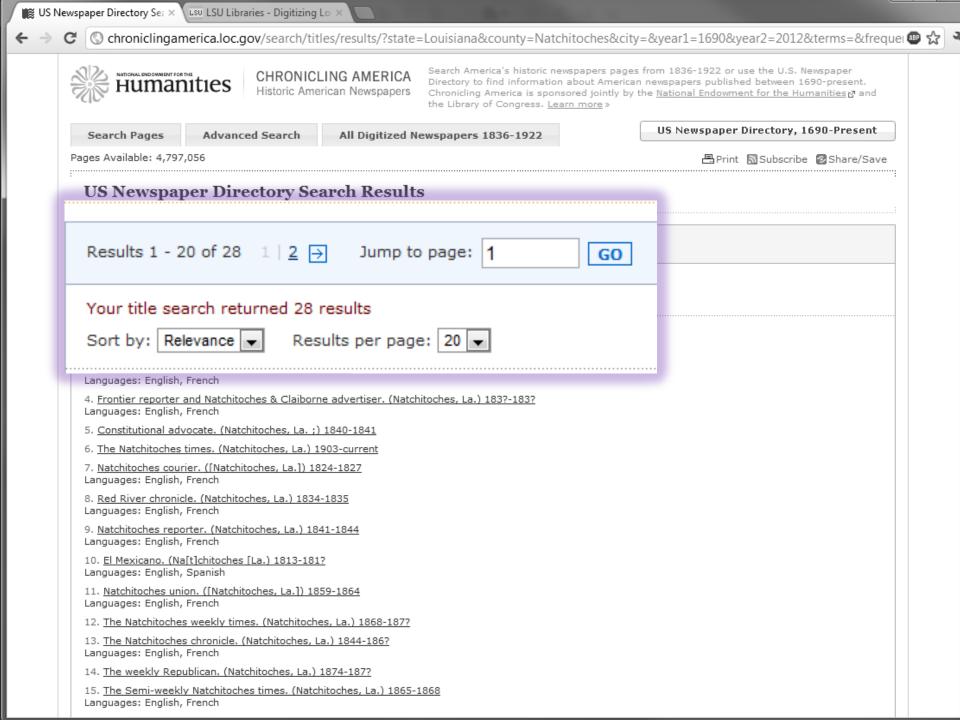

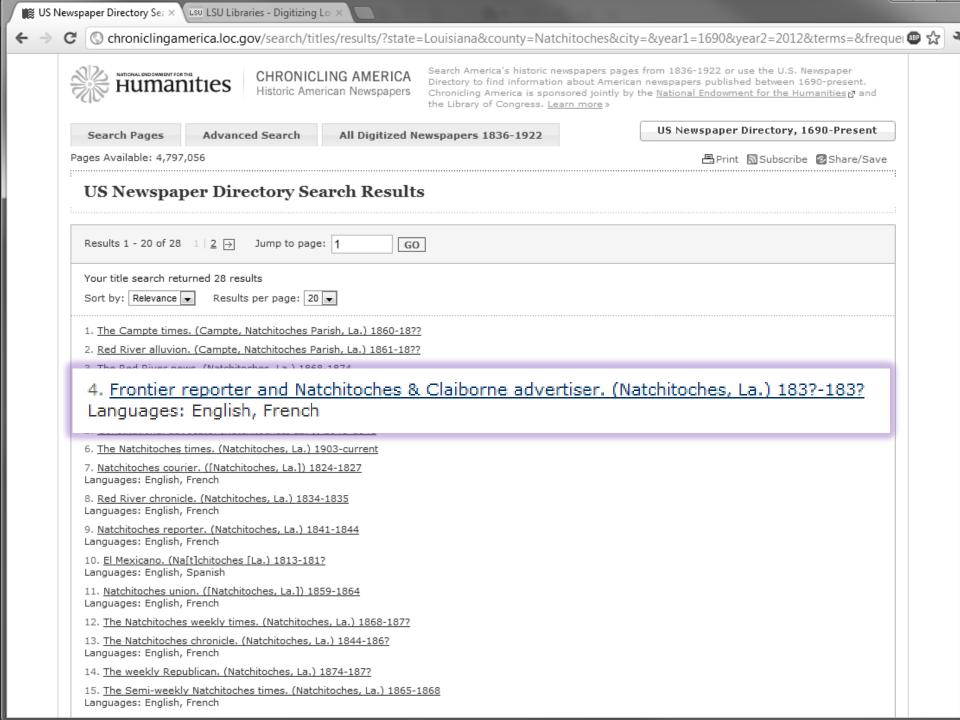

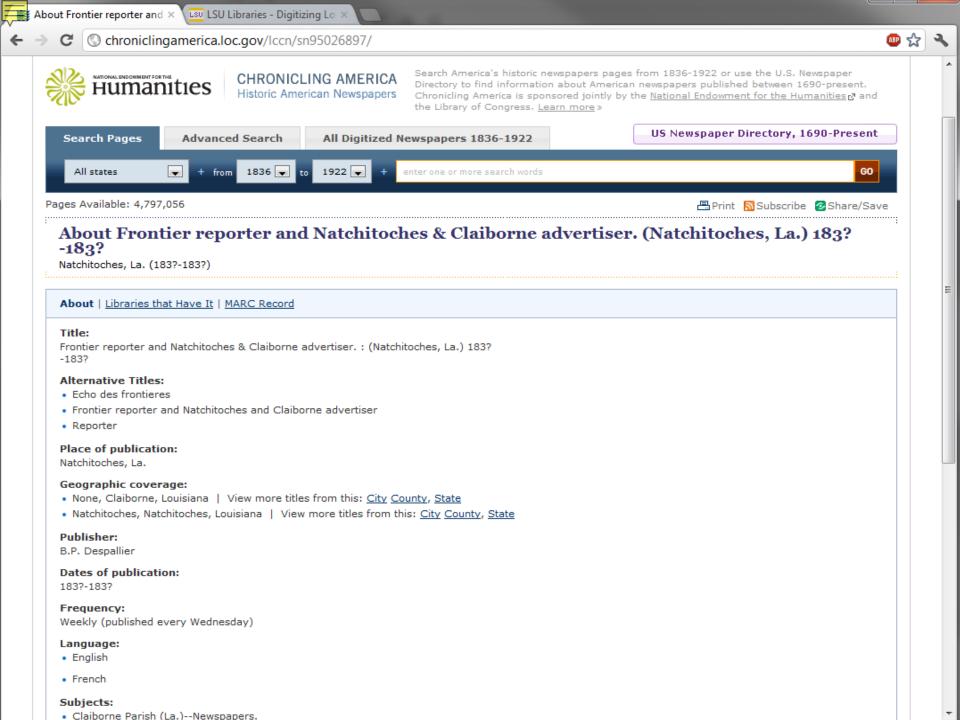

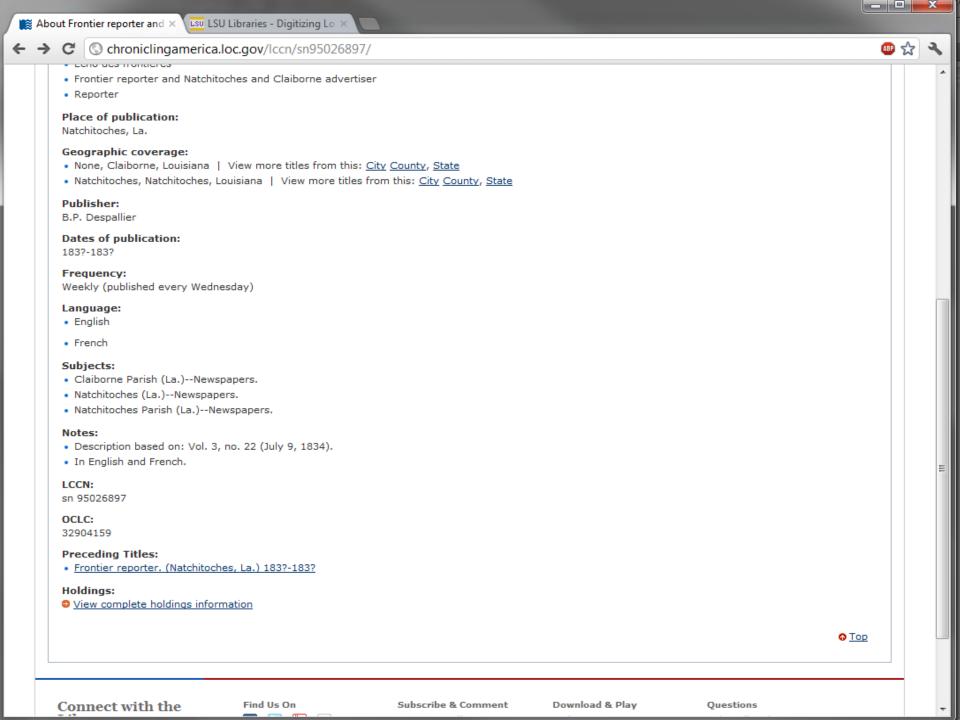

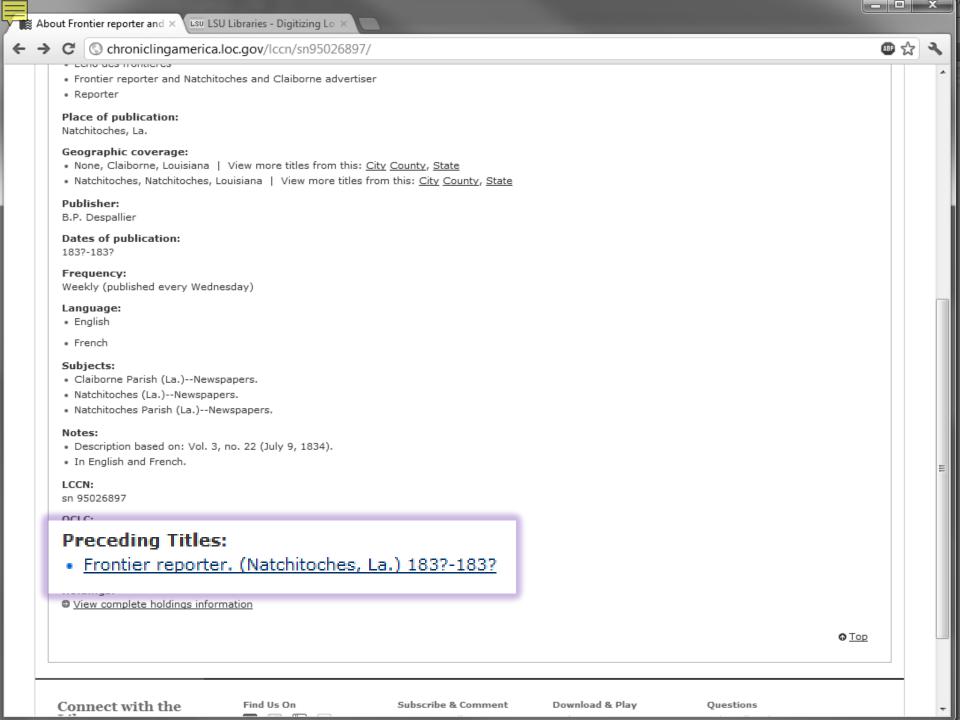

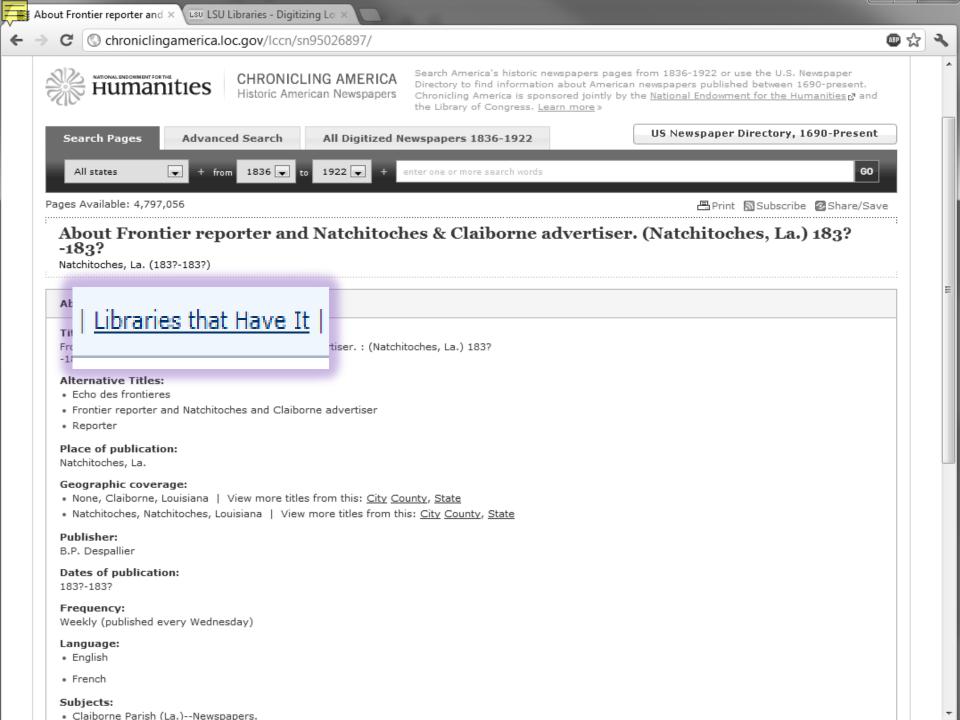

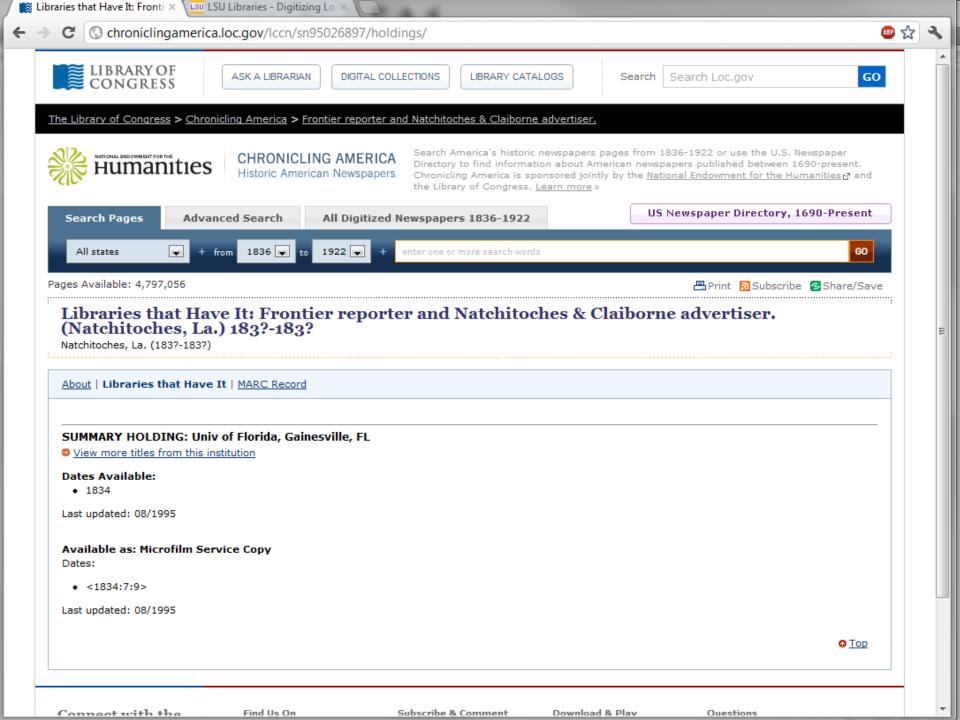

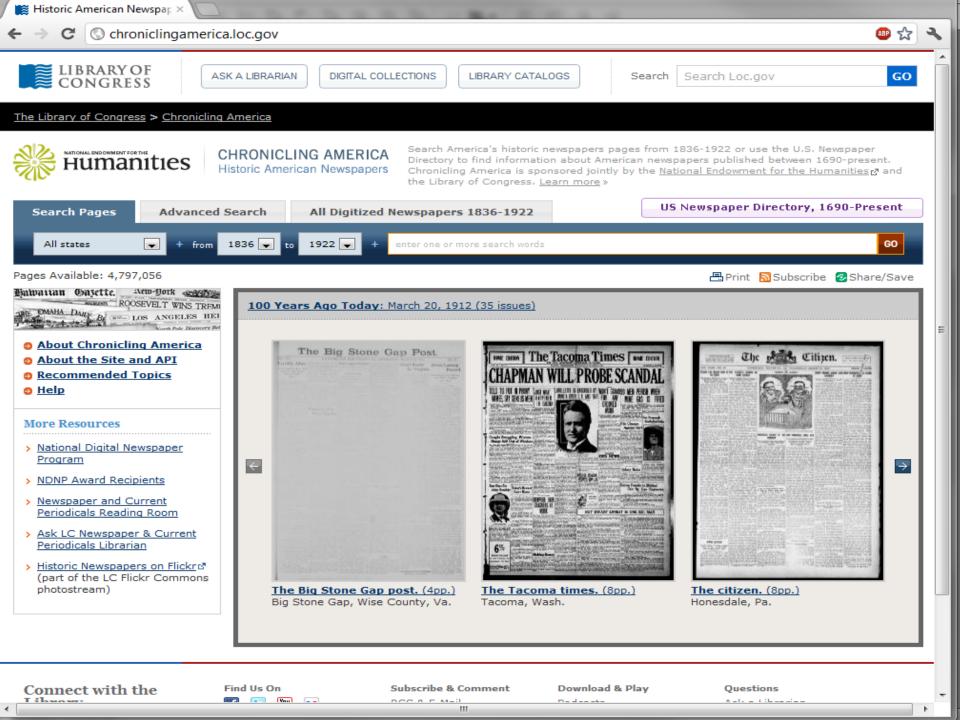

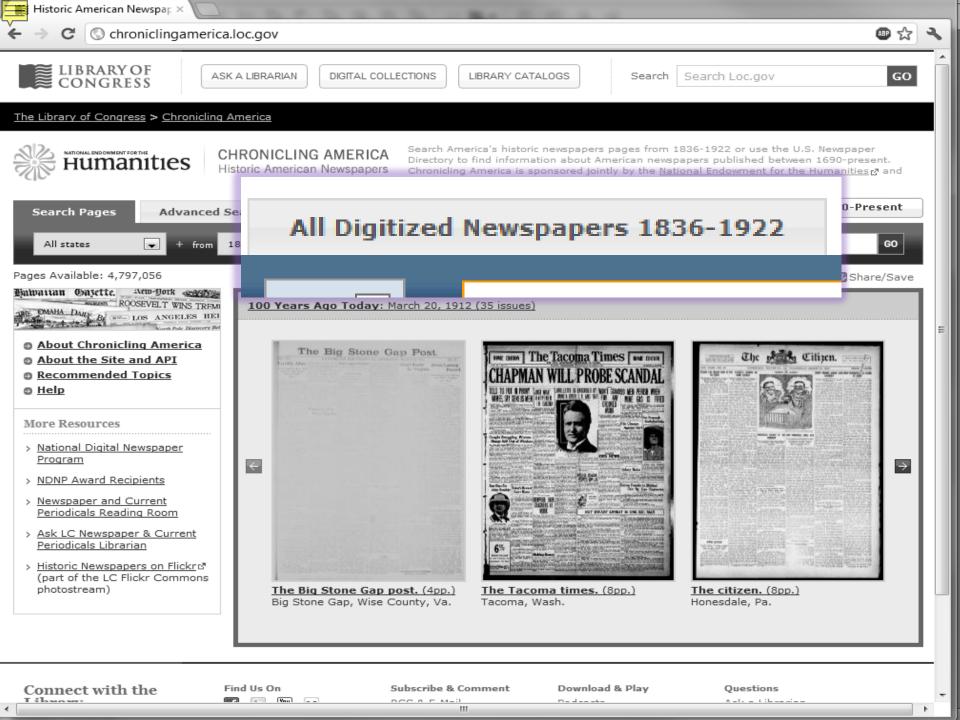

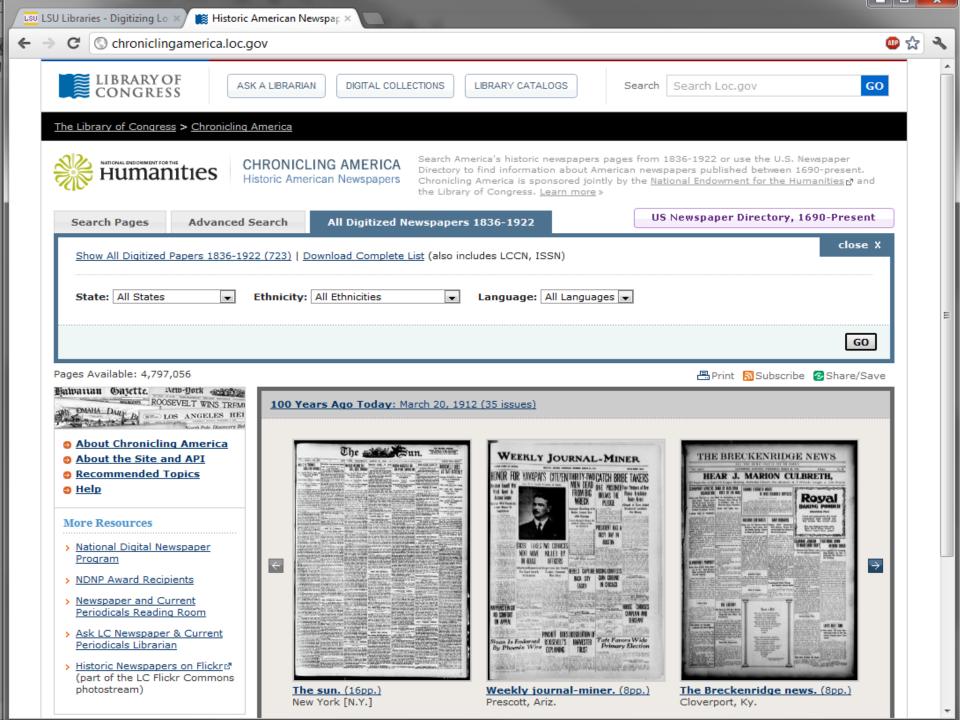

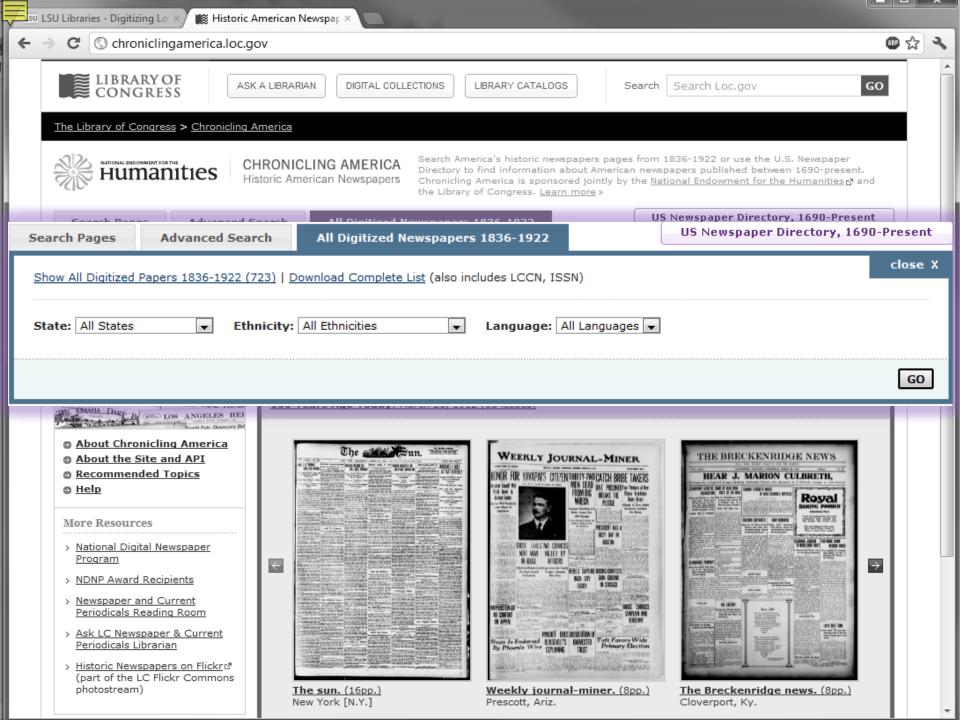

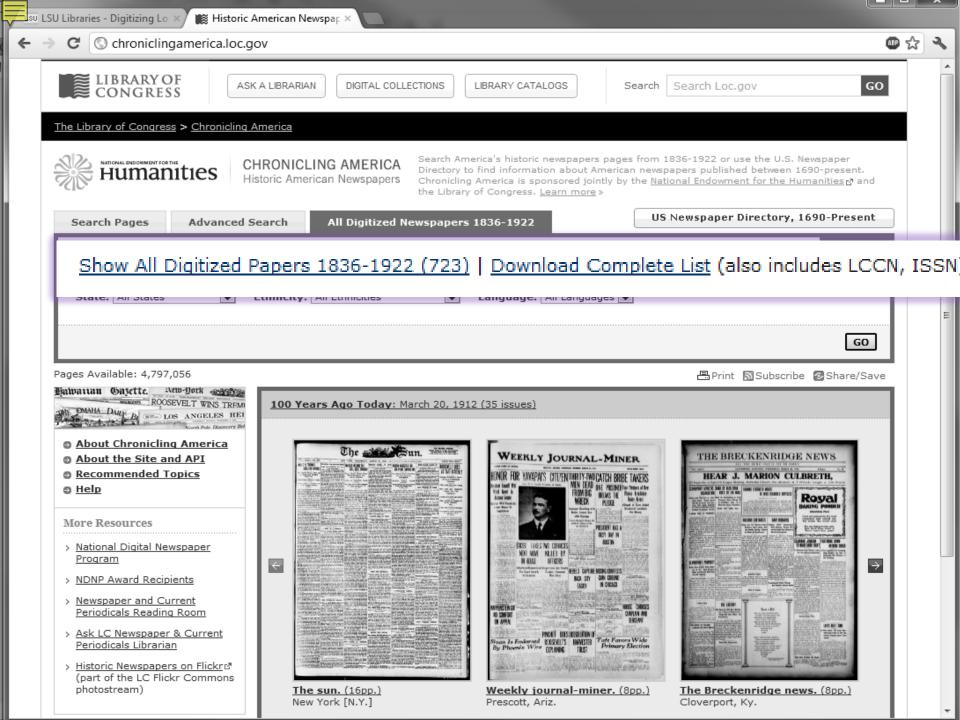

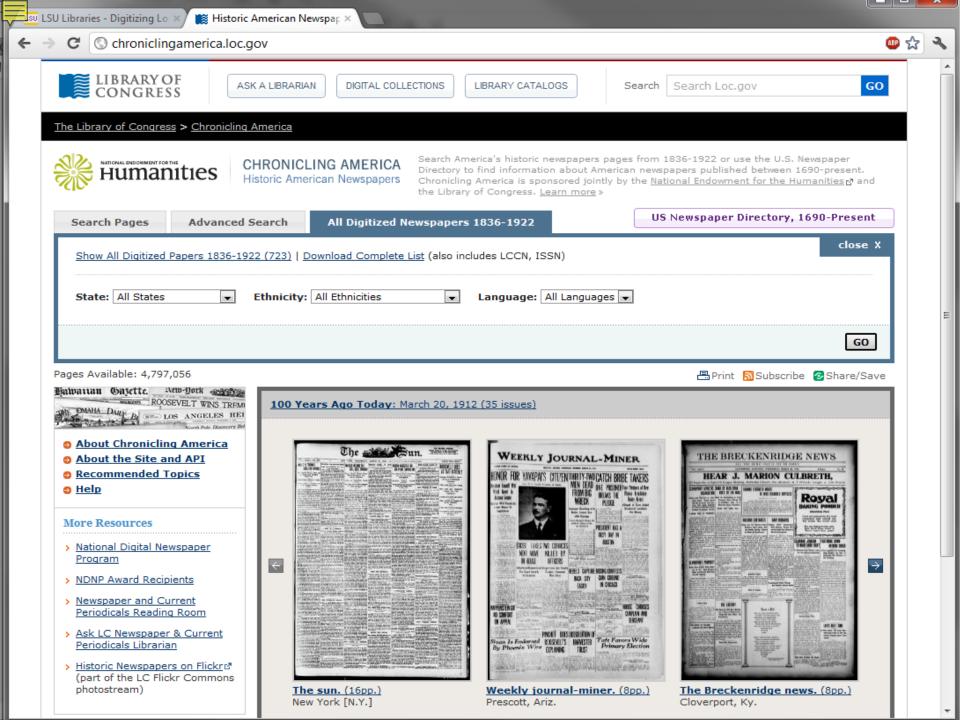

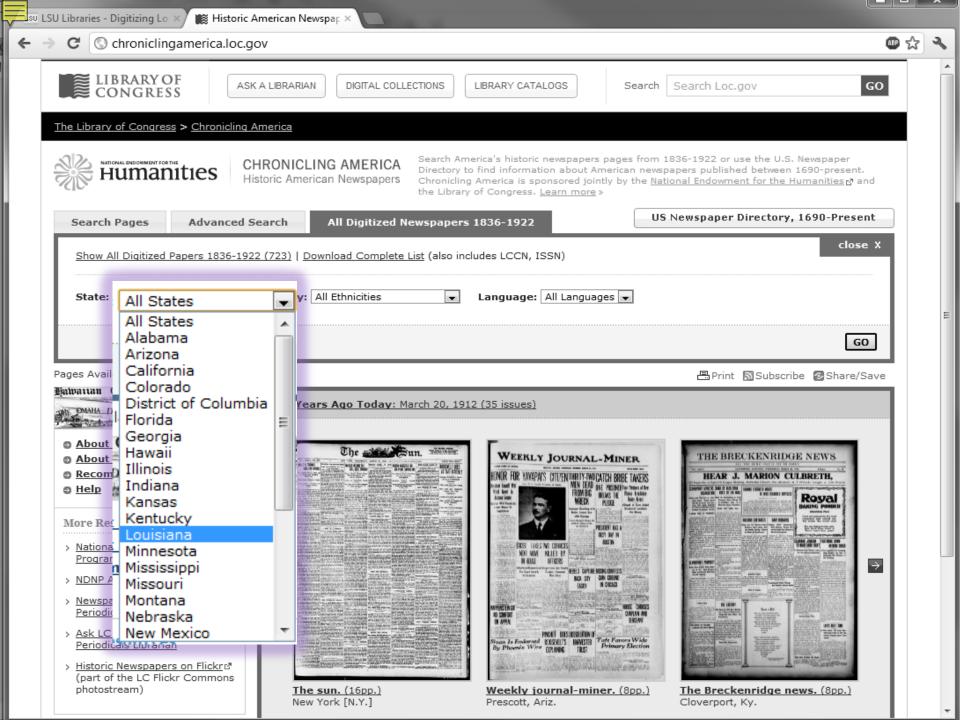

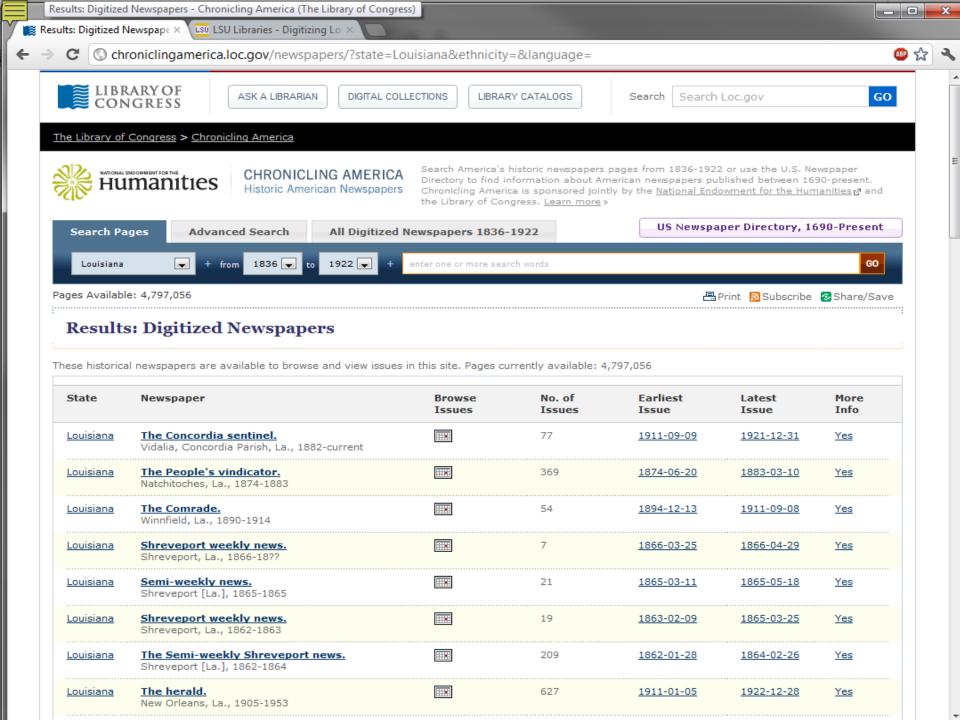

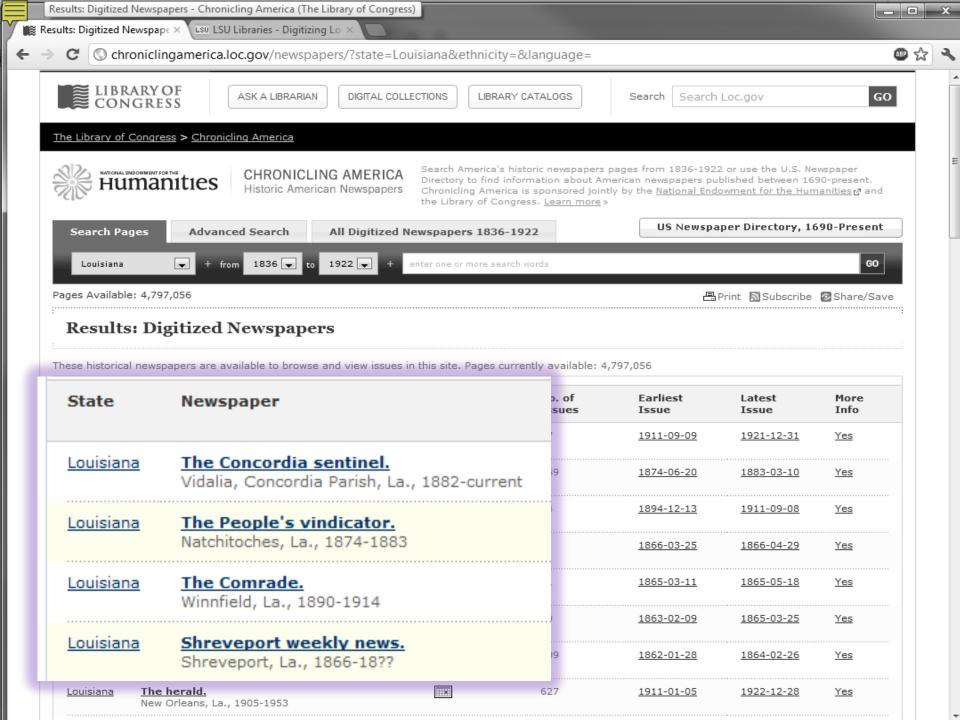

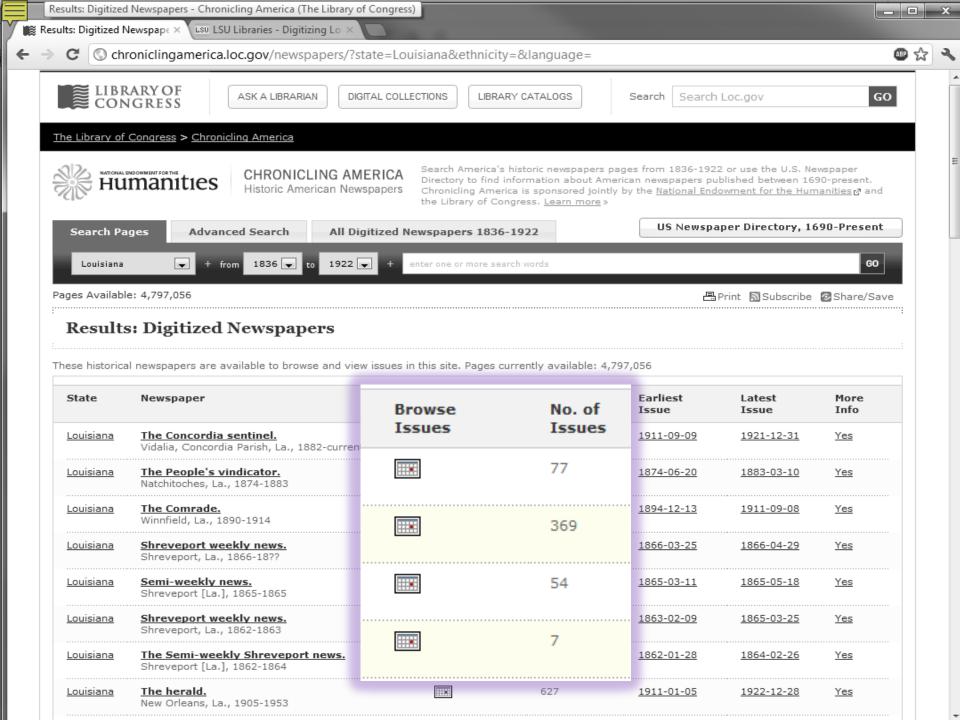

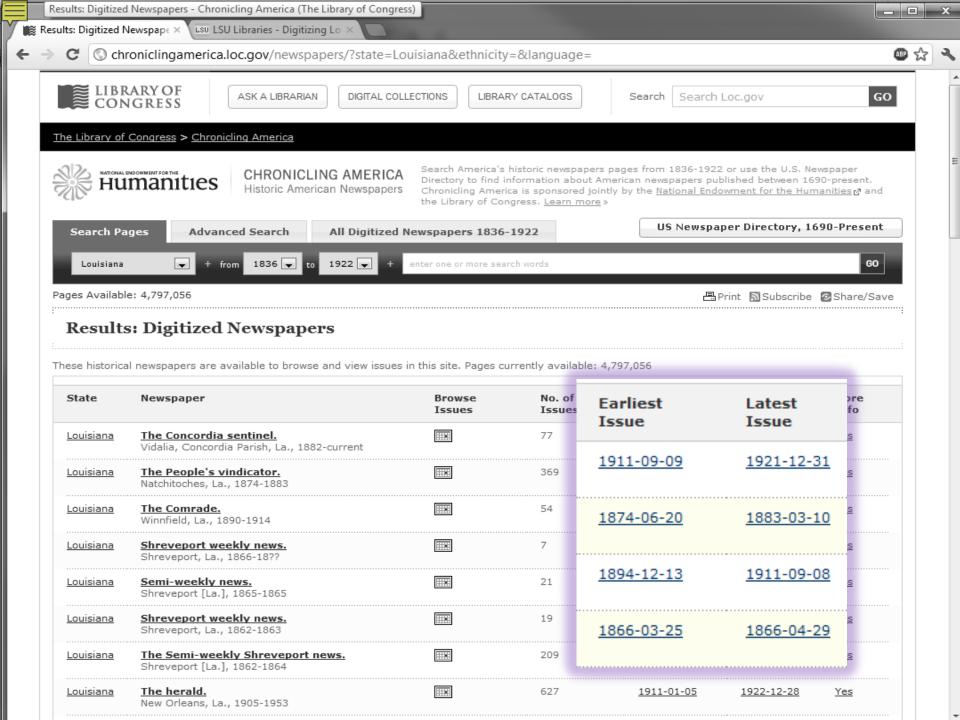

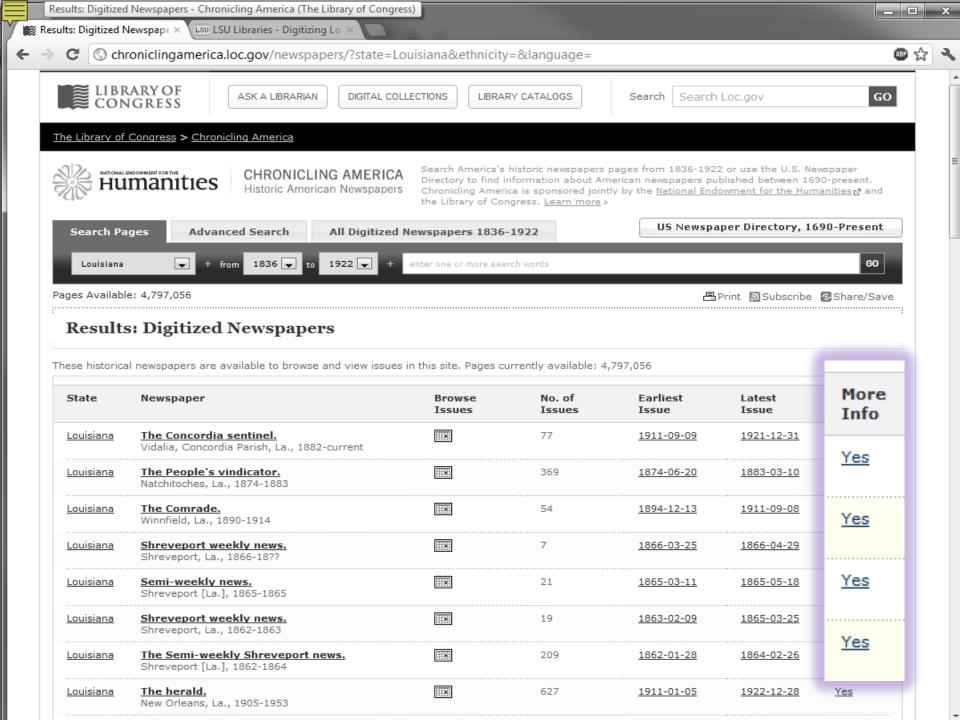

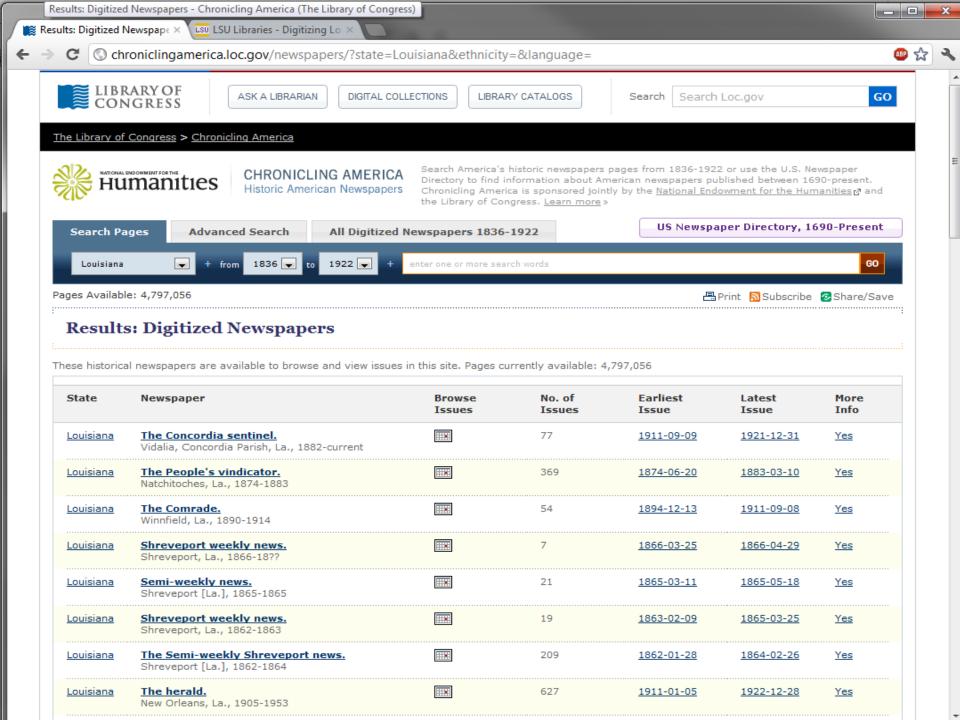

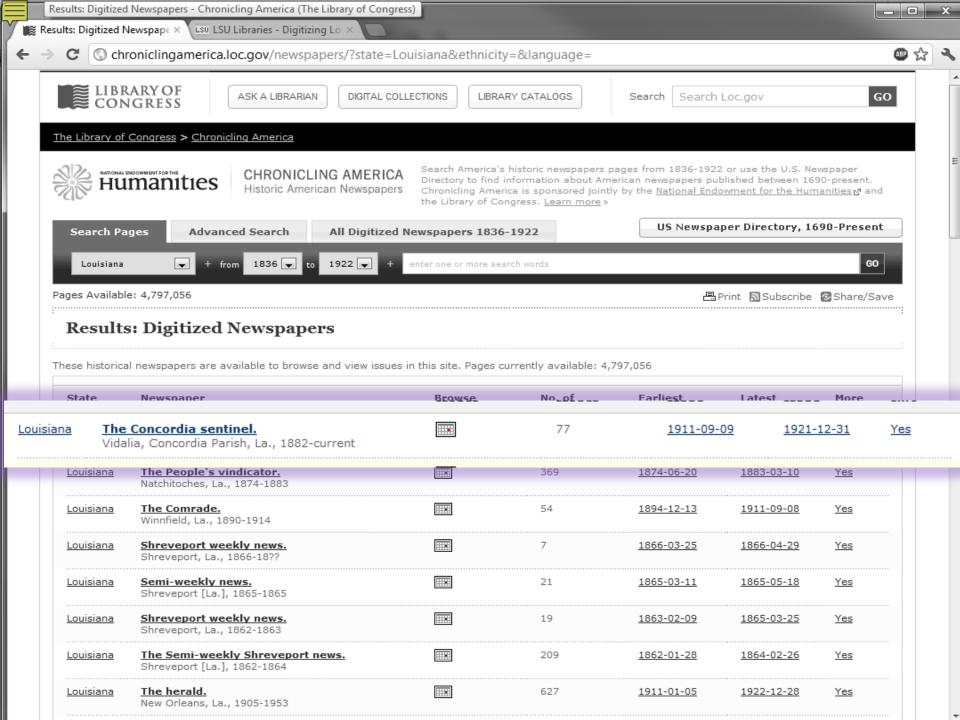

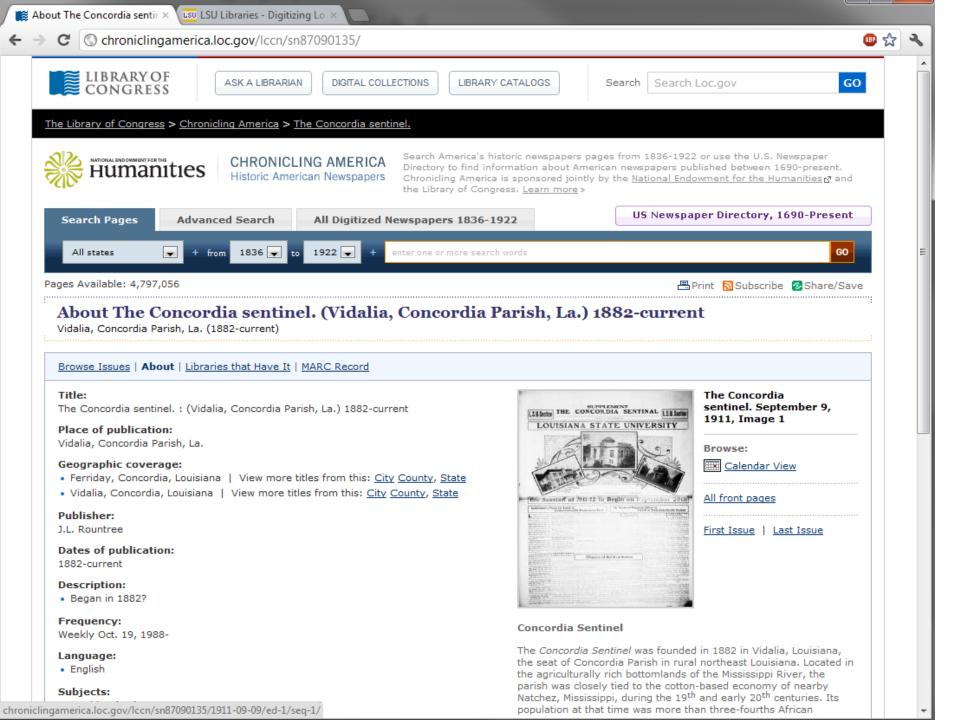

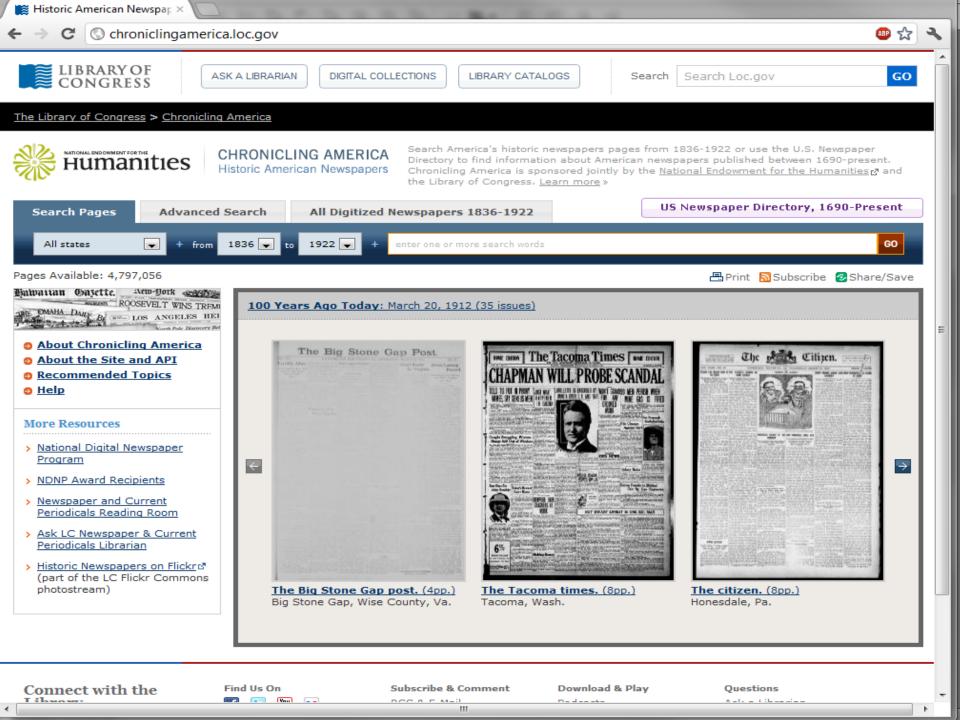

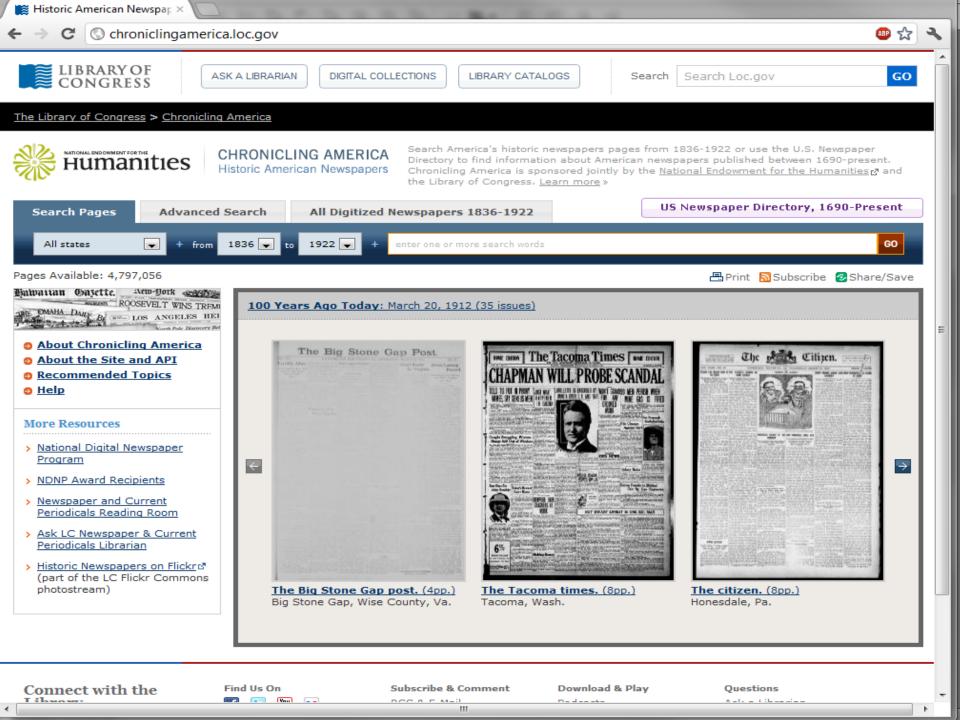

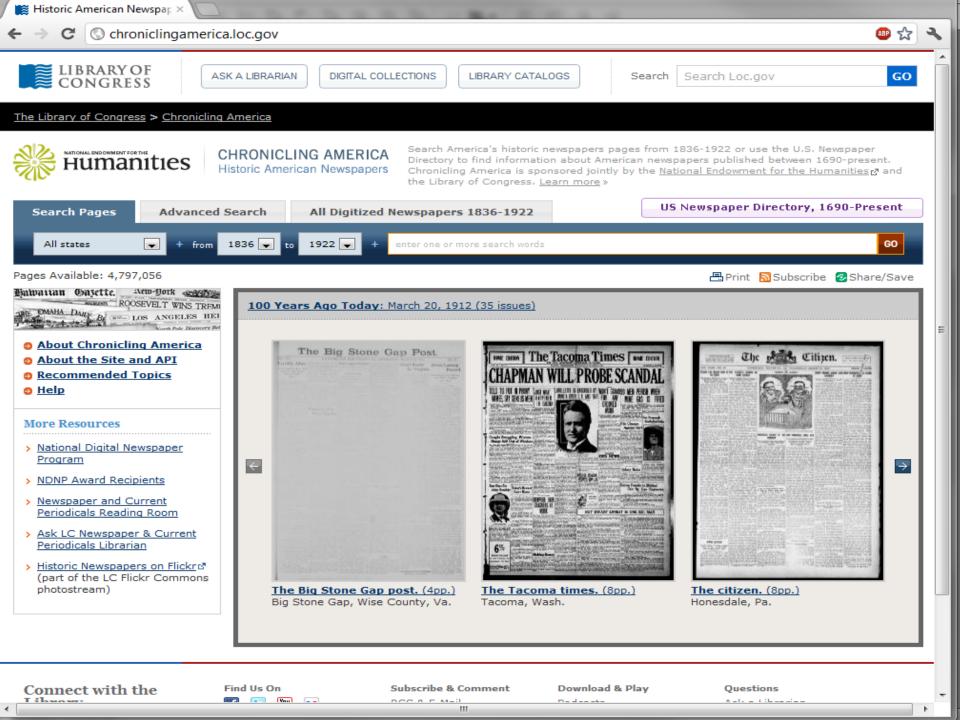

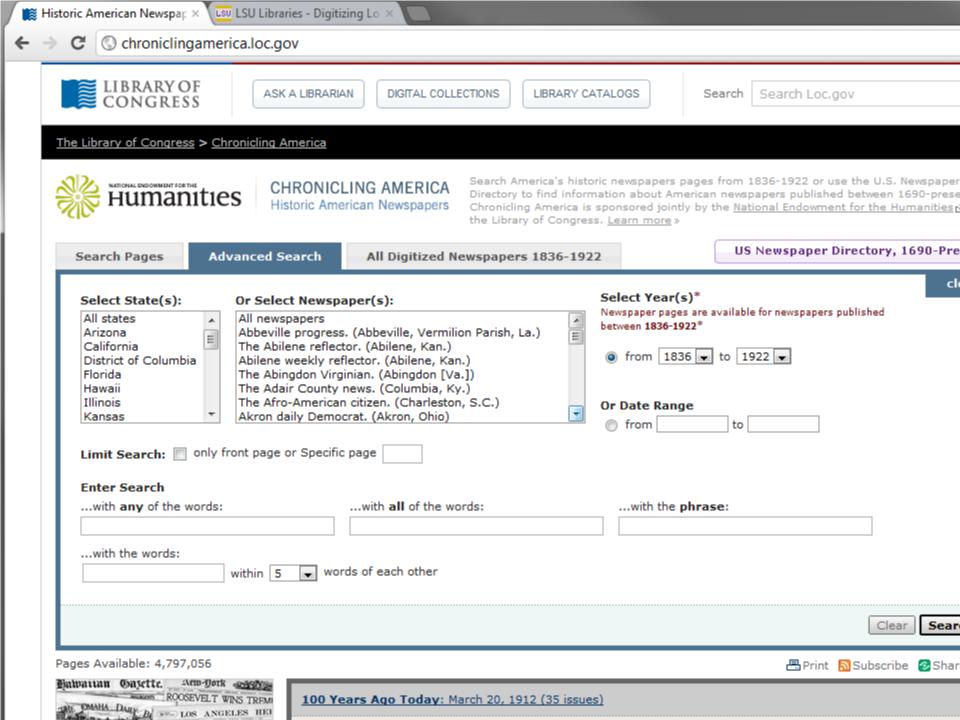

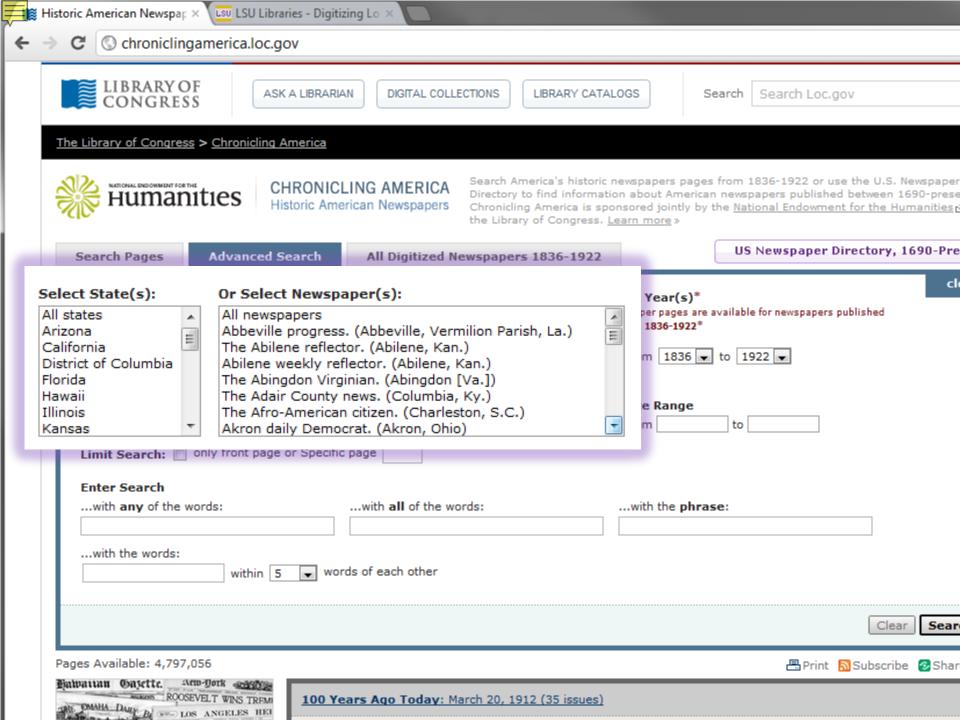

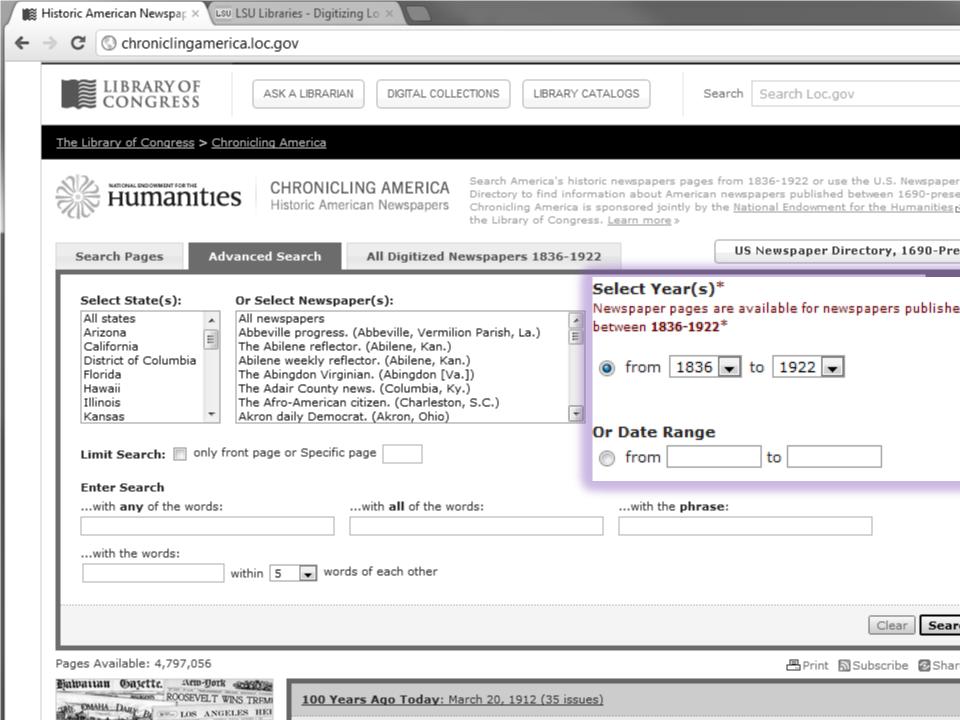

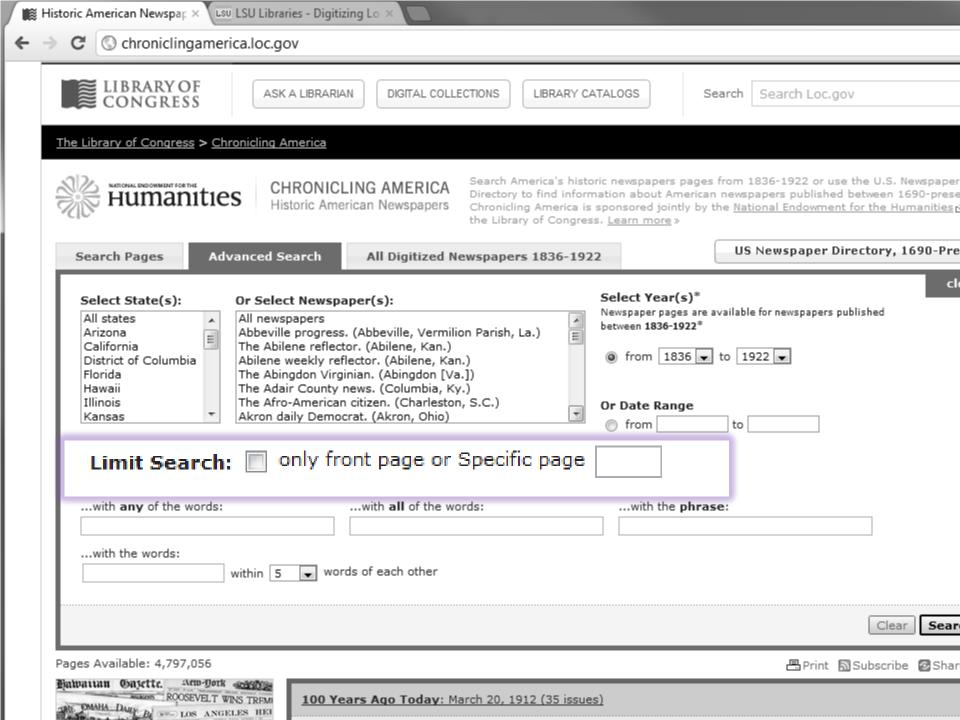

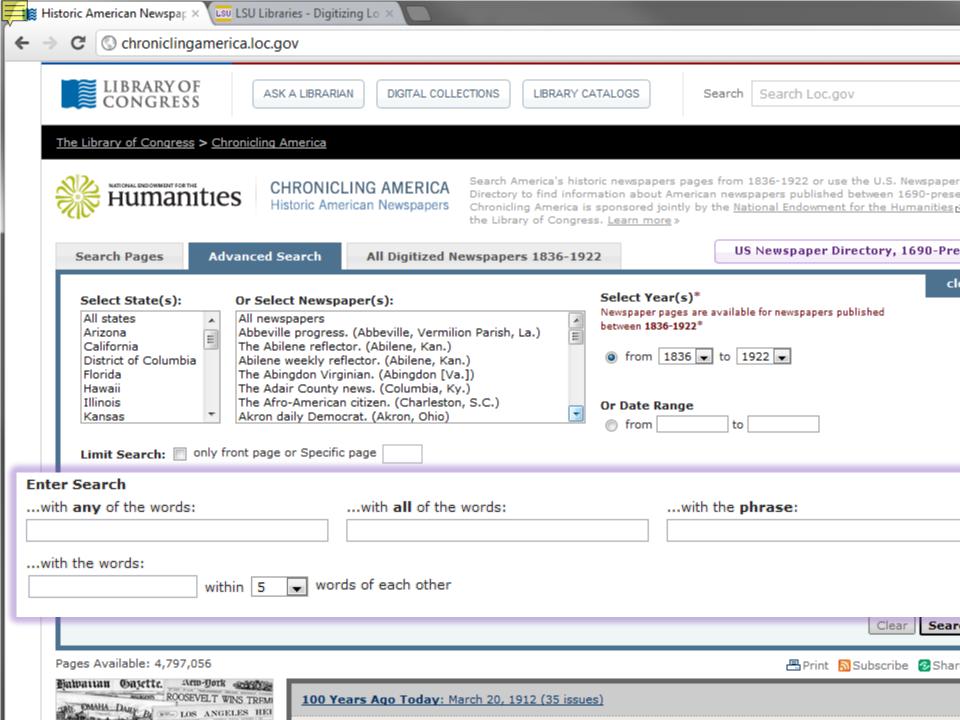

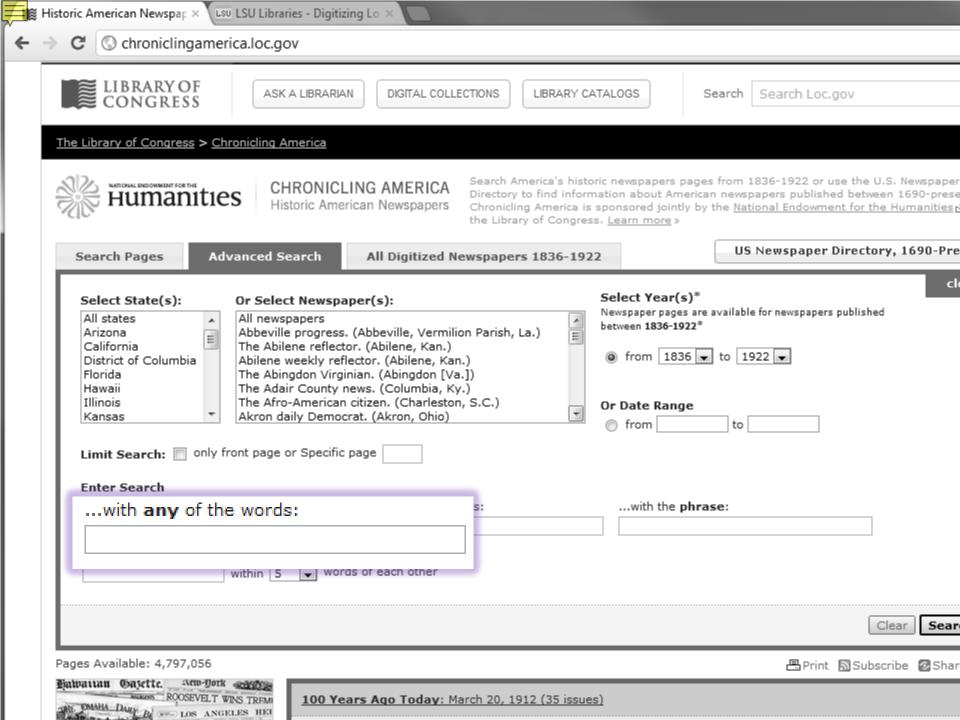

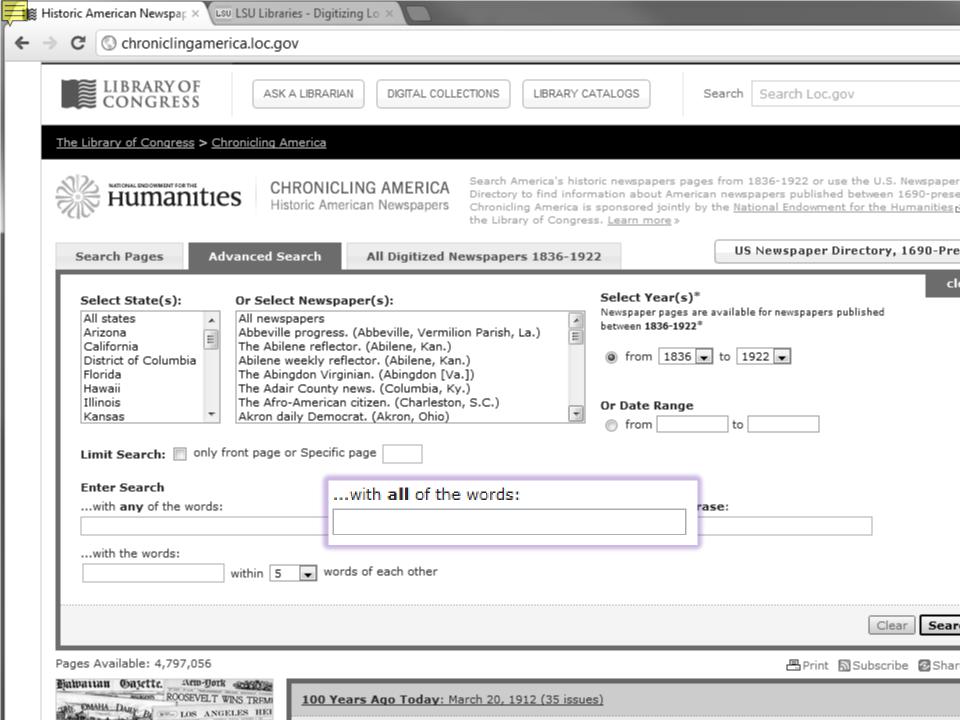

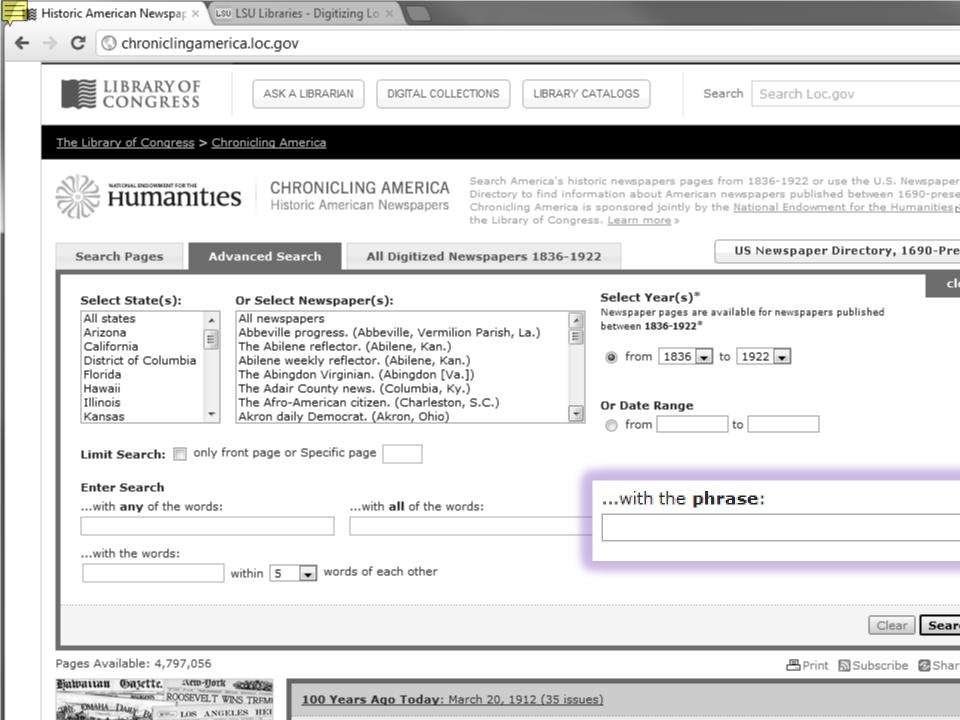

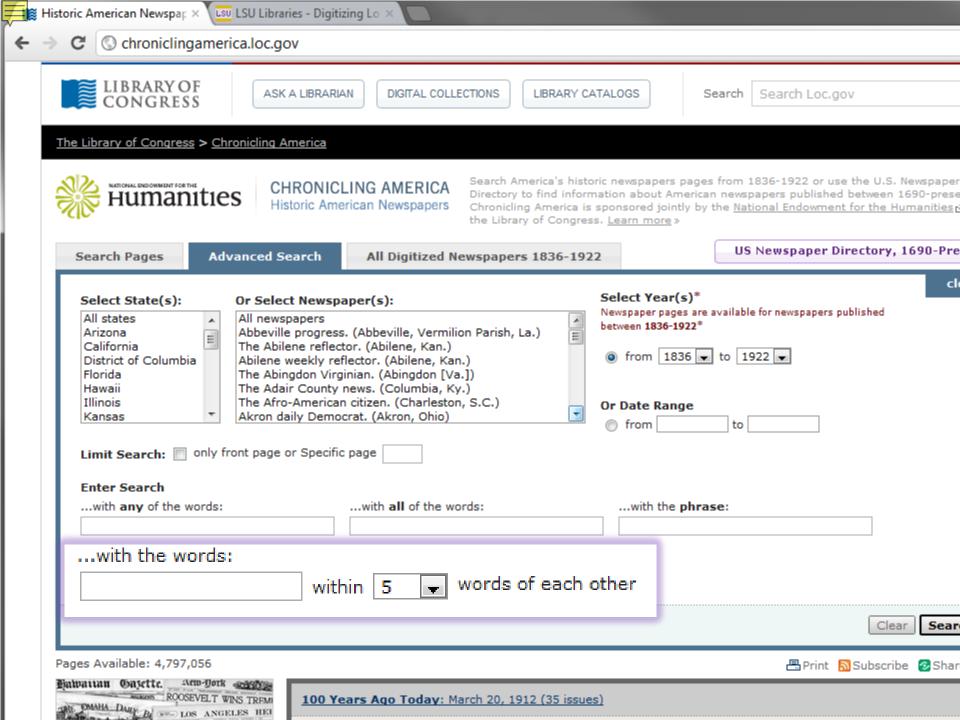

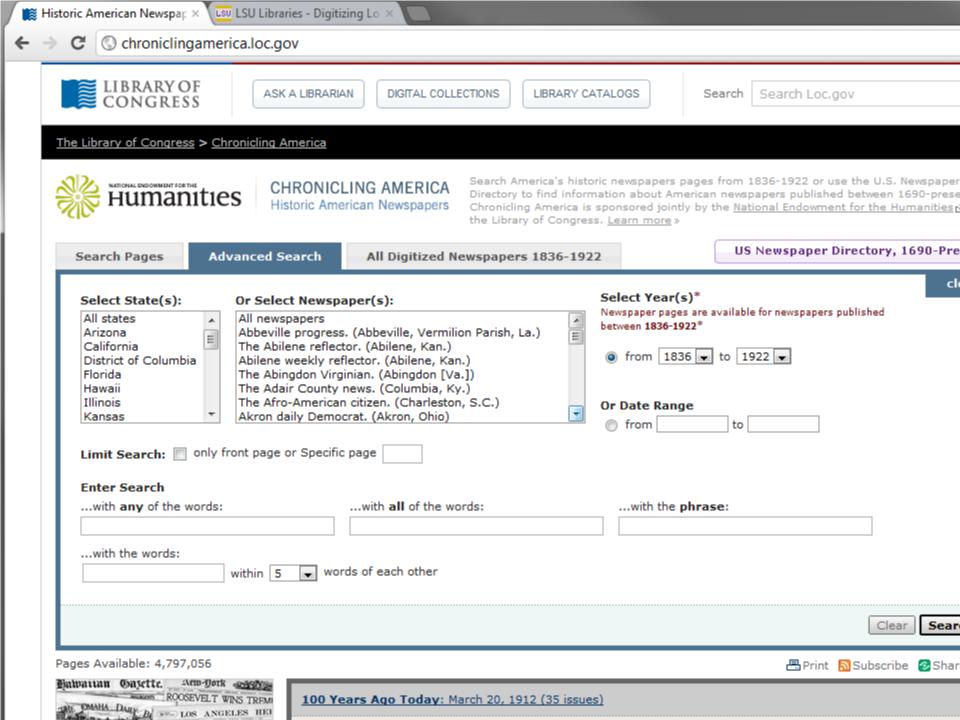

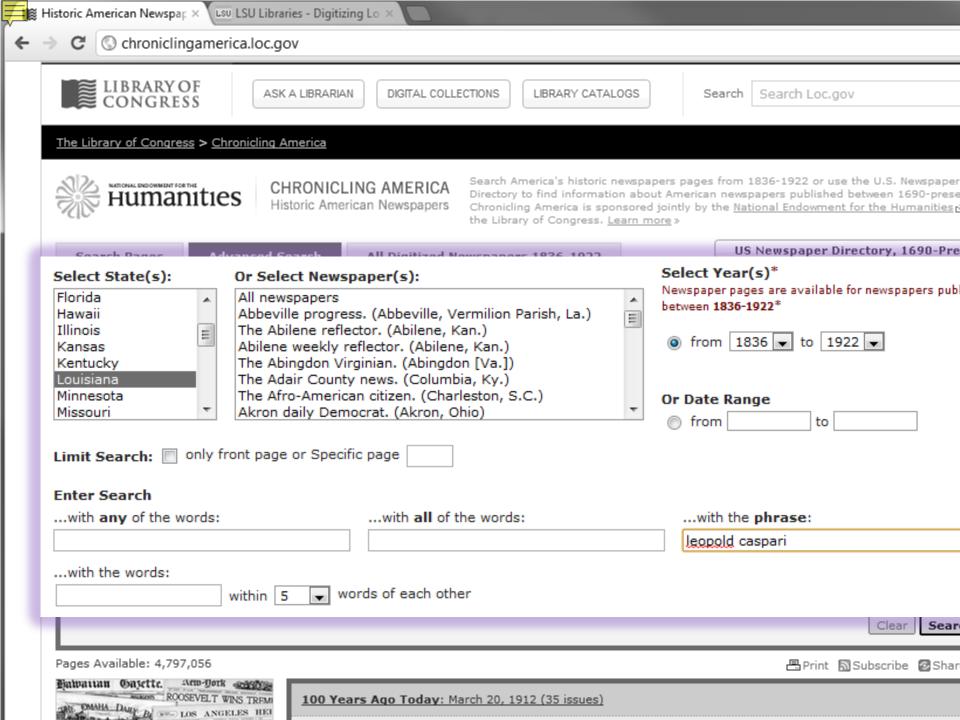

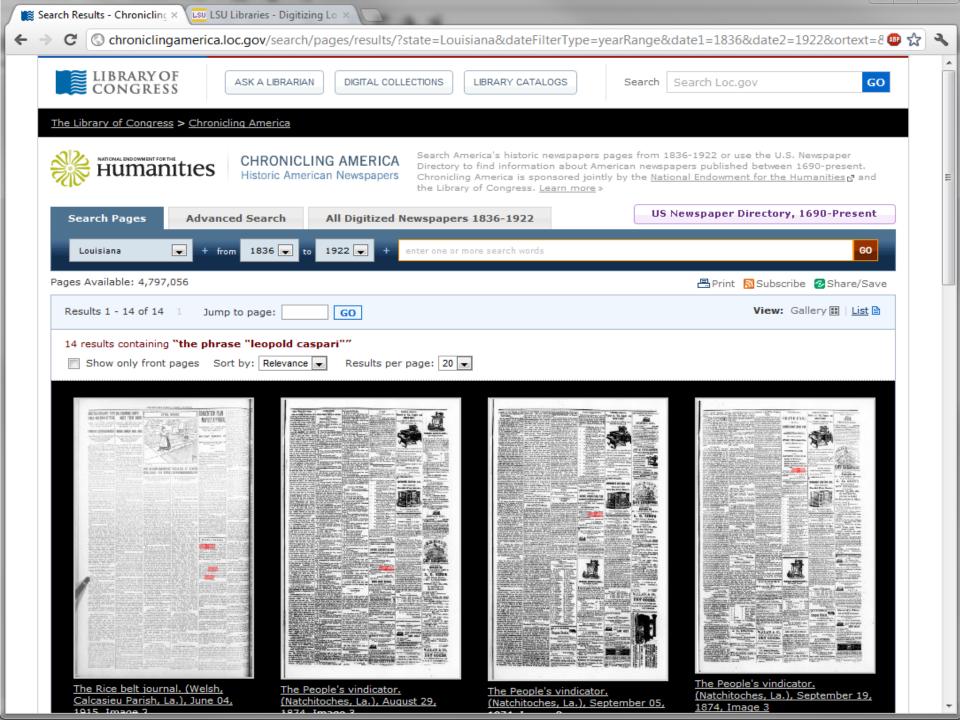

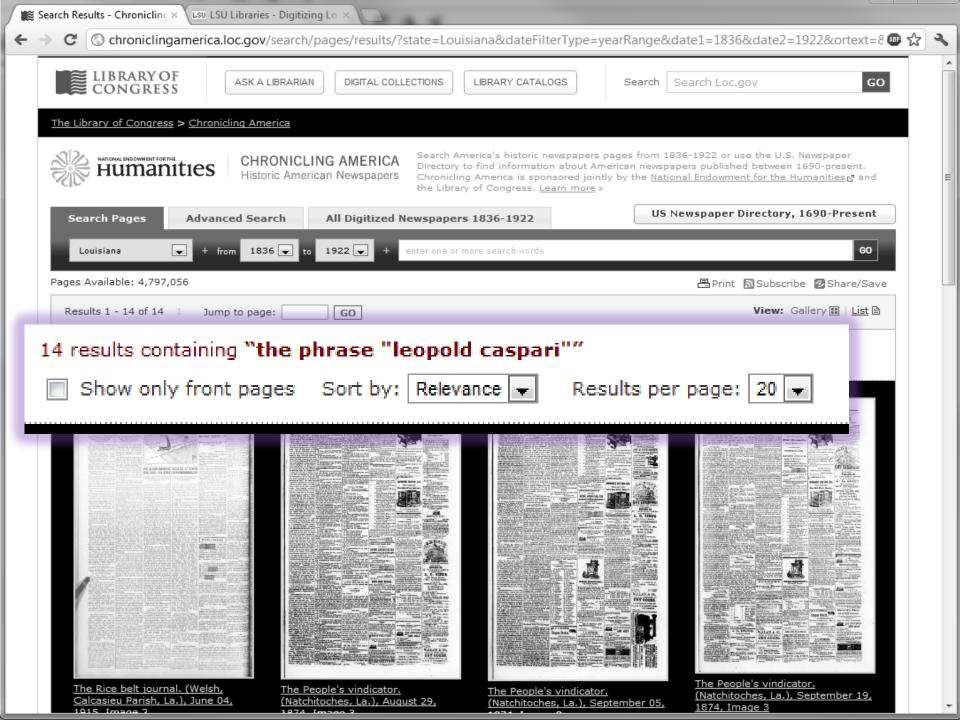

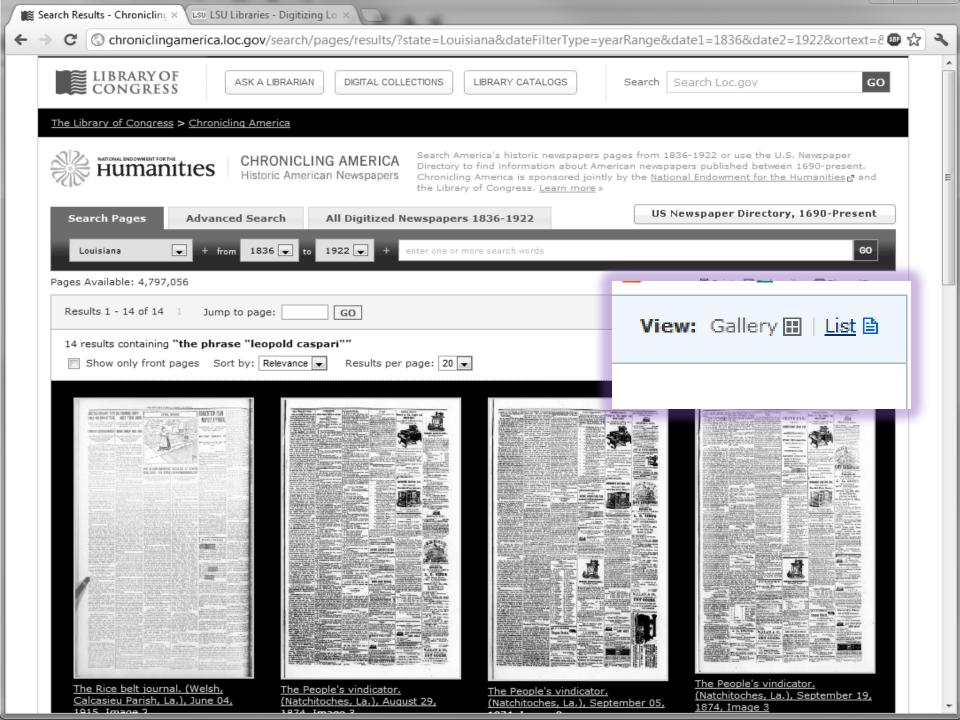

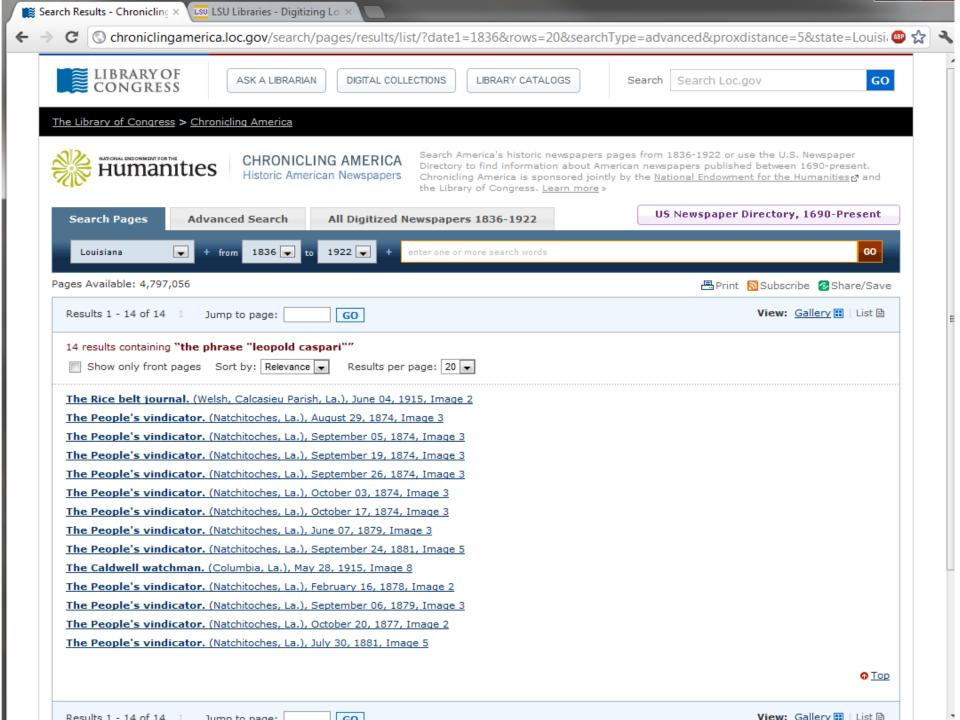

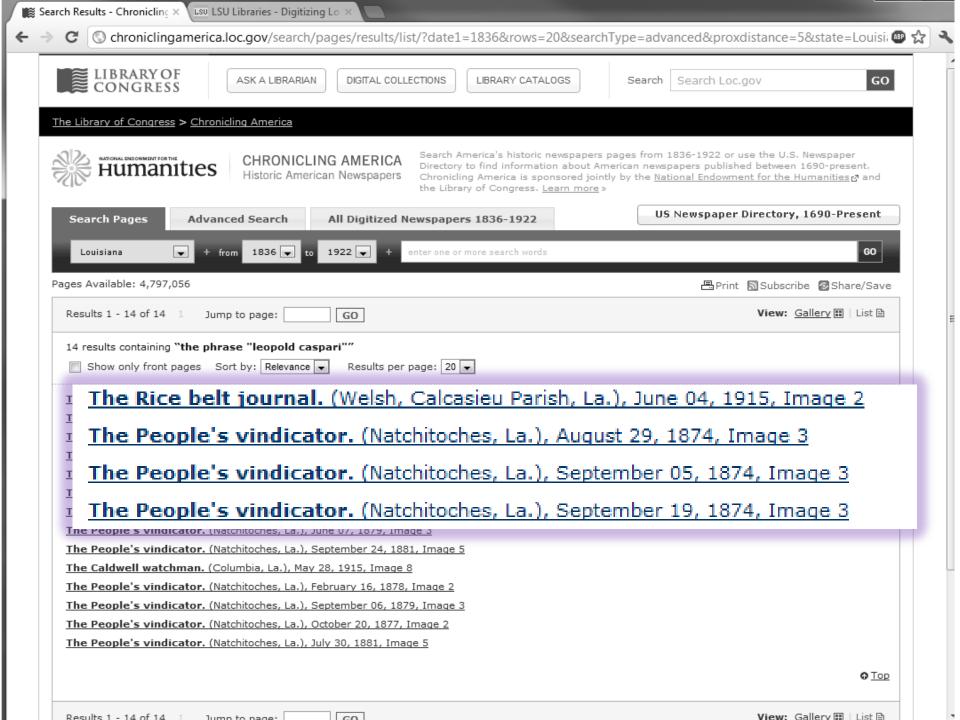

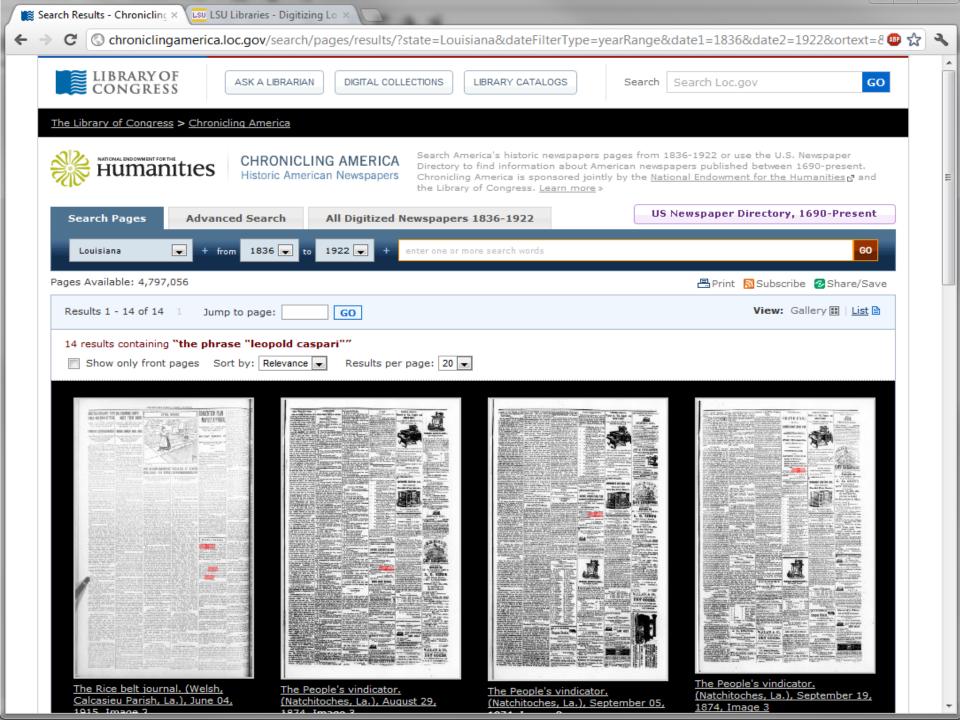

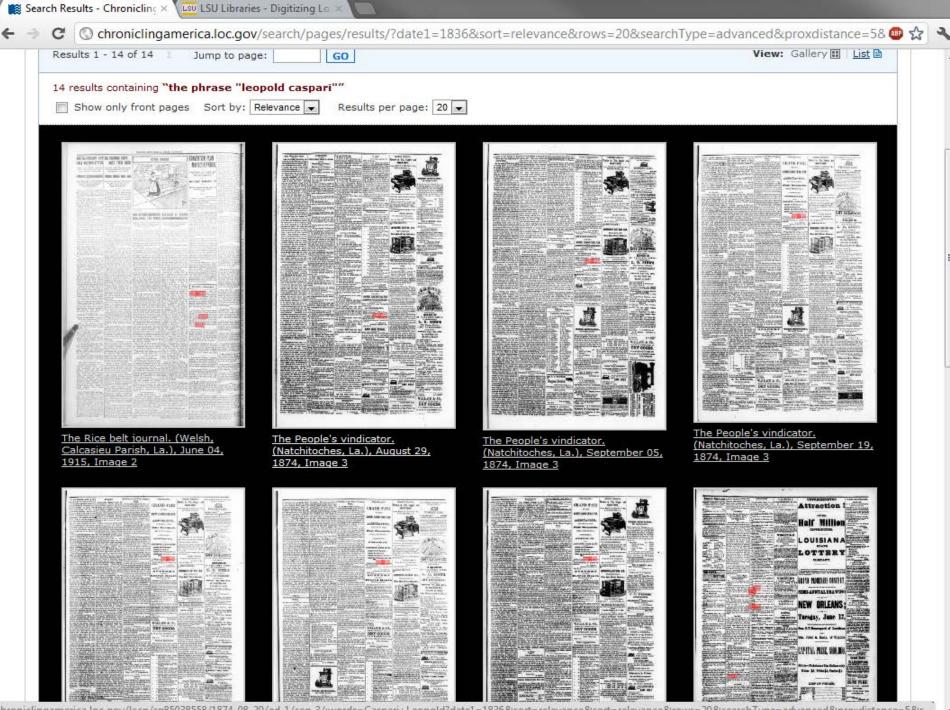

chroniclingamerica.loc.gov/lccn/sn85038558/1874-08-29/ed-1/seq-3/;words=Caspari+Leopold?date1=1836&sort=relevance&sort=relevance&rows=20&searchType=advanced&proxdistance=5&s...

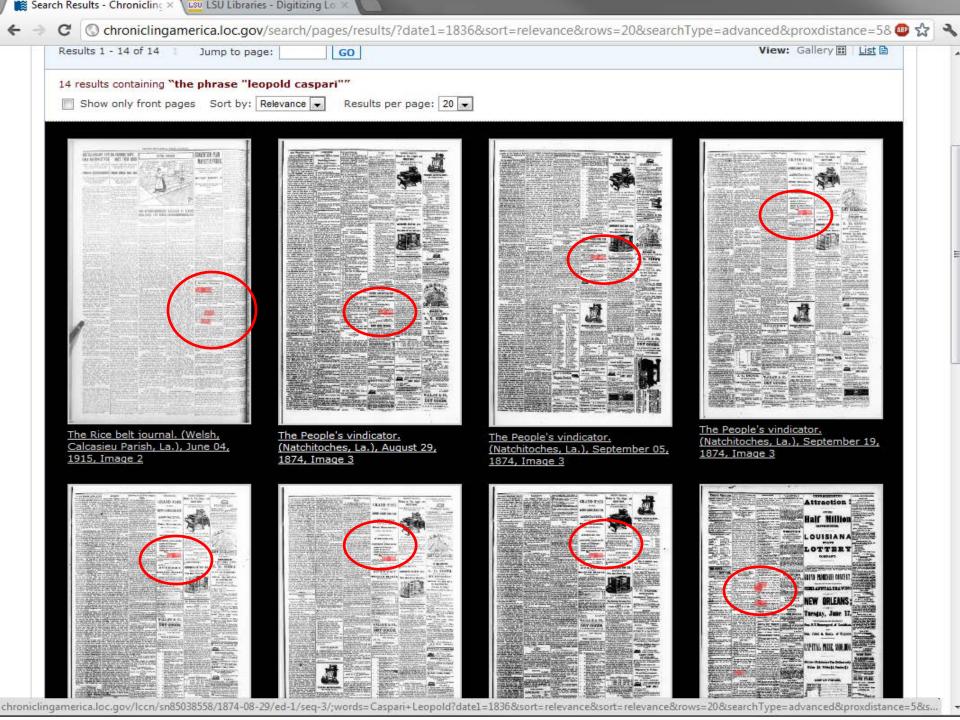

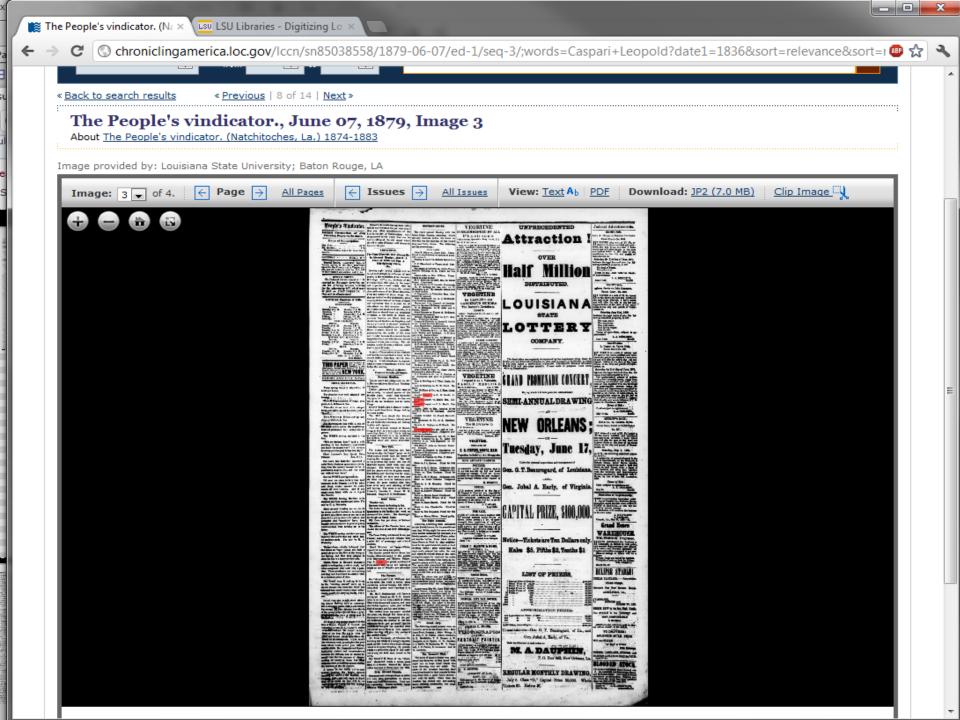

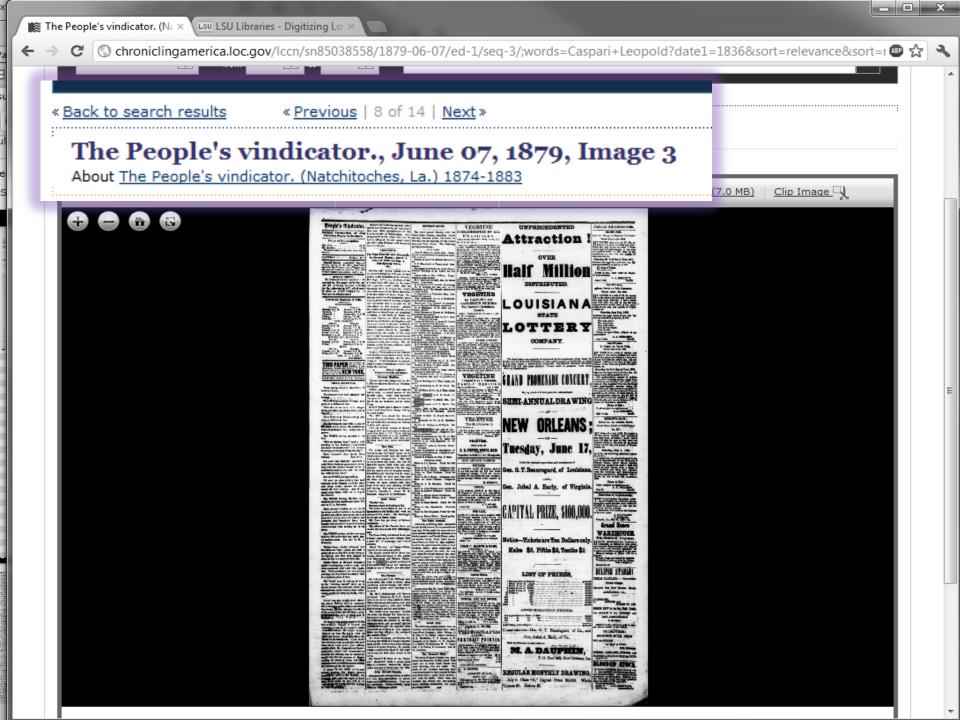

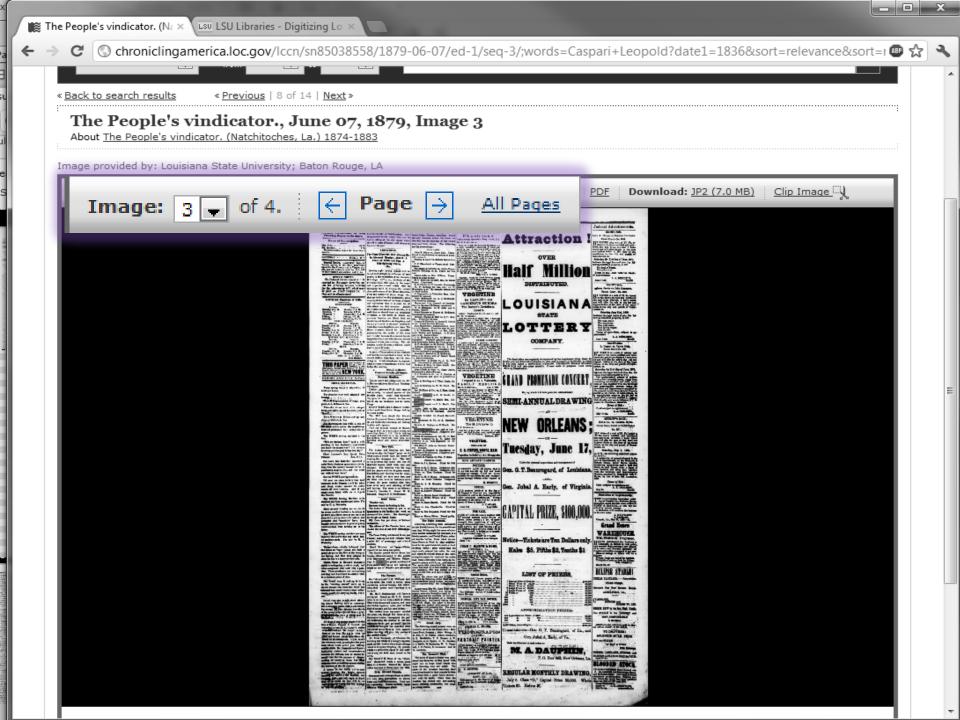

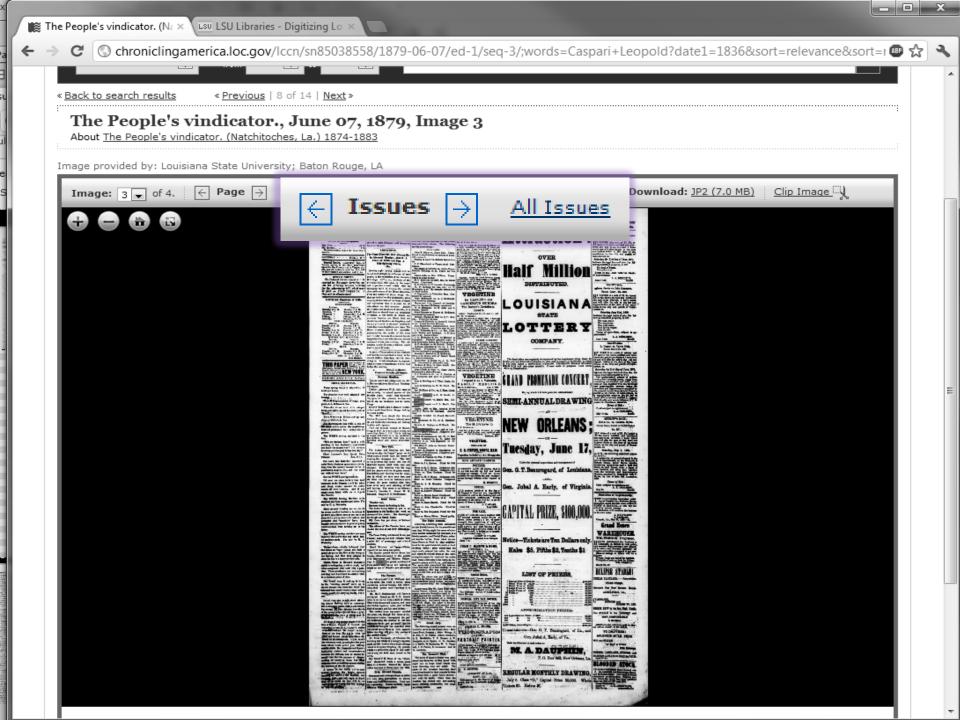

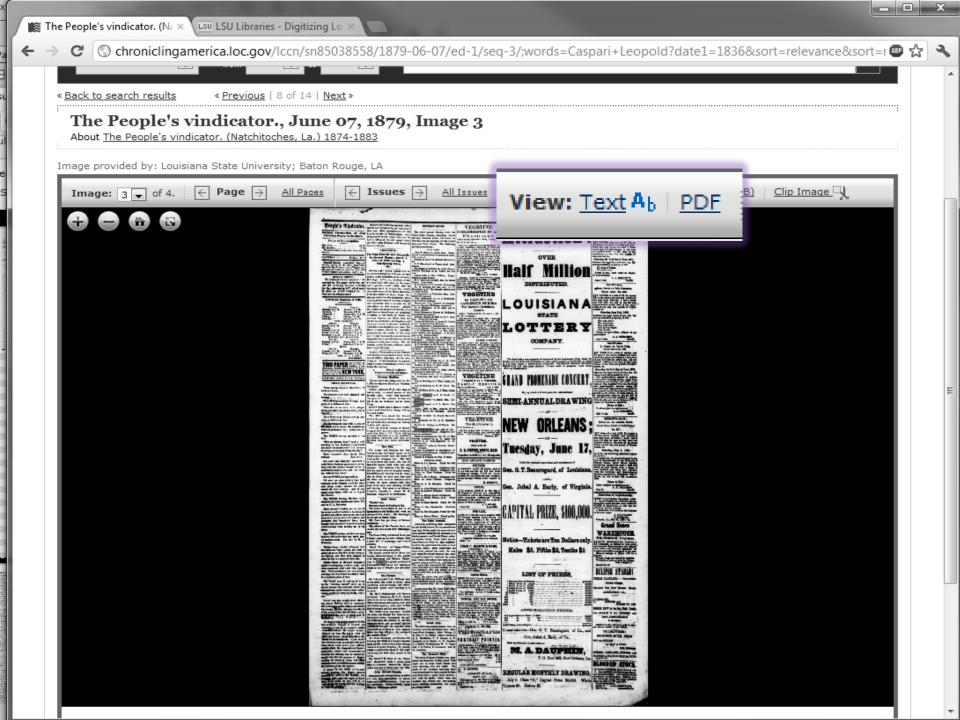

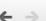

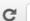

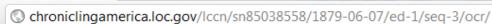

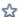

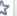

## **OCR Interpretation**

## The People's vindicator. (Natchitoches, La.) 1874-1883, June 07, 1879, Image 3

Image and text provided by Louisiana State University; Baton Rouge, LA

Persistent link: http://chroniclingamerica.loc.gov/lccn/sn85038558/1879-06-07/ed-1/seg-3/

## What is OCR?

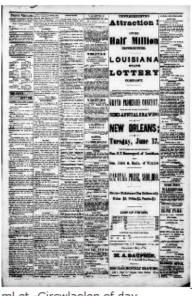

ml et -Circwlaolen of day

· Mtfrp Paper n the hmate.

Rates of Subscription.

Om Year ..... \$2 50

s8I Months ...... ' i50

No iubieription taken for leas than 6 months.

SATURDAY - - - - JUNE 7, 1879.

lipelld Netlee. Cavil Bray, Esq. of Vetron perish, is the duly uathorised

It for tlb. VInDICATOR in Vernon par ab, ad all contracts made by him will be fi7y nratified and carried out by on.

IPEICAL NOTICE.

No Jdi.iul advertisement w~ill be

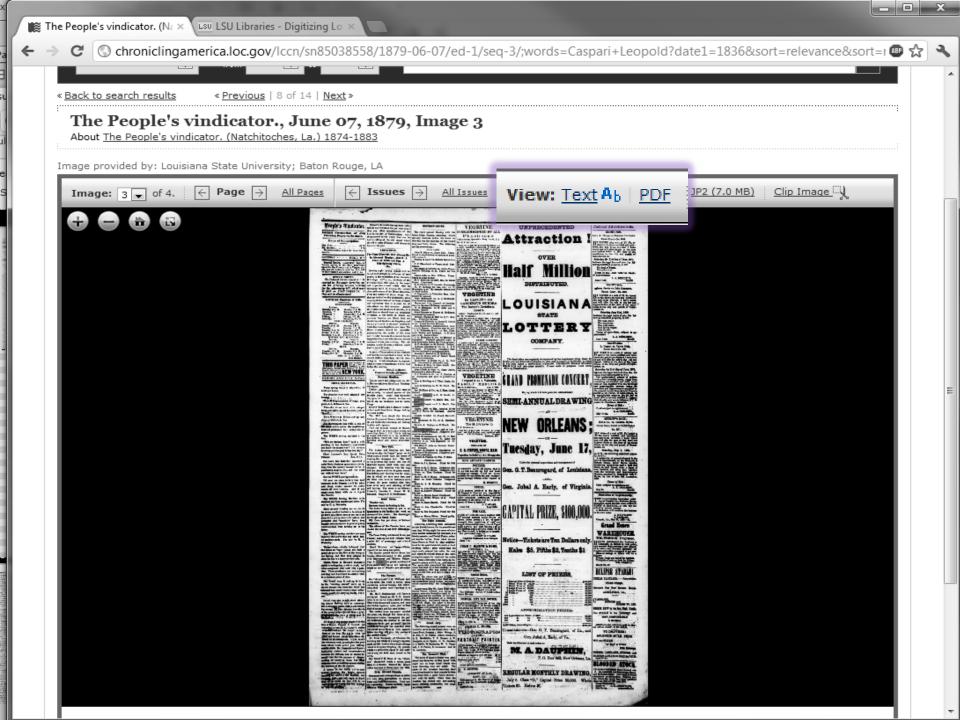

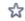

## Prople's Tindicator. bet, be een ford stack ten per cout louer

## THIS PAPER TO THE NEW YORK

PARISH AND CFFY NEWS

## LOCAL GLEANINGS.

Would happen dock of Deap stee, J. J. McCook & Bro.

ine at MrCook & Bro.

emeter this week is not o

"He's my darkent hour," said a wife sisting to her bushend; "and would be know the reason why? It's became always arrives just before the day."

Since the cool weather has set in the line cream market has had a tradempt to important of our ladder to put in an incream market has had a tradempt to important or for landing this work on go down at a lively rate at the cents per gloss formy young America's hastion, and her freight at Grand Econ.

that my other establishment of the Largest Circutation of day hind is the circ of Nathitechen. Ashalfly calling at the citi stand where the old veteran (Bindson) will always be Jury and Petit Jories. The following \$2.50 found at his post,

Front of Mirth and Pan-A Side-Spillulag Parce, Etc.

Monday night the 9th instant will be halfed with delight by all lovers of tene SPECIAL SOURCE.

No Judicial afterprintenant will be grains, in the architecture of the character process. The control of the process of the control of the process of the control of the process of the process of the grains, in the exhibition of the character & Givenism, as for lamme in which our many control of the control of the control of

Breden, Buryon and Brown, colored, cam-

That old weishle touriet of Meser.

Greyg & Poel, is to me this vocable, we would capacife of silf and as building as happy and source as a big candidate.

The capities report the own crop is a control of the capities to the control of the capities that and notice absorbed silf and the capities that and notice absorbed silf and the capities that and notice absorbed silf and the capities that and notice absorbed silf and the capities that are not capities that are also capities and a building and the capities are also capities and a building and the capities are also capities.

Blace Buil.

Smiler in play the "engar" game as to F. Eccasil Detroit is liquidation re-visat captain would have the house of writing the Chamber of the Control of the Control of the The fielding and building was for supe-

are the proceedings: The Home M. Miner vs. Jacob Kile. Trans formed to dead darket, on motion of p ain invitational Manket.

We are under due obligations to Mr.

Yale & Bowling vs J. Thon. Clark, Defect.

Yale & Bowling vs. W. W. Clark, De-

## VEGETINE

## VEGETINE

CANCEROUS HUMORS. The Doctor's Certificate. Read it.

## VEGETINE

## VECETIME. PREPARED BY

H. R. STEVENS, BOSTON, MASS.

Vegetine is Sold by All Druggists NEW ADVERTI-EMENTS.

## traction

OVER

UNPRECEDENTED

DISTRIBUTED.

## LOUISIANA STATE

LOTTERY

COMPANY.

egularly incorporated by the Legislature of the State for sporposes, in 1866, with a Capital of \$1,000,000, to which true fixed of \$150,000. FFS GRAND SINGLE NUMBER on monthly

# VEGETINE TRING CAND PROMENTE CONCERT

## SEMI-ANNUAL DRAWING

Tuesday, June 17,

Gen. G. T. Beauregard, of Louisiana,

Gen. Jubal A. Early, of Virginia.

## Judicial Advertisements.

Sheriff s Sale.

Parish Court-No. 1864. BY VIETUE of a writ of Fi. Fa. in-bited in the above coiled and assu-hard set and to as deceled. I have sized and will offer for sale to the last and highest hidder at the days of the courthouse in the city and parish of Sublivious on.

Saturday the 21st day of June, 1879,

Six head of hor One yoke other

Saturday June Stat, 1879, estment the legal house of sale the fal-ewing described property, to wit :

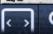

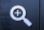

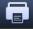

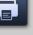

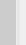

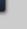

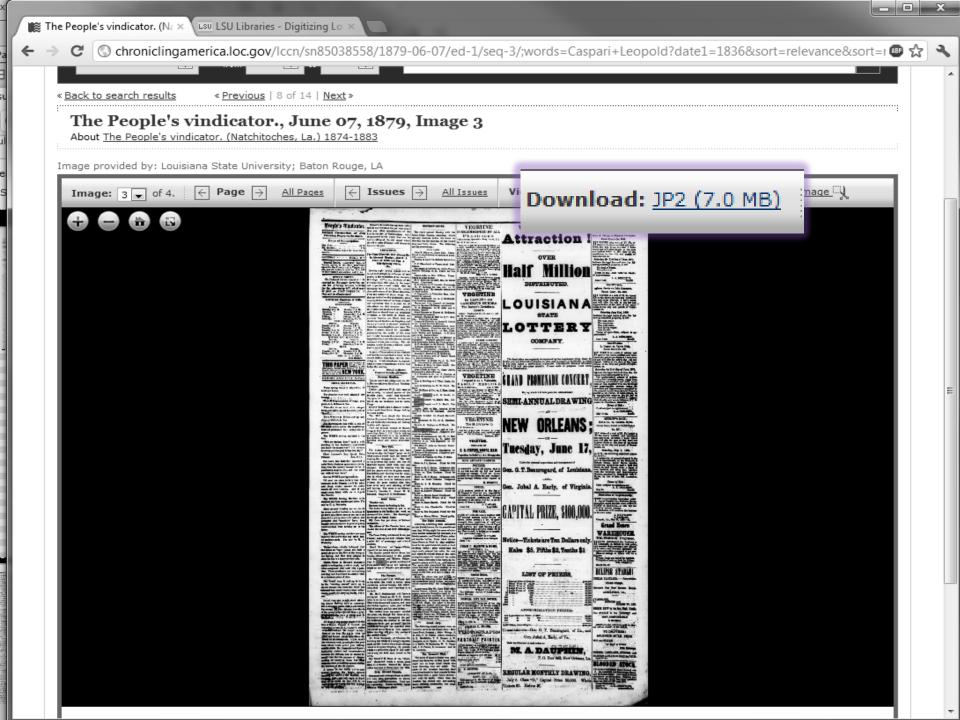

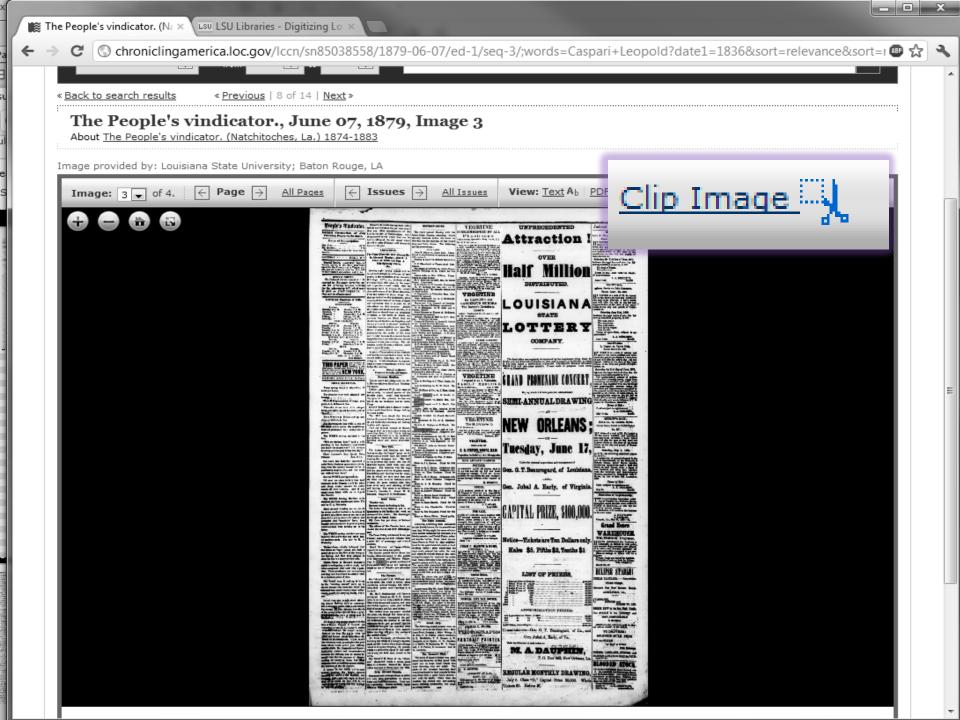

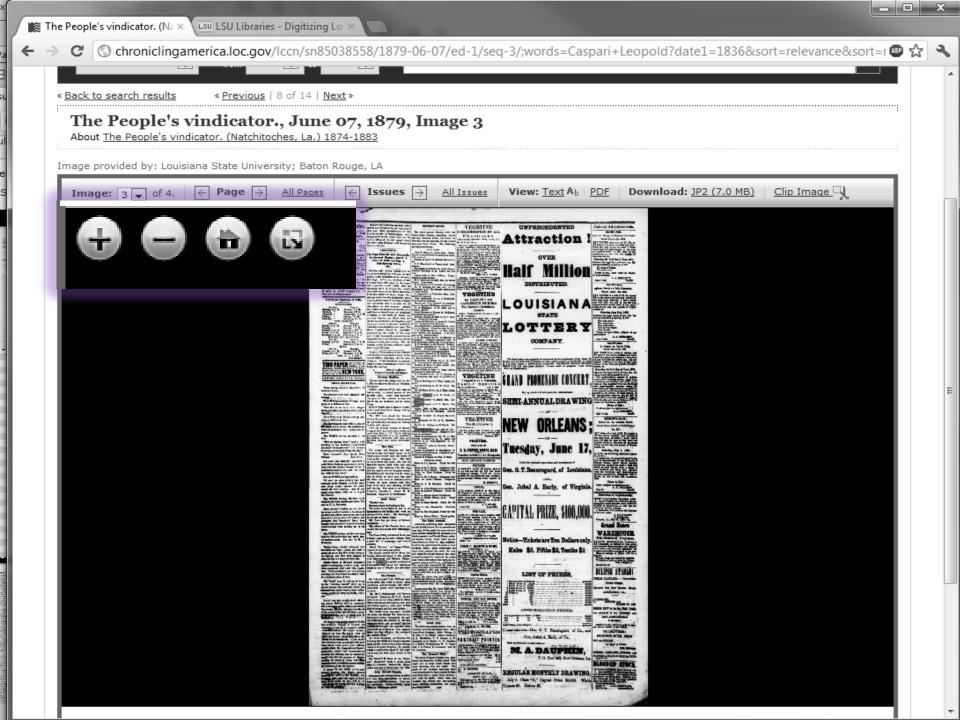

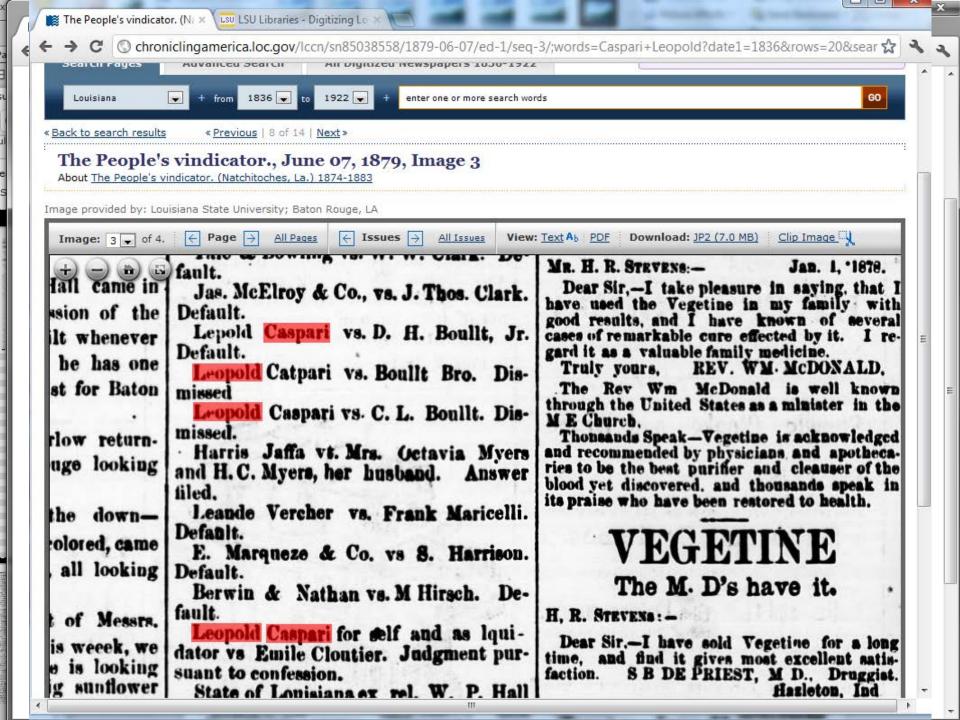

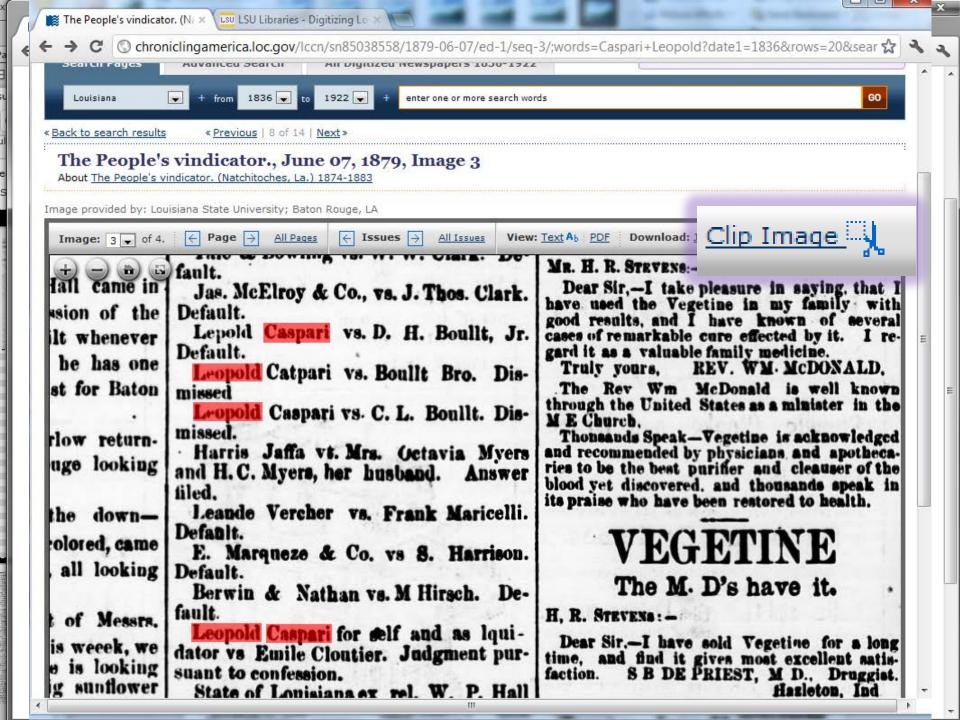

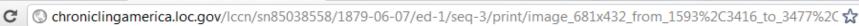

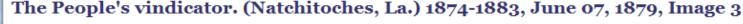

Image provided by Louisiana State University; Baton Rouge, LA

Persistent link: http://chroniclingamerica.loc.gov/lccn/sn85038558/1879-06-07/ed-1/seg-3/

📇 Print this image 📗 🕾 Download this image

fall came in ssion of the ilt whenever he has one st for Baton

rlow returnuge looking

the downolored, came all looking

of Messrs. is weeck, we

e is looking g sunflower n crop in a about mid.

fault. Jas. McElroy & Co., vs. J. Thos. Clark.

Default. Lepold Caspari vs. D. H. Boullt, Jr. Default.

Leopold Catpari vs. Boullt Bro. Dismissed

Leopold Caspari vs. C. L. Boullt. Dismissed.

Harris Jaffa vt. Mrs. Octavia Myers and H. C. Myers, her husband. Answer filed.

Leande Vercher vs. Frank Maricelli. Defanit.

E. Marqueze & Co. vs S. Harrison. Default.

Berwin & Nathan vs. M Hirsch. Default.

Leopold Caspari for self and as lquidator vs Emile Cloutier. Judgment pursuant to confession.

State of Louisiana ex rel. W. P. Hall District Attorney vs. L. N. Lane, tax collector et al. Suit dismissed at defendant's cost.

Mrs Marie P. Adle vs. Gervais Fonte-Default

MR. H. R. STEVENS:-Jan. 1, '1878.

Dear Sir,-I take pleasure in saying, that I have used the Vegetine in my family with good results, and I have known of several cases of remarkable cure effected by it. I regard it as a valuable family medicine.

REV. WM. McDONALD. Truly yours.

The Rev Wm McDonald is well known through the United States as a minister in the M E Church.

Thousands Speak-Vegetine is acknowledged and recommended by physicians and apothecaries to be the best purifier and cleauser of the blood yet discovered, and thousands speak in its praise who have been restored to health.

The M. D's have it.

H. R. STEVENS: -

Dear Sir .- I have sold Vegetine for a long time, and find it gives most excellent satis-S B DE PRIEST, M D., Druggist. faction. Hazleton, Ind

VECETINE.

PREPARED BY

# **CHRONICLING AMERICA**

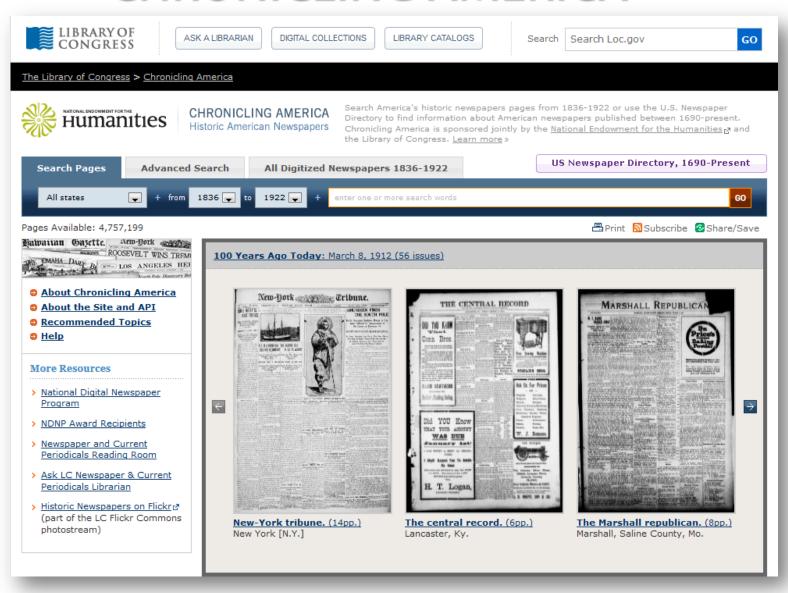

# THE REVIEWS REVIEWS

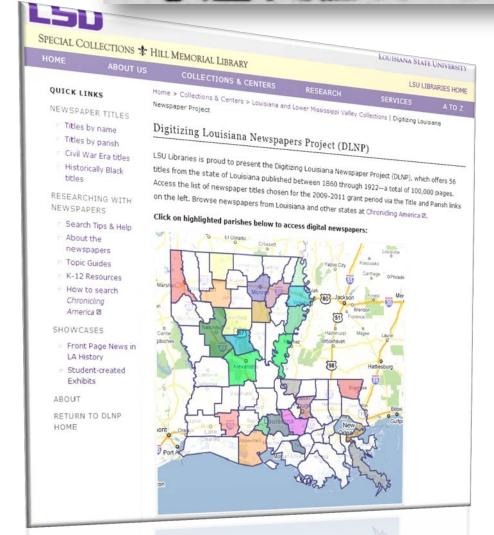

Digitizing Louisiana Newspapers
Project is Louisiana-specific
resource

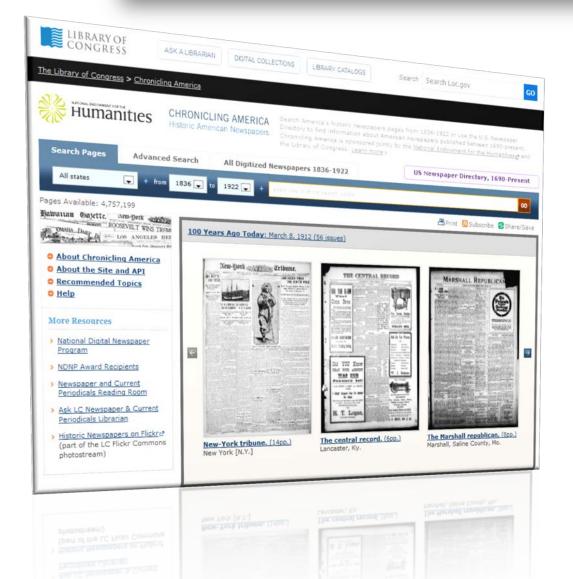

Chronicling America is a <u>free</u> keyword-searchable database featuring newspapers from 29 states & the District of Columbia sponsored by the Library of Congress, the National Endowment for the Humanities, and the National Digital Newspaper Program

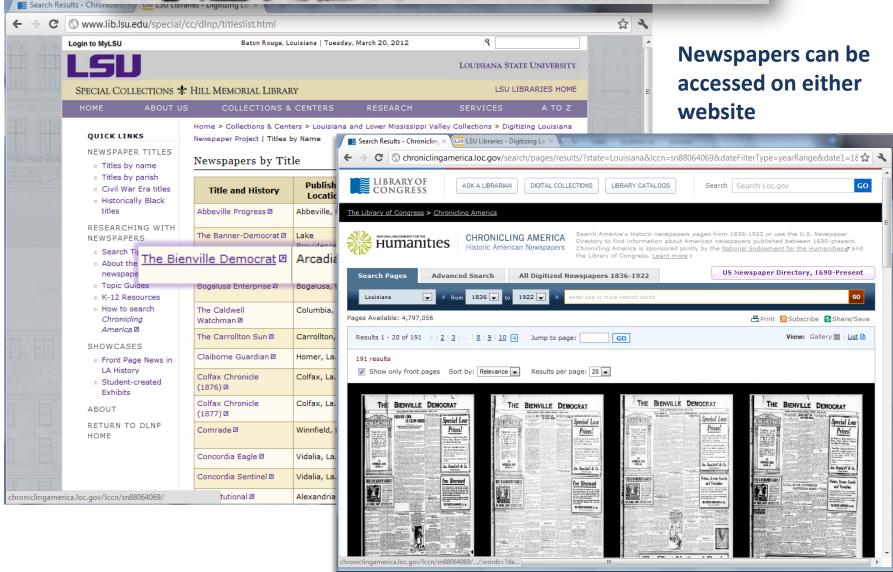

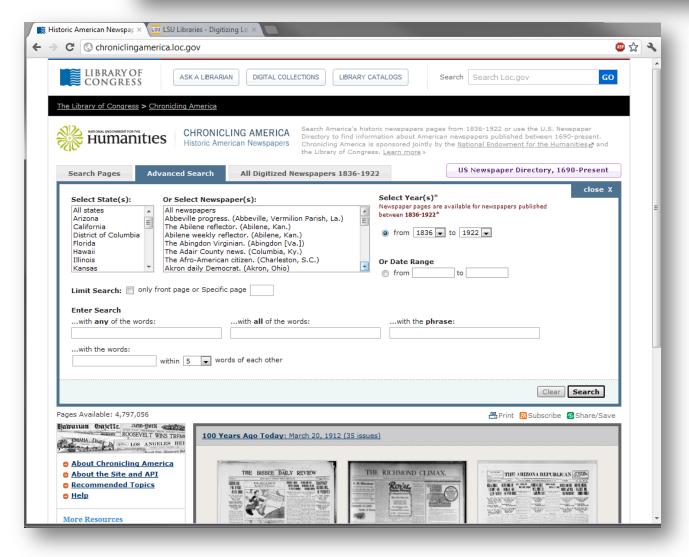

Advanced Search
options make
searching historical
newspapers faster,
more efficient, and
more
comprehensive

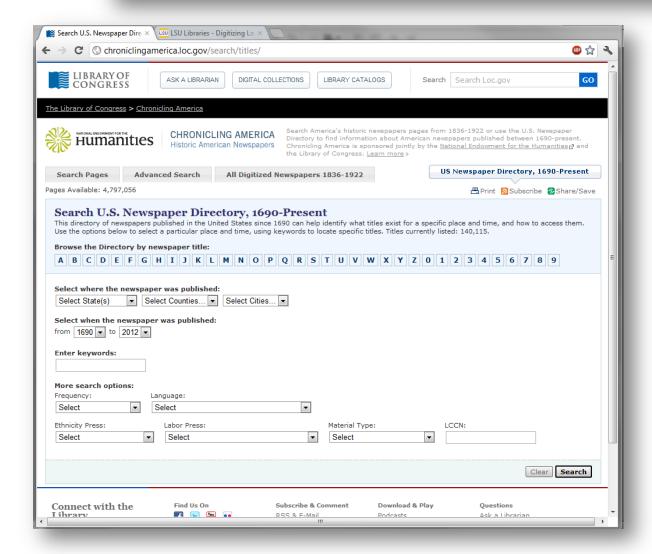

U.S. Newspaper
Directory provides
the most extensive
bibliography of
historical
newspapers
published in the U.S.

# THE REVIEWS REVIEWS

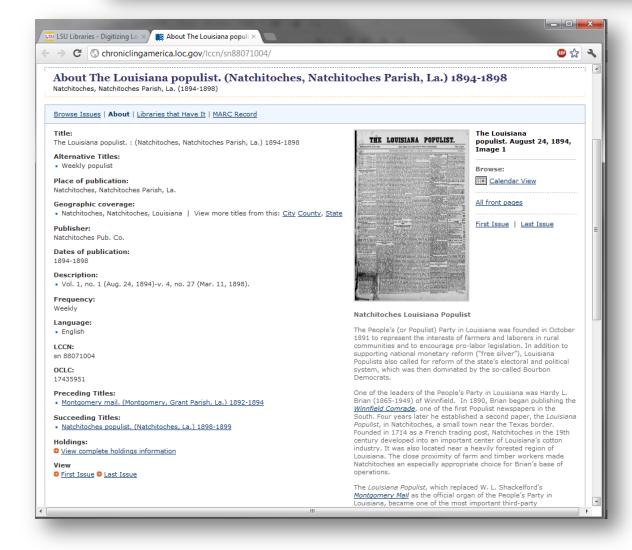

Contextual essays and publishing information illuminates slants in newspapers and prominent themes/stories

# THE REVIEWS REVIEWS

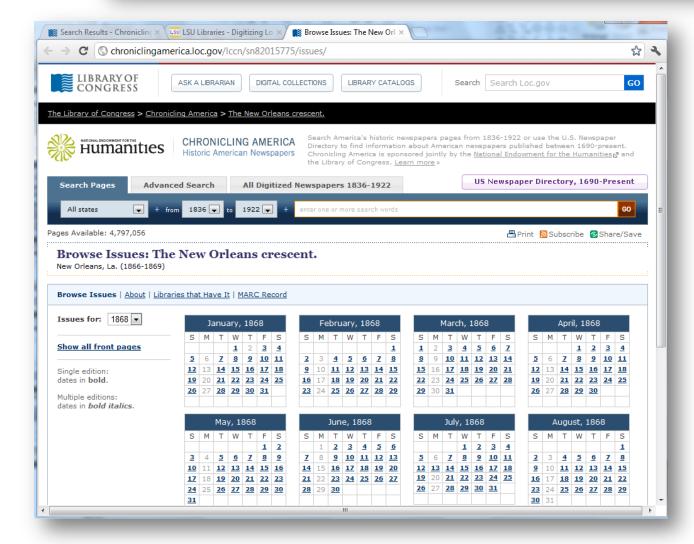

**Calendar views** of newspaper titles facilitates browsing

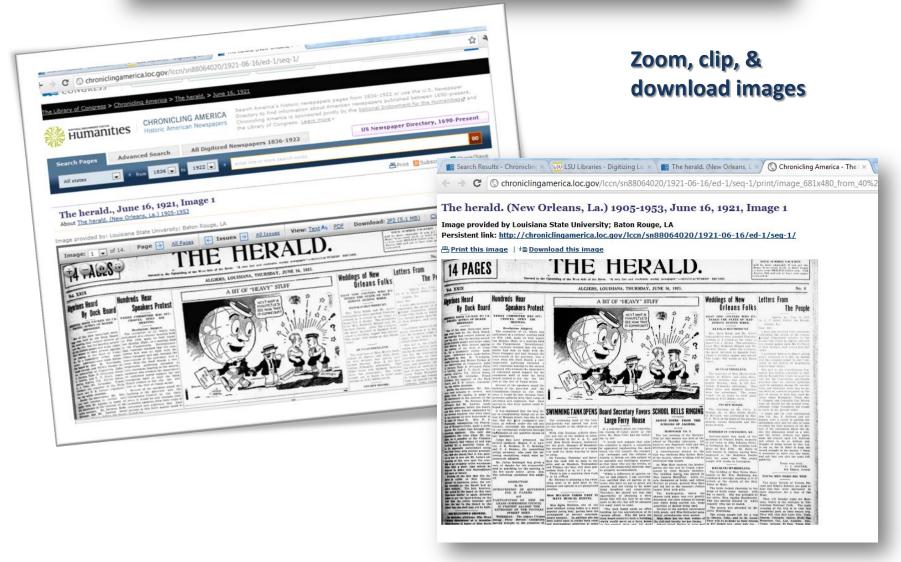

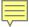

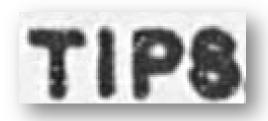

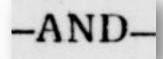

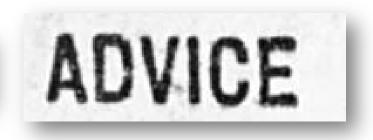

- Construct your searches carefully
- Conduct some preliminary research so you can limit your searches accordingly
- ➤ Try different terms, alternate spellings and misspellings, anachronistic usage, & abbreviations

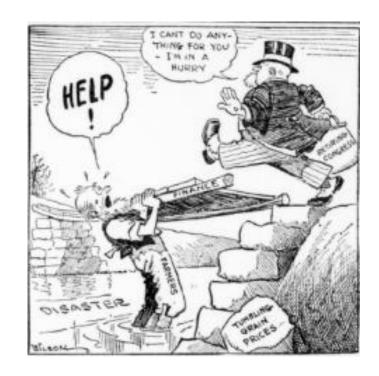

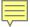

# BEWARE!

Many of our contemporary assumptions about newspapers will not apply!

- ➤ Newspapers are *not* objective
- Opinion, gossip, and outright lies are often printed as "news"
- Many newspapers were one-man operations dedicated to expressing the opinions of the editor (which often reflected the opinion of subscribers)
- With the profession of journalism in its infancy, many articles, photographs, and cartoons were "borrowed" from other papers
- Often no bylines, sections, or headlines

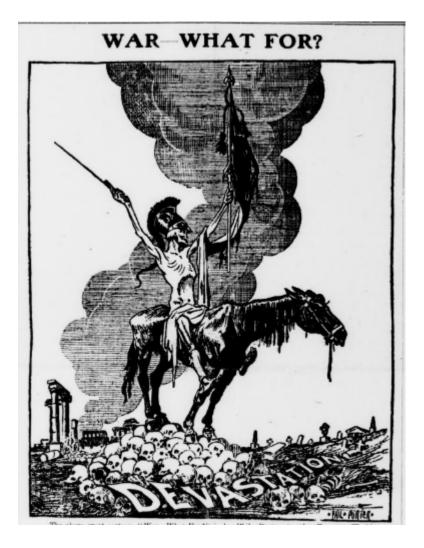

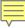

# Years of Evolution

# The Shreveport Weekly News.

PUBLISHED EVERY MONDAY MODNING AT 6050 PER ANNUM, IN ADVANCE

SHREVEPORT, LA., MONDAY, MAY 27, 1861.

## THE HERALD.

**Boost For Better Ferriage** 

IOUISIANA DELEGATION SEE SECRETARY DENBY

Metal Trades Workers SCHOOL BELLS RINGING Three Boys' Saved Accept Wage Slash NAMES AND PROPERTY.

TO RESERVE FERRY SPACE New Wharf Would Shut Out Sights Of

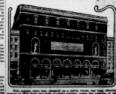

# THANK YOU

# Questions or Comments?

Laura Charney, M.L.I.S.
Project Manager of DLNP
LSU Libraries Special Collections
Hill Memorial Library
Baton Rouge, LA 70803

lcharn1@lsu.edu